This form is effective beginning with the January 1 to June 30, 2017 accounting period (2017/1) If you are filing for a prior accounting period, contact the Licensing Division for the correct form.

**STATEMENT OF ACCOUNT** for Secondary Transmissions by

Cable Systems (Long Form)

General instructions are located in

the first tab of this workbook.

## SA3E Long Form

Return completed workbook by email to:

#### coplicsoa@loc.gov

For additional information, contact the U.S. Copyright Office Licensing Division at: Tel: (202) 707-8150

| Α                    | ACCOUNTING PERIOD COVERED                                                                                                    | BY THIS STATEMENT:                                                                                                    |                                                               |                                     |               |        |  |  |
|----------------------|----------------------------------------------------------------------------------------------------|----------------------------------------------------------------------------------------------------|---------------------------------------------------------------|-------------------------------------|---------------|--------|--|--|
| Accounting<br>Period | 2018/1                                                                                                    |                                                                                                    |                                                               |                                     |               |        |  |  |
| <b>B</b><br>Owner    | Instructions:         Give the full legal name of the owner of rate title of the subsidiary, not that of the pare List any other name or names under where the owners during the single statement of account and royalty feed.         Check here if this is the system's first | ent corporation<br>ich the owner conducts the business<br>a accounting period, only the owner of<br>a payment covering the entire account | s of the cable syste<br>on the last day of ti<br>nting perioo | em<br>he accounting period should a |               | 062960 |  |  |
|                      | LEGAL NAME OF OWNER/MAILING ADDRESS OF CABLE SYSTEM                                                                                                    |                                                                                                    |                                                               |                                     |               |        |  |  |
|                      | Southwestern Bell Telephone Company                                                                                                    |                                                                                                    |                                                               |                                     |               |        |  |  |
|                      |                                                                                                    |                                                                                                    |                                                               |                                     | 06296         | 020181 |  |  |
|                      |                                                                                                    |                                                                                                    |                                                               |                                     | 062960        | 2018/1 |  |  |
| С                    | 1010 N. St. Mary's Street, Ro<br>San Antonio, TX 78215-2109<br>INSTRUCTIONS: In line 1, give any bus                                                                                                    | iness or trade names used to ide                                                                                                    |                                                               |                                     |               |        |  |  |
| _                    | names already appear in space B. In line                                                                                                    | e 2, give the mailing address of th                                                                                                    | ne system, if ditte                                           | erent from the address give         | en in space   | В.     |  |  |
| System               | 1                                                                                                    |                                                                                                    |                                                               |                                     |               |        |  |  |
|                      | MAILING ADDRESS OF CABLE SYSTEM:                                                                                                    |                                                                                                    |                                                               |                                     |               |        |  |  |
|                      | 2 (Number, street, rural route, apartment, or suite num                                                                                                    | nber)                                                                                                    |                                                               |                                     |               |        |  |  |
|                      | (City, town, state, zip code)                                                                                                    |                                                                                                    |                                                               |                                     |               |        |  |  |
| D                    | Instructions: For complete space D inst                                                                                                    | tructions, see page 1b. Identify o                                                                                                    | nly the frst comm                                             | nunity served below and re          | elist on page | e 1b   |  |  |
| Area                 | with all communities.                                                                                                    |                                                                                                    |                                                               |                                     |               |        |  |  |
| Served               | CITY OR TOWN                                                                                                    |                                                                                                    | TATE                                                          |                                     |               |        |  |  |
| First<br>Community   | Austin                                                                                                    |                                                                                                    | X                                                             |                                     |               |        |  |  |
| Community            | Below is a sample for reporting commu                                                                                                    | unities if you report multiple chan                                                                                                    |                                                               |                                     |               |        |  |  |
|                      | CITY OR TOWN (SAMPLE)                                                                                                    |                                                                                                    | STATE<br>MD                                                   | CH LINE UP                          | SUB           | 3 GRP# |  |  |
| Sample               | Alliance                                                                                                    |                                                                                                    | MD                                                            | A<br>B                              |               | 2      |  |  |
|                      | Gering                                                                                                    |                                                                                                    | MD                                                            | B                                   |               | 3      |  |  |
|                      |                                                                                                    |                                                                                                    |                                                               |                                     |               | -      |  |  |
| Privacy Act Notic    | e: Section 111 of title 17 of the United States Code at                                                                                                    | uthorizes the Copyright Offce to collect th                                                                                               | e personally identifyi                                        | ng information (PII) requested on   | ı th          |        |  |  |
|                      | press your statement of account. PII is any personal i<br>ding PII, you are agreeing to the routine use of it to es                                                                                                    |                                                                                                    |                                                               |                                     |               |        |  |  |
|                      | pared for the public. The effect of not providing the PI                                                                                                    |                                                                                                    |                                                               |                                     |               |        |  |  |

FOR COPYRIGHT OFFICE USE ONLY

\$

AMOUNT

ALLOCATION NUMBER

DATE RECEIVED

8/27/2018

completed record of statements of account, and it may affect the legal sufficiency of the fling, a determination that would be made by a court of law.

E

| FORM SA3E. PAGE 1b.                                                                                                    |                  |                     |            | 1                      |  |  |  |  |
|----------------------------------------------------------------------------------------------------|------------------|---------------------|------------|------------------------|--|--|--|--|
| LEGAL NAME OF OWNER OF CABLE SYSTEM:                                                                                                    |                  |                     | SYSTEM ID# |                        |  |  |  |  |
| Southwestern Bell Telephone Company                                                                                                    |                  |                     | 062960     |                        |  |  |  |  |
| <b>Instructions:</b> List each separate community served by the cable system. A "community" is the same as a "community unit" as defined in FCC rules: "a separate and distinct community or municipal entity (including unincorporated communities within unincorporated areas and including single, discrete unincorporated areas." 47 C.F.R. §76.5(dd). The frst community that you list will serve as a form of system identification hereafter known as the "first community." Please use it as the first community on all future filings.<br><b>Note:</b> Entities and properties such as hotels, apartments, condominiums, or mobile home parks should be reported in parentheses |                  |                     |            |                        |  |  |  |  |
| below the identified city or town.                                                                                                    |                  |                     |            |                        |  |  |  |  |
| If all communities receive the same complement of television broadcast stations (i.e., one channel line-up for all), then either associate<br>all communities with the channel line-up "A" in the appropriate column below or leave the column blank. If you report any stations<br>on a partially distant or partially permitted basis in the DSE Schedule, associate each relevant community with a subscriber group,<br>designated by a number (based on your reporting from Part 9).<br>When reporting the carriage of television broadcast stations on a community-by-community basis, associate each community with a                                                              |                  |                     |            |                        |  |  |  |  |
| channel line-up designated by an alpha-letter(s) (based on your Space G reporting) and (based on your reporting from Part 9 of the DSE Schedule) in the appropriate columns b                                                                                                    | a subscriber gro | bup designated by a | a number   |                        |  |  |  |  |
| CITY OR TOWN                                                                                                    | STATE            | CH LINE UP          | SUB GRP#   | -                      |  |  |  |  |
| Austin                                                                                                    | ТХ               |                     |            | First                  |  |  |  |  |
| Bastrop                                                                                                    | ТХ               |                     |            | Community              |  |  |  |  |
| Bastrop Unincorporated                                                                                                    | ТХ               |                     |            | _                      |  |  |  |  |
| Bee Cave                                                                                                    | ТХ               |                     |            |                        |  |  |  |  |
| Briarcliff                                                                                                    | ТХ               |                     |            |                        |  |  |  |  |
| Cedar Park                                                                                                    | ТХ               |                     |            | See instructions for   |  |  |  |  |
| Dripping Springs                                                                                                    | ТХ               |                     |            | additional information |  |  |  |  |
| GARFIELD                                                                                                    | ТХ               |                     |            | on alphabetization.    |  |  |  |  |
| Georgetown                                                                                                    | ТХ               |                     |            |                        |  |  |  |  |
| Hays Unincorporated County                                                                                                    | ТХ               |                     |            |                        |  |  |  |  |
| Hutto                                                                                                    | ТХ               |                     |            |                        |  |  |  |  |
| Jollyville                                                                                                    | ТХ               |                     |            | Add rows as necessary. |  |  |  |  |
| Jonestown                                                                                                    | ТХ               |                     |            |                        |  |  |  |  |
| Lago Vista                                                                                                    | ТХ               | -                   |            |                        |  |  |  |  |
| Lakeway                                                                                                    | ТХ               |                     |            |                        |  |  |  |  |
| Leander                                                                                                    | ТХ               |                     |            |                        |  |  |  |  |
| Leallue                                                                                                    |                  |                     |            |                        |  |  |  |  |
| Manchaca                                                                                                    | TX               |                     |            |                        |  |  |  |  |
| Manor                                                                                                    | TX               |                     |            |                        |  |  |  |  |
| Pflugerville                                                                                                    | TX               |                     |            |                        |  |  |  |  |
| Point Venture                                                                                                    | TX               |                     |            |                        |  |  |  |  |
| Rollingwood                                                                                                    | TX               |                     |            |                        |  |  |  |  |
| Round Rock                                                                                                    | TX               |                     |            |                        |  |  |  |  |
| San Leanna                                                                                                    | TX               |                     |            |                        |  |  |  |  |
| Sunset Valley                                                                                                    | TX               |                     |            |                        |  |  |  |  |
| Taylor<br>Travis Unincorporated County                                                                                                    | ТХ               |                     |            |                        |  |  |  |  |
| Travis Unincorporated County                                                                                                    | ТХ               |                     |            |                        |  |  |  |  |
| Village of the Hills                                                                                                    | ТХ               |                     |            |                        |  |  |  |  |
| Volente                                                                                                    | ТХ               |                     |            |                        |  |  |  |  |
| West Lake Hills                                                                                                    | ТХ               |                     |            |                        |  |  |  |  |
| Williamson Unincorporated County                                                                                                    | ТХ               |                     |            |                        |  |  |  |  |
|                                                                                                    |                  |                     |            |                        |  |  |  |  |
|                                                                                                    |                  |                     |            |                        |  |  |  |  |
|                                                                                                    |                  |                     |            |                        |  |  |  |  |
|                                                                                                    |                  |                     |            |                        |  |  |  |  |
|                                                                                                    |                  |                     |            |                        |  |  |  |  |
|                                                                                                    |                  |                     |            |                        |  |  |  |  |
|                                                                                                    |                  |                     |            |                        |  |  |  |  |
|                                                                                                    |                  |                     |            |                        |  |  |  |  |
|                                                                                                    |                  |                     |            |                        |  |  |  |  |
|                                                                                                    |                  |                     |            |                        |  |  |  |  |
|                                                                                                    |                  |                     |            |                        |  |  |  |  |
|                                                                                                    |                  |                     |            |                        |  |  |  |  |
|                                                                                                    |                  |                     |            |                        |  |  |  |  |

|  | <br> |  |
|--|------|--|
|  |      |  |
|  |      |  |

|                                                                          |                                                                                                    |                                                                                                    |                                                                                     |                                                                                |                                                                                                    |                                                                  |                                                            |                                                                                                    |                                                 |                                                                          | FO                                                                                | RM SA     | 3E. PAGE 2.               |  |  |  |  |  |  |
|--------------------------------------------------------------------------|----------------------------------------------------------------------------------------------------|----------------------------------------------------------------------------------------------------|-------------------------------------------------------------------------------------|--------------------------------------------------------------------------------|----------------------------------------------------------------------------------------------------|------------------------------------------------------------------|------------------------------------------------------------|----------------------------------------------------------------------------------------------------|-------------------------------------------------|--------------------------------------------------------------------------|-----------------------------------------------------------------------------------|-----------|---------------------------|--|--|--|--|--|--|
| Name                                                                     | LEGAL NAME OF OWNER OF CABL                                                                                                    | E SYSTEM:                                                                                                    |                                                                                     |                                                                                |                                                                                                    |                                                                  |                                                            |                                                                                                    |                                                 |                                                                          |                                                                                   |           | TEM ID#                   |  |  |  |  |  |  |
| Name                                                                     | Southwestern Bell Tele                                                                                                    | phone Com                                                                                                    | pany                                                                                |                                                                                |                                                                                                    |                                                                  |                                                            |                                                                                                    |                                                 |                                                                          |                                                                                   |           | 062960                    |  |  |  |  |  |  |
| E<br>Secondary<br>Transmission<br>Service: Sub-<br>scribers and<br>Rates | <ul> <li>SECONDARY TRANSMISSION SERVICE: SUBSCRIBERS AND RATES         In General: The information in space E should cover all categories of secondary transmission service of the cable system, that is, the retransmission of television and radio broadcasts by your system to subscribers. Give information about other services (including pay cable) in space F, not here. All the facts you state must be those existing on the last day of the accounting period (June 30 or December 31, as the case may be).     </li> <li>Number of Subscribers: Both blocks in space E call for the number of subscribers to the cable system, broken down by categories of secondary transmission service. In general, you can compute the number of subscribers in each category by counting the number of billings in that category (the number of persons or organizations charged separately for the particular service at the rate indicated—not the number of sets receiving service).     Rate: Give the standard rate charged for each category of service. Include both the amount of the charge and the unit in which it is generally billed. (Example: "\$20/mth"). Summarize any standard rate variations within a particular rate category, but do not include discounts allowed for advance payment.     Block 1: In the left-hand block in space E, the form lists the categories of secondary transmission service that cable systems most commonly provide to their subscribers. Give the number of subscribers and rate or ack for each listed category that applies to your system. Note: Where an individual or organization is receiving service that falls under different categories, that person or entity should be counted as a subscriber in each applicable category. Example: a residential subscriber who pays extra for cable service to additional sets would be included in the count under "Service to the first set" and would be counted once again under "Service to additional set(s)."     Block 2: If your cable system has rate categories for second</li></ul>                        |                                                                                                    |                                                                                     |                                                                                |                                                                                                    |                                                                  |                                                            |                                                                                                    |                                                 |                                                                          |                                                                                   |           |                           |  |  |  |  |  |  |
|                                                                          |                                                                                                    | nd rates, in the                                                                                                    | e right-l                                                                           | hand b                                                                         | olock. A t                                                                                          | W0- 0                                                            | r three                                                    | e-word descri                                                                                       | ptior                                           | of the s                                                                 | ervice is                                                                         |           |                           |  |  |  |  |  |  |
|                                                                          |                                                                                                    | DCK 1                                                                                                    |                                                                                     |                                                                                |                                                                                                    |                                                                  |                                                            |                                                                                                    |                                                 | BLOC                                                                     | K 2                                                                               |           |                           |  |  |  |  |  |  |
|                                                                          | CATEGORY OF SERVICE                                                                                                    | NO. OF<br>SUBSCRIB                                                                                                    |                                                                                     | P                                                                              | ATE                                                                                                 |                                                                  | CATE                                                       | EGORY OF S                                                                                          | EDV                                             |                                                                          | NO. OF<br>SUBSCRIBERS                                                             |           | RATE                      |  |  |  |  |  |  |
|                                                                          | Residential:                                                                                                    | SUBSCRID                                                                                                    | ERG                                                                                 |                                                                                |                                                                                                    |                                                                  | CATE                                                       | JORT OF S                                                                                           |                                                 |                                                                          | SUBSCRIBERS                                                                       |           | NATE                      |  |  |  |  |  |  |
|                                                                          | Service to first set                                                                                                    | 7                                                                                                    | 9,671                                                                               | \$                                                                             | 19.00                                                                                               |                                                                  | HD Tech Fee                                                |                                                                                                    |                                                 |                                                                          | 70,654                                                                            |           | ••••••                    |  |  |  |  |  |  |
|                                                                          | <ul> <li>Service to additional set(s)</li> <li>FM radio (if separate rate)</li> </ul>                                                                                                    |                                                                                                    |                                                                                     |                                                                                |                                                                                                    | Set-Top Box<br>Broadcast TV Surchard                             |                                                            |                                                                                                    | rae                                             |                                                                          | 80,554<br>79 671                                                                  |           | \$0-\$15<br>99-\$5.99.    |  |  |  |  |  |  |
|                                                                          | Motel, hotel                                                                                                    |                                                                                                    |                                                                                     |                                                                                |                                                                                                    | Broadcast TV Surcharg                                            |                                                            | ige                                                                                                 |                                                 | 10,01                                                                    | -Ψ-                                                                               | .33-43.33 |                           |  |  |  |  |  |  |
|                                                                          | Commercial                                                                                                    |                                                                                                    | 883                                                                                 | \$                                                                             | 20.00                                                                                               |                                                                  |                                                            |                                                                                                    |                                                 |                                                                          |                                                                                   |           |                           |  |  |  |  |  |  |
|                                                                          | Converter     Residential                                                                                                    |                                                                                                    |                                                                                     |                                                                                |                                                                                                    |                                                                  |                                                            |                                                                                                    |                                                 |                                                                          |                                                                                   |           |                           |  |  |  |  |  |  |
|                                                                          | Non-residential                                                                                                    |                                                                                                    |                                                                                     |                                                                                |                                                                                                    |                                                                  |                                                            |                                                                                                    |                                                 |                                                                          |                                                                                   |           |                           |  |  |  |  |  |  |
|                                                                          |                                                                                                    |                                                                                                    |                                                                                     |                                                                                |                                                                                                    |                                                                  |                                                            |                                                                                                    |                                                 |                                                                          |                                                                                   |           |                           |  |  |  |  |  |  |
| F<br>Services<br>Other Than<br>Secondary<br>Transmissions:<br>Rates      | SERVICES OTHER THAN SEC<br>In General: Space F calls for r<br>not covered in space E, that is, ti<br>service for a single fee. There ar<br>furnished at cost or (2) services a<br>amount of the charge and the un<br>enter only the letters "PP" in the<br>Block 1: Give the standard r<br>Block 2: List any services th<br>listed in block 1 and for which a<br>brief (two- or three-word) descrip                                                                                                    | ate (not subs<br>hose services i<br>e two exceptio<br>or facilities furr<br>it in which it is<br>rate column.<br>ate charged l<br>at your cable<br>separate charg | criber)<br>that are<br>ns: you<br>nished t<br>usually<br>by the<br>syster<br>je was | ) infor<br>e not o<br>u do no<br>to non<br>y billec<br>cable<br>m furr<br>made | mation w<br>iffered in<br>ot need to<br>subscribe<br>I. If any r<br>system<br>nished o<br>or establ | with re<br>comb<br>o give<br>ers. R<br>ates a<br>ates a<br>for e | e rate in<br>ate infare cha<br>are cha<br>each c<br>ered d | n with any se<br>nformation co<br>formation sho<br>arged on a va<br>of the applica<br>luring the ac | conce<br>once<br>ould i<br>ariab<br>able<br>cou | lary trans<br>rning (1)<br>include b<br>le per-pr<br>service<br>nting pe | smission<br>services<br>ooth the<br>ogram basis,<br>s listed.<br>riod that were t |           | ere                       |  |  |  |  |  |  |
|                                                                          |                                                                                                    | BLO                                                                                                    | -                                                                                   |                                                                                |                                                                                                    |                                                                  |                                                            | 1                                                                                                   |                                                 |                                                                          | BLOCK 2                                                                           |           |                           |  |  |  |  |  |  |
|                                                                          | CATEGORY OF SERVICE Continuing Services:                                                                                                    | RATE                                                                                                    |                                                                                     |                                                                                | OF SEF                                                                                              |                                                                  |                                                            | RATE                                                                                                |                                                 | CATEGO                                                                   | RY OF SERVIC                                                                      | E         | RATE                      |  |  |  |  |  |  |
|                                                                          | Pay cable                                                                                                    |                                                                                                    |                                                                                     | otel, ho                                                                       |                                                                                                    |                                                                  |                                                            |                                                                                                    | N                                               | /ideo on                                                                 | Demand                                                                            |           | \$0-\$100                 |  |  |  |  |  |  |
|                                                                          | Pay cable—add'l channel                                                                                                    | \$5-\$199                                                                                                    |                                                                                     | ommer                                                                          |                                                                                                    |                                                                  |                                                            |                                                                                                    | S                                               | Service A                                                                | Activation Fee                                                                    |           | \$0-\$35                  |  |  |  |  |  |  |
|                                                                          | <ul> <li>Fire protection</li> <li>Burglar protection</li> </ul>                                                                                                    |                                                                                                    |                                                                                     | iy cabl<br>iv cabl                                                             |                                                                                                    | hanne                                                            | el                                                         |                                                                                                    |                                                 |                                                                          | anagement Fee<br>on Demand                                                        |           | \$0-\$449<br>\$99 - \$149 |  |  |  |  |  |  |
|                                                                          | Installation: Residential                                                                                                    |                                                                                                    |                                                                                     |                                                                                |                                                                                                    |                                                                  |                                                            |                                                                                                    |                                                 | \$10-\$49                                                                |                                                                                   |           |                           |  |  |  |  |  |  |
|                                                                          |                                                                                                    |                                                                                                    |                                                                                     |                                                                                |                                                                                                    |                                                                  |                                                            |                                                                                                    |                                                 | \$7                                                                      |                                                                                   |           |                           |  |  |  |  |  |  |
|                                                                          | Additional set(s)     FM radio (if separate rate)     Converter     Converter     Other services:     Reconnect     S0-\$35     Other services:     Other services:     Reconnect     S0-\$35     Other services:     Other services:     Other services:     Reconnect     S0-\$35     Other services:     Other services:     Othe |                                                                                                    |                                                                                     |                                                                                |                                                                                                    |                                                                  |                                                            |                                                                                                    | \$50<br>7.00                                    |                                                                          |                                                                                   |           |                           |  |  |  |  |  |  |
|                                                                          |                                                                                                    |                                                                                                    |                                                                                     |                                                                                |                                                                                                    |                                                                  |                                                            |                                                                                                    | 7.00                                            |                                                                          |                                                                                   |           |                           |  |  |  |  |  |  |
|                                                                          |                                                                                                    |                                                                                                    |                                                                                     |                                                                                | location                                                                                            |                                                                  |                                                            | \$0-\$55                                                                                            |                                                 |                                                                          |                                                                                   |           |                           |  |  |  |  |  |  |
|                                                                          |                                                                                                    |                                                                                                    | • Mc                                                                                | ove to                                                                         | new add                                                                                             | ress                                                             |                                                            |                                                                                                    |                                                 |                                                                          |                                                                                   |           |                           |  |  |  |  |  |  |
|                                                                          |                                                                                                    |                                                                                                    |                                                                                     |                                                                                |                                                                                                    |                                                                  |                                                            |                                                                                                    |                                                 |                                                                          |                                                                                   |           |                           |  |  |  |  |  |  |

| PRIMARY TRANSMITTE                                                                                                    | Bell Telepho                                                                                                    | rstem:<br>One Comp                                                                                                    | anv                                                                                                    |                                                                                                    | SYSTEM ID#<br>062960                                                                                                    | Namo                                        |
|----------------------------------------------------------------------------------------------------|----------------------------------------------------------------------------------------------------|----------------------------------------------------------------------------------------------------|----------------------------------------------------------------------------------------------------|----------------------------------------------------------------------------------------------------|----------------------------------------------------------------------------------------------------|---------------------------------------------|
|                                                                                                    | •                                                                                                    | •                                                                                                    |                                                                                                    |                                                                                                    |                                                                                                    |                                             |
| arried by your cable s<br>CC rules and regulati<br>6.59(d)(2) and (4), 76<br>ubstitute program bas<br><b>Substitute Basis S</b><br>vasis under specife FC<br>Do not list the station<br>station was carried<br>List the station here,<br>basis. For further in<br>in the paper SA3 fo<br><b>Column 1:</b> List eac<br>each multicast stream<br>ast stream as "WETA<br>VETA-simulcast).<br><b>Column 2:</b> Give the | G, identify even<br>system during ti<br>ions in effect or<br>6.61(e)(2) and (<br>sis, as explaine<br><b>Stations:</b> With n<br>CC rules, regula<br>a here in space<br>only on a subs<br>and also in space<br>formation concount<br>the station's call<br>associated with<br>A-2". Simulcast<br>e channel numb | y television st<br>he accounting<br>n June 24, 19<br>4), or 76.63 (i<br>d in the next<br>respect to any<br>ations, or auth<br>G—but do lis<br>titute basis.<br>ace I, if the sta<br>eerning substif<br>sign. Do not n<br>h a station ac<br>streams must<br>ber the FCC h<br>e, WRC is Cha | g period, except<br>81, permitting th<br>referring to 76.6<br>paragraph.<br>/ distant stations:<br>t it in space I (th<br>ation was carried<br>tute basis station<br>report origination<br>cording to its over<br>be reported in o<br>has assigned to | (1) stations carrie<br>the carriage of cert<br>1(e)(2) and (4))];<br>a carried by your of<br>the Special Statem<br>d both on a substi-<br>ns, see page (v) of<br>the program service<br>er-the-air designation<br>column 1 (list each<br>the television stat | s and low power television stations)<br>ed only on a part-time basis under<br>ain network programs [sections<br>and (2) certain stations carried on a<br>cable system on a substitute program<br>ent and Program Log)—if the<br>tute basis and also on some other<br>of the general instructions located<br>as such as HBO, ESPN, etc. Identify<br>titon. For example, report multi-<br>h stream separately; for example<br>ion for broadcasting over-the-air in<br>may be different from the channel | G<br>Primary<br>Transmitters:<br>Television |
| ducational station, by                                                                                                    | entering the le                                                                                                    | tter "N" (for n                                                                                                    | etwork), "N-M" (                                                                                                    | for network multic                                                                                                    | ependent station, or a noncommercial<br>sast), "I" (for independent), "I-M"<br>ommercial educational multicast).                                                                                                    |                                             |
| Definition of local servi<br><b>Column 5:</b> If you have<br>cable system carried the<br>carried the distant state<br>For the retransmiss<br>of a written agreement<br>the cable system and a<br>ion "E" (exempt). For<br>explanation of these th                                                                                                    | ice area, see pa<br>ave entered "Yo<br>he distant static<br>ion on a part-tir<br>sion of a distant<br>t entered into or<br>a primary trans<br>simulcasts, also<br>nree categories                                                                                                    | age (v) of the<br>es" in column<br>on during the<br>me basis beca<br>multicast stra<br>n or before Ju<br>mitter or an a<br>p enter "E". If                                                                                                    | general instruct<br>4, you must cor<br>accounting perio<br>ause of lack of a<br>eam that is not s<br>ine 30, 2009, be<br>ssociation repre<br>you carried the                                                                                          | ions located in the<br>mplete column 5,<br>od. Indicate by en<br>activated channel<br>subject to a royalty<br>tween a cable sy<br>senting the prima<br>channel on any o                                                                                      | stating the basis on which your<br>tering "LAC" if your cable system<br>capacity.<br>y payment because it is the subject<br>stem or an association representing<br>ry transmitter, enter the designa-<br>ther basis, enter "O." For a further                                                                                                    |                                             |
| CC. For Mexican or C                                                                                                    | Canadian statio                                                                                                    | ch station. Fo                                                                                                    | or U.S. stations,<br>e the name of th                                                                                                    | list the community                                                                                                    | ed in the paper SA3 form.<br>y to which the station is licensed by the<br>n which the station is identifed.<br>channel line-up.                                                                                                    |                                             |
| CC. For Mexican or C                                                                                                    | Canadian statio                                                                                                    | ch station. Fo<br>ns, if any, giv<br>nnel line-ups,                                                                                                    | or U.S. stations,<br>e the name of th                                                                                                    | list the communit<br>ne community with<br>space G for each                                                                                                    | y to which the station is licensed by the<br>n which the station is identifed.                                                                                                    | -                                           |
| CC. For Mexican or C<br>Note: If you are utilizin                                                                                                    | Canadian statio                                                                                                    | ch station. Fo<br>ns, if any, giv<br>nnel line-ups,                                                                                                    | r U.S. stations,<br>e the name of th<br>use a separate<br>EL LINE-UP<br>4. DISTANT?<br>(Yes or No)                                                                                                    | list the communit<br>ne community with<br>space G for each                                                                                                    | y to which the station is licensed by the<br>n which the station is identifed.                                                                                                    | -                                           |
| CC. For Mexican or C<br>lote: If you are utilizin<br>1. CALL<br>SIGN                                                                                                    | Canadian statio<br>ng multiple char<br>2. B'CAST<br>CHANNEL                                                                                                    | ch station. Fc<br>ns, if any, giv<br>nnel line-ups,<br>CHANN<br>3. TYPE<br>OF                                                                                                    | r U.S. stations,<br>e the name of th<br>use a separate<br>EL LINE-UP<br>4. DISTANT?<br>(Yes or No)                                                                                                    | list the community<br>ne community with<br>space G for each<br>AA<br>5. BASIS OF<br>CARRIAGE                                                                                                    | y to which the station is licensed by the<br>n which the station is identifed.<br>channel line-up.                                                                                                    | -                                           |
| CC. For Mexican or C<br>lote: If you are utilizin<br>I. CALL<br>SIGN<br>(ADF-LP                                                                                                    | Canadian station<br>ng multiple char<br>2. B'CAST<br>CHANNEL<br>NUMBER<br>20                                                                                                    | ch station. Fc<br>ns, if any, giv<br>nnel line-ups,<br>CHANN<br>3. TYPE<br>OF                                                                                                    | r U.S. stations,<br>e the name of th<br>use a separate<br>EL LINE-UP<br>4. DISTANT?<br>(Yes or No)                                                                                                    | list the community<br>ne community with<br>space G for each<br>AA<br>5. BASIS OF<br>CARRIAGE                                                                                                    | y to which the station is licensed by the<br>n which the station is identifed.<br>channel line-up.<br>6. LOCATION OF STATION                                                                                                    | -<br>-<br>                                  |
| CC. For Mexican or C<br>lote: If you are utilizin<br>1. CALL<br>SIGN<br>(ADF-LP<br>(AKW-DT/KAKW                                                                                                    | Canadian station<br>ng multiple char<br>2. B'CAST<br>CHANNEL<br>NUMBER<br>20                                                                                                    | ch station. Fc<br>ns, if any, giv<br>nnel line-ups,<br>CHANN<br>3. TYPE<br>OF                                                                                                    | r U.S. stations,<br>e the name of th<br>use a separate<br>EL LINE-UP<br>4. DISTANT?<br>(Yes or No)<br>No                                                                                                    | list the community<br>ne community with<br>space G for each<br>AA<br>5. BASIS OF<br>CARRIAGE                                                                                                    | y to which the station is licensed by the<br>n which the station is identifed.<br>channel line-up.<br>6. LOCATION OF STATION<br>Austin, TX                                                                                                    |                                             |
| CC. For Mexican or C<br>lote: If you are utilizin<br>1. CALL<br>SIGN<br>(ADF-LP<br>(AKW-DT/KAKW<br>(BVO/KBVOHD                                                                                                    | 2. B'CAST<br>CHANNEL<br>NUMBER<br>20<br>62/1062                                                                                                    | ch station. Fc<br>ns, if any, giv<br>nnel line-ups,<br>CHANN<br>3. TYPE<br>OF                                                                                                    | r U.S. stations,<br>e the name of th<br>use a separate<br>EL LINE-UP<br>4. DISTANT?<br>(Yes or No)<br>No<br>No                                                                                                    | list the community<br>ne community with<br>space G for each<br>AA<br>5. BASIS OF<br>CARRIAGE                                                                                                    | y to which the station is licensed by the<br>n which the station is identifed.<br>channel line-up.<br>6. LOCATION OF STATION<br>Austin, TX<br>Killeen, TX                                                                                                    |                                             |
| CC. For Mexican or C<br>lote: If you are utilizin<br>1. CALL<br>SIGN<br>(ADF-LP<br>(AKW-DT/KAKW<br>(BVO/KBVOHD<br>(EYE-DT/HD                                                                                                    | Canadian stations multiple char<br>2. B'CAST<br>CHANNEL<br>NUMBER<br>20<br>62/1062<br>27/1027                                                                                                    | ch station. Fo<br>ns, if any, giv<br>nel line-ups,<br>CHANN<br>3. TYPE<br>OF<br>STATION<br>I<br>I<br>I                                                                                                    | r U.S. stations,<br>e the name of th<br>use a separate<br>EL LINE-UP<br>4. DISTANT?<br>(Yes or No)<br>No<br>No<br>No                                                                                                    | list the community<br>ne community with<br>space G for each<br>AA<br>5. BASIS OF<br>CARRIAGE                                                                                                    | y to which the station is licensed by the<br>n which the station is identifed.<br>channel line-up.<br>6. LOCATION OF STATION<br>Austin, TX<br>Killeen, TX<br>Llano, TX                                                                                                    | additional information                      |
| ECC. For Mexican or C<br>Note: If you are utilizin<br>1. CALL<br>SIGN<br>CADF-LP<br>CAKW-DT/KAKW<br>CBVO/KBVOHD<br>CEYE-DT/HD<br>CLRU-DT/HD                                                                                                    | 2. B'CAST<br>CHANNEL<br>NUMBER<br>20<br>62/1062<br>27/1027<br>42/1042                                                                                                    | ch station. Fc<br>ns, if any, giv<br>nnel line-ups,<br>CHANN<br>3. TYPE<br>OF<br>STATION<br>I<br>I<br>I<br>N                                                                                                    | r U.S. stations,<br>e the name of th<br>use a separate<br>EL LINE-UP<br>4. DISTANT?<br>(Yes or No)<br>No<br>No<br>No                                                                                                    | list the community<br>ne community with<br>space G for each<br>AA<br>5. BASIS OF<br>CARRIAGE                                                                                                    | y to which the station is licensed by the<br>n which the station is identifed.<br>channel line-up.<br>6. LOCATION OF STATION<br>Austin, TX<br>Killeen, TX<br>Llano, TX<br>Austin, TX                                                                                                    | additional information                      |
| CC. For Mexican or C<br>Note: If you are utilizin<br>1. CALL<br>SIGN<br>CADF-LP<br>CAKW-DT/KAKW<br>CBVO/KBVOHD<br>CEYE-DT/HD<br>CLRU-DT/HD<br>CNVA-DT/HD                                                                                                    | Canadian station<br>ng multiple char<br>2. B'CAST<br>CHANNEL<br>NUMBER<br>20<br>62/1062<br>27/1027<br>42/1042<br>18/1018                                                                                                    | ch station. Fc<br>ns, if any, giv<br>nnel line-ups,<br>CHANN<br>3. TYPE<br>OF<br>STATION<br>I<br>I<br>I<br>N                                                                                                    | r U.S. stations,<br>e the name of th<br>use a separate<br>EL LINE-UP<br>4. DISTANT?<br>(Yes or No)<br>No<br>No<br>No<br>No                                                                                                    | list the community<br>ne community with<br>space G for each<br>AA<br>5. BASIS OF<br>CARRIAGE                                                                                                    | y to which the station is licensed by the<br>n which the station is identifed.<br>channel line-up.<br>6. LOCATION OF STATION<br>Austin, TX<br>Killeen, TX<br>Llano, TX<br>Austin, TX<br>Austin, TX<br>Austin, TX<br>Austin, TX<br>Austin, TX                                                                                                    | additional information                      |
| CC. For Mexican or C<br>Note: If you are utilizin<br>1. CALL<br>SIGN<br>(ADF-LP<br>(AKW-DT/KAKW<br>(BVO/KBVOHD<br>(EYE-DT/HD<br>(LRU-DT/HD<br>(NVA-DT/HD<br>(TBC-DT/HD<br>(TFO-CD/KTFOC                                                                                                    | Canadian station<br>g multiple char<br>2. B'CAST<br>CHANNEL<br>NUMBER<br>20<br>62/1062<br>27/1027<br>42/1042<br>18/1018<br>54/1054<br>7/1007<br>31/1031                                                                                                    | ch station. Fc<br>ns, if any, giv<br>nnel line-ups,<br>CHANN<br>3. TYPE<br>OF<br>STATION<br>I<br>I<br>I<br>N<br>E<br>I<br>I<br>I<br>I<br>I                                                                                                    | r U.S. stations,<br>e the name of th<br>use a separate<br>EL LINE-UP<br>4. DISTANT?<br>(Yes or No)<br>NO<br>NO<br>NO<br>NO<br>NO                                                                                                    | list the community<br>ne community with<br>space G for each<br>AA<br>5. BASIS OF<br>CARRIAGE                                                                                                    | y to which the station is licensed by the<br>n which the station is identifed.<br>channel line-up.<br>6. LOCATION OF STATION<br>6. LOCATION OF STATION<br>Austin, TX<br>Killeen, TX<br>Llano, TX<br>Austin, TX<br>Austin, TX<br>Austin, TX<br>Austin, TX<br>Austin, TX<br>Austin, TX                                                                                                    | additional information                      |
| iCC. For Mexican or C<br>lote: If you are utilizin<br>I. CALL<br>SIGN<br>(ADF-LP<br>(AKW-DT/KAKW<br>(BVO/KBVOHD<br>(EYE-DT/HD<br>(LRU-DT/HD<br>(NVA-DT/HD<br>(TFO-CD/KTFOC<br>(VUE-DT/HD                                                                                                    | Canadian station<br>g multiple char<br>2. B'CAST<br>CHANNEL<br>NUMBER<br>20<br>62/1062<br>27/1027<br>42/1042<br>18/1018<br>54/1054<br>7/1007<br>31/1031<br>24/1024                                                                                                    | ch station. Fc<br>ns, if any, giv<br>nnel line-ups,<br>CHANN<br>3. TYPE<br>OF<br>STATION<br>I<br>I<br>I<br>I<br>I<br>I<br>I<br>N<br>E<br>I<br>I<br>I<br>N                                                                                                    | r U.S. stations,<br>e the name of th<br>use a separate<br>EL LINE-UP<br>4. DISTANT?<br>(Yes or No)<br>No<br>No<br>No<br>No<br>No<br>No<br>No<br>No                                                                                                    | list the community<br>ne community with<br>space G for each<br>AA<br>5. BASIS OF<br>CARRIAGE                                                                                                    | y to which the station is licensed by the<br>n which the station is identifed.<br>channel line-up.<br>6. LOCATION OF STATION<br>6. LOCATION OF STATION<br>Austin, TX<br>Killeen, TX<br>Llano, TX<br>Austin, TX<br>Austin, TX<br>Austin, TX<br>Austin, TX<br>Austin, TX<br>Austin, TX<br>Austin, TX<br>Austin, TX<br>Austin, TX                                                                                                    | additional information                      |
| CC. For Mexican or C<br>Note: If you are utilizin<br>1. CALL<br>SIGN<br>CADF-LP<br>CAKW-DT/KAKW<br>CBVO/KBVOHD<br>CEYE-DT/HD<br>CLRU-DT/HD<br>CNVA-DT/HD<br>CTFO-CD/KTFOC<br>CVUE-DT/HD                                                                                                    | Canadian station<br>g multiple char<br>2. B'CAST<br>CHANNEL<br>NUMBER<br>20<br>62/1062<br>27/1027<br>42/1042<br>18/1018<br>54/1054<br>7/1007<br>31/1031                                                                                                    | ch station. Fc<br>ns, if any, giv<br>nnel line-ups,<br>CHANN<br>3. TYPE<br>OF<br>STATION<br>I<br>I<br>I<br>N<br>E<br>I<br>I<br>I<br>I                                                                                                    | r U.S. stations,<br>e the name of th<br>use a separate<br>EL LINE-UP<br>4. DISTANT?<br>(Yes or No)<br>NO<br>NO<br>NO<br>NO<br>NO<br>NO<br>NO<br>NO                                                                                                    | list the community<br>ne community with<br>space G for each<br>AA<br>5. BASIS OF<br>CARRIAGE                                                                                                    | y to which the station is licensed by the<br>n which the station is identifed.<br>channel line-up.<br>6. LOCATION OF STATION<br>6. LOCATION OF STATION<br>Austin, TX<br>Killeen, TX<br>Llano, TX<br>Austin, TX<br>Austin, TX<br>Austin, TX<br>Austin, TX<br>Austin, TX<br>Austin, TX                                                                                                    | additional information                      |
| CC. For Mexican or C<br>Note: If you are utilizin<br>1. CALL<br>SIGN<br>KADF-LP<br>KAKW-DT/KAKW<br>KBVO/KBVOHD<br>KEYE-DT/HD<br>KLRU-DT/HD<br>KNVA-DT/HD<br>KTFO-CD/KTFOC<br>KVUE-DT/HD                                                                                                    | Canadian station<br>g multiple char<br>2. B'CAST<br>CHANNEL<br>NUMBER<br>20<br>62/1062<br>27/1027<br>42/1042<br>18/1018<br>54/1054<br>7/1007<br>31/1031<br>24/1024                                                                                                    | ch station. Fc<br>ns, if any, giv<br>nnel line-ups,<br>CHANN<br>3. TYPE<br>OF<br>STATION<br>I<br>I<br>I<br>I<br>I<br>I<br>I<br>N<br>E<br>I<br>I<br>I<br>N                                                                                                    | r U.S. stations,<br>e the name of th<br>use a separate<br>EL LINE-UP<br>4. DISTANT?<br>(Yes or No)<br>No<br>No<br>No<br>No<br>No<br>No<br>No<br>No                                                                                                    | list the community<br>ne community with<br>space G for each<br>AA<br>5. BASIS OF<br>CARRIAGE                                                                                                    | y to which the station is licensed by the<br>n which the station is identifed.<br>channel line-up.<br>6. LOCATION OF STATION<br>6. LOCATION OF STATION<br>Austin, TX<br>Killeen, TX<br>Llano, TX<br>Austin, TX<br>Austin, TX<br>Austin, TX<br>Austin, TX<br>Austin, TX<br>Austin, TX<br>Austin, TX<br>Austin, TX<br>Austin, TX                                                                                                    | additional information                      |
| CC. For Mexican or C<br>Note: If you are utilizin                                                                                                    | Canadian station<br>g multiple char<br>2. B'CAST<br>CHANNEL<br>NUMBER<br>20<br>62/1062<br>27/1027<br>42/1042<br>18/1018<br>54/1054<br>7/1007<br>31/1031<br>24/1024                                                                                                    | ch station. Fc<br>ns, if any, giv<br>nnel line-ups,<br>CHANN<br>3. TYPE<br>OF<br>STATION<br>I<br>I<br>I<br>I<br>I<br>I<br>I<br>N<br>E<br>I<br>I<br>I<br>N                                                                                                    | r U.S. stations,<br>e the name of th<br>use a separate<br>EL LINE-UP<br>4. DISTANT?<br>(Yes or No)<br>No<br>No<br>No<br>No<br>No<br>No<br>No<br>No                                                                                                    | list the community<br>ne community with<br>space G for each<br>AA<br>5. BASIS OF<br>CARRIAGE                                                                                                    | y to which the station is licensed by the<br>n which the station is identifed.<br>channel line-up.<br>6. LOCATION OF STATION<br>6. LOCATION OF STATION<br>Austin, TX<br>Killeen, TX<br>Llano, TX<br>Austin, TX<br>Austin, TX<br>Austin, TX<br>Austin, TX<br>Austin, TX<br>Austin, TX<br>Austin, TX<br>Austin, TX<br>Austin, TX                                                                                                    | additional information                      |

|                                                                                                    | F OWNER OF CABLE S                                                                                                    | YSTEM:                                                                                                    |                                                                                                    |                                                                                                    | SYSTEM ID                                                                                                    | # Name |  |
|----------------------------------------------------------------------------------------------------|----------------------------------------------------------------------------------------------------|----------------------------------------------------------------------------------------------------|----------------------------------------------------------------------------------------------------|----------------------------------------------------------------------------------------------------|----------------------------------------------------------------------------------------------------|--------|--|
| Southwest                                                                                                    | tern Bell Telepho                                                                                                    | one Compa                                                                                                    | any                                                                                                    |                                                                                                    | 06296                                                                                                    | 0 Name |  |
| RIMARY TRANS                                                                                                    | MITTERS: TELEVISIO                                                                                                    | NC                                                                                                    |                                                                                                    |                                                                                                    |                                                                                                    |        |  |
| carried by your c<br>FCC rules and re                                                                                                    | able system during t<br>egulations in effect of                                                                                                    | he accounting<br>n June 24, 19                                                                                                    | g period, except<br>81, permitting th                                                                                                    | (1) stations carrie                                                                                                    | and low power television stations)<br>d only on a part-time basis under<br>ain network programs [sections                                                                                               | G      |  |
| 76.59(d)(2) and (4), 76.61(e)(2) and (4), or 76.63 (referring to 76.61(e)(2) and (4))]; and (2) certain stations carried on a substitute program basis, as explained in the next paragraph. Substitute Basis Stations: With respect to any distant stations carried by your cable system on a substitute program |                                                                                                    |                                                                                                    |                                                                                                    |                                                                                                    |                                                                                                    |        |  |
| <ul> <li>basis under specifc FCC rules, regulations, or authorizations:</li> <li>Do not list the station here in space G—but do list it in space I (the Special Statement and Program Log)—if the station was carried only on a substitute basis.</li> </ul>                                                     |                                                                                                    |                                                                                                    |                                                                                                    |                                                                                                    |                                                                                                    |        |  |
| List the station                                                                                                    | here, and also in spa<br>ther information conc                                                                                                    | ace I, if the sta                                                                                                    |                                                                                                    |                                                                                                    | ute basis and also on some other<br>f the general instructions located                                                                                                    |        |  |
| Column 1: Li<br>each multicast st                                                                                                    | st each station's call<br>tream associated wit                                                                                                    | h a station ac                                                                                                    | cording to its ov                                                                                                    | er-the-air designa                                                                                                    | s such as HBO, ESPN, etc. Identify<br>tion. For example, report multi-<br>n stream separately; for example                                                                                              |        |  |
|                                                                                                    | ive the channel numl                                                                                                    |                                                                                                    | Ũ                                                                                                    |                                                                                                    | on for broadcasting over-the-air in<br>may be different from the channel                                                                                                    |        |  |
| on which your ca<br>Column 3: In                                                                                                    | able system carried th<br>dicate in each case v                                                                                                    | he station.<br>whether the st                                                                                                    | tation is a netwo                                                                                                    | ork station, an inde                                                                                                    | pendent station, or a noncommercial ast), "I" (for independent), "I-M"                                                                                                    |        |  |
| for independent<br>For the meaning                                                                                                    | multicast), "E" (for n of these terms, see                                                                                                    | oncommercia<br>page (v) of th                                                                                                    | l educational), c<br>e general instru                                                                                                    | or "E-M" (for nonco                                                                                                    | mmercial educational multicast).                                                                                                    |        |  |
| lanation of loca<br>Column 5: If                                                                                                    | l service area, see pa<br>you have entered "Y                                                                                                    | age (v) of the<br>es" in column                                                                                                    | general instruct<br>4, you must cor                                                                                                    | ions located in the mplete column 5,                                                                                                    | e paper SA3 form.<br>stating the basis on which your                                                                                                    |        |  |
| arried the distar<br>For the retran                                                                                                    | nt station on a part-til<br>smission of a distant                                                                                                    | me basis beca<br>t multicast stre                                                                                                    | ause of lack of a<br>eam that is not s                                                                                                    | activated channel of subject to a royalty                                                                                                    | payment because it is the subject                                                                                                    |        |  |
| -                                                                                                    | ement entered into o                                                                                                    | n or before Ju                                                                                                    | ine 30, 2009, be                                                                                                    | etween a cable sv                                                                                                    | stem or an association representing                                                                                                    |        |  |
|                                                                                                    |                                                                                                    | mitter or an a                                                                                                    | ssociation repre                                                                                                    | senting the prima                                                                                                    | ry transmitter, enter the designa-                                                                                                    |        |  |
| ion "E" (exempt)<br>explanation of th                                                                                                    | ). For simulcasts, also ese three categories                                                                                                    | mitter or an a<br>o enter "E". If<br>, see page (v)                                                                                    | ssociation repre<br>you carried the<br>) of the general                                                                                                | esenting the prima<br>channel on any of<br>instructions locate                                                                                                 | ry transmitter, enter the designa-<br>her basis, enter "O." For a further<br>d in the paper SA3 form.                                                                                                   |        |  |
| ion "E" (exempt)<br>explanation of th<br><b>Column 6:</b> G<br>FCC. For Mexica                                                                                                    | ). For simulcasts, also<br>ese three categories<br>ive the location of ea                                                                             | mitter or an a<br>o enter "E". If<br>, see page (v)<br>nch station. Fo<br>ons, if any, giv                                             | ssociation repre<br>you carried the<br>) of the general i<br>or U.S. stations,<br>e the name of th                                                     | esenting the prima<br>channel on any of<br>instructions locate<br>list the community<br>ne community with                                                      | ry transmitter, enter the designa-<br>her basis, enter "O." For a further<br>d in the paper SA3 form.<br>to which the station is licensed by the<br>which the station is identifed.                     |        |  |
| ion "E" (exempt)<br>explanation of th<br><b>Column 6:</b> G<br>FCC. For Mexica                                                                                                    | ). For simulcasts, also<br>ese three categories<br>ive the location of ea<br>an or Canadian static                                                    | mitter or an a<br>o enter "E". If<br>s, see page (vj<br>ch station. Fo<br>ons, if any, giv<br>nnel line-ups,                           | ssociation repre<br>you carried the<br>) of the general i<br>or U.S. stations,<br>e the name of th                                                     | esenting the prima<br>channel on any of<br>instructions locate<br>list the community<br>ne community with<br>space G for each                                  | ry transmitter, enter the designa-<br>her basis, enter "O." For a further<br>d in the paper SA3 form.<br>to which the station is licensed by the<br>which the station is identifed.                     | _      |  |
| ion "E" (exempt)<br>explanation of th<br><b>Column 6:</b> G<br>FCC. For Mexica<br><b>Note:</b> If you are                                                                                                    | ). For simulcasts, also<br>ese three categories<br>ive the location of ea<br>an or Canadian static                                                    | mitter or an a<br>o enter "E". If<br>s, see page (vj<br>ch station. Fo<br>ons, if any, giv<br>nnel line-ups,                           | ssociation repre<br>you carried the<br>of the general<br>or U.S. stations,<br>the the name of the<br>use a separate                                    | esenting the prima<br>channel on any of<br>instructions locate<br>list the community<br>ne community with<br>space G for each                                  | ry transmitter, enter the designa-<br>her basis, enter "O." For a further<br>d in the paper SA3 form.<br>to which the station is licensed by the<br>which the station is identifed.                     | _      |  |
| ion "E" (exempt)<br>explanation of th<br><b>Column 6:</b> G<br>FCC. For Mexica<br><b>Note:</b> If you are                                                                                                    | ). For simulcasts, also<br>ese three categories<br>ive the location of ea<br>an or Canadian static<br>utilizing multiple char<br>2. B'CAST<br>CHANNEL | mitter or an a<br>o enter "E". If<br>s, see page (v<br>och station. Fc<br>ons, if any, giv<br>nnel line-ups,<br>CHANN<br>3. TYPE<br>OF | ssociation repre<br>you carried the<br>of the general<br>or U.S. stations,<br>the the name of th<br>use a separate<br><b>EL LINE-UP</b><br>4. DISTANT? | esenting the prima<br>channel on any of<br>instructions locate<br>list the community<br>ne community with<br>space G for each<br>AB<br>5. BASIS OF<br>CARRIAGE | ry transmitter, enter the designa-<br>her basis, enter "O." For a further<br>d in the paper SA3 form.<br>to which the station is licensed by the<br>which the station is identifed.<br>channel line-up. |        |  |
| ion "E" (exempt)<br>explanation of th<br><b>Column 6:</b> G<br>FCC. For Mexica<br><b>lote:</b> If you are                                                                                                    | ). For simulcasts, also<br>ese three categories<br>ive the location of ea<br>an or Canadian static<br>utilizing multiple char<br>2. B'CAST<br>CHANNEL | mitter or an a<br>o enter "E". If<br>s, see page (v<br>och station. Fc<br>ons, if any, giv<br>nnel line-ups,<br>CHANN<br>3. TYPE<br>OF | ssociation repre<br>you carried the<br>of the general<br>or U.S. stations,<br>the the name of th<br>use a separate<br><b>EL LINE-UP</b><br>4. DISTANT? | esenting the prima<br>channel on any of<br>instructions locate<br>list the community<br>ne community with<br>space G for each<br>AB<br>5. BASIS OF<br>CARRIAGE | ry transmitter, enter the designa-<br>her basis, enter "O." For a further<br>d in the paper SA3 form.<br>to which the station is licensed by the<br>which the station is identifed.<br>channel line-up. |        |  |
| on "E" (exempt)<br>xplanation of th<br><b>Column 6:</b> G<br>CCC. For Mexica<br><b>lote:</b> If you are                                                                                                    | ). For simulcasts, also<br>ese three categories<br>ive the location of ea<br>an or Canadian static<br>utilizing multiple char<br>2. B'CAST<br>CHANNEL | mitter or an a<br>o enter "E". If<br>s, see page (v<br>och station. Fc<br>ons, if any, giv<br>nnel line-ups,<br>CHANN<br>3. TYPE<br>OF | ssociation repre<br>you carried the<br>of the general<br>or U.S. stations,<br>the the name of th<br>use a separate<br><b>EL LINE-UP</b><br>4. DISTANT? | esenting the prima<br>channel on any of<br>instructions locate<br>list the community<br>ne community with<br>space G for each<br>AB<br>5. BASIS OF<br>CARRIAGE | ry transmitter, enter the designa-<br>her basis, enter "O." For a further<br>d in the paper SA3 form.<br>to which the station is licensed by the<br>which the station is identifed.<br>channel line-up. |        |  |
| ion "E" (exempt)<br>explanation of th<br><b>Column 6:</b> G<br>FCC. For Mexica<br><b>lote:</b> If you are                                                                                                    | ). For simulcasts, also<br>ese three categories<br>ive the location of ea<br>an or Canadian static<br>utilizing multiple char<br>2. B'CAST<br>CHANNEL | mitter or an a<br>o enter "E". If<br>s, see page (v<br>och station. Fc<br>ons, if any, giv<br>nnel line-ups,<br>CHANN<br>3. TYPE<br>OF | ssociation repre<br>you carried the<br>of the general<br>or U.S. stations,<br>the the name of th<br>use a separate<br><b>EL LINE-UP</b><br>4. DISTANT? | esenting the prima<br>channel on any of<br>instructions locate<br>list the community<br>ne community with<br>space G for each<br>AB<br>5. BASIS OF<br>CARRIAGE | ry transmitter, enter the designa-<br>her basis, enter "O." For a further<br>d in the paper SA3 form.<br>to which the station is licensed by the<br>which the station is identifed.<br>channel line-up. |        |  |
| ion "E" (exempt)<br>explanation of th<br><b>Column 6:</b> G<br>FCC. For Mexica<br><b>lote:</b> If you are                                                                                                    | ). For simulcasts, also<br>ese three categories<br>ive the location of ea<br>an or Canadian static<br>utilizing multiple char<br>2. B'CAST<br>CHANNEL | mitter or an a<br>o enter "E". If<br>s, see page (v<br>och station. Fc<br>ons, if any, giv<br>nnel line-ups,<br>CHANN<br>3. TYPE<br>OF | ssociation repre<br>you carried the<br>of the general<br>or U.S. stations,<br>the the name of th<br>use a separate<br><b>EL LINE-UP</b><br>4. DISTANT? | esenting the prima<br>channel on any of<br>instructions locate<br>list the community<br>ne community with<br>space G for each<br>AB<br>5. BASIS OF<br>CARRIAGE | ry transmitter, enter the designa-<br>her basis, enter "O." For a further<br>d in the paper SA3 form.<br>to which the station is licensed by the<br>which the station is identifed.<br>channel line-up. |        |  |
| ion "E" (exempt)<br>explanation of th<br><b>Column 6:</b> G<br>FCC. For Mexica<br><b>Note:</b> If you are                                                                                                    | ). For simulcasts, also<br>ese three categories<br>ive the location of ea<br>an or Canadian static<br>utilizing multiple char<br>2. B'CAST<br>CHANNEL | mitter or an a<br>o enter "E". If<br>s, see page (v<br>och station. Fc<br>ons, if any, giv<br>nnel line-ups,<br>CHANN<br>3. TYPE<br>OF | ssociation repre<br>you carried the<br>of the general<br>or U.S. stations,<br>the the name of th<br>use a separate<br><b>EL LINE-UP</b><br>4. DISTANT? | esenting the prima<br>channel on any of<br>instructions locate<br>list the community<br>ne community with<br>space G for each<br>AB<br>5. BASIS OF<br>CARRIAGE | ry transmitter, enter the designa-<br>her basis, enter "O." For a further<br>d in the paper SA3 form.<br>to which the station is licensed by the<br>which the station is identifed.<br>channel line-up. |        |  |
| ion "E" (exempt)<br>explanation of th<br><b>Column 6:</b> G<br>FCC. For Mexica<br><b>Note:</b> If you are                                                                                                    | ). For simulcasts, also<br>ese three categories<br>ive the location of ea<br>an or Canadian static<br>utilizing multiple char<br>2. B'CAST<br>CHANNEL | mitter or an a<br>o enter "E". If<br>s, see page (v<br>och station. Fc<br>ons, if any, giv<br>nnel line-ups,<br>CHANN<br>3. TYPE<br>OF | ssociation repre<br>you carried the<br>of the general<br>or U.S. stations,<br>the the name of th<br>use a separate<br><b>EL LINE-UP</b><br>4. DISTANT? | esenting the prima<br>channel on any of<br>instructions locate<br>list the community<br>ne community with<br>space G for each<br>AB<br>5. BASIS OF<br>CARRIAGE | ry transmitter, enter the designa-<br>her basis, enter "O." For a further<br>d in the paper SA3 form.<br>to which the station is licensed by the<br>which the station is identifed.<br>channel line-up. |        |  |
| ion "E" (exempt)<br>explanation of th<br><b>Column 6:</b> G<br>FCC. For Mexica<br><b>Note:</b> If you are                                                                                                    | ). For simulcasts, also<br>ese three categories<br>ive the location of ea<br>an or Canadian static<br>utilizing multiple char<br>2. B'CAST<br>CHANNEL | mitter or an a<br>o enter "E". If<br>s, see page (v<br>och station. Fc<br>ons, if any, giv<br>nnel line-ups,<br>CHANN<br>3. TYPE<br>OF | ssociation repre<br>you carried the<br>of the general<br>or U.S. stations,<br>the the name of th<br>use a separate<br><b>EL LINE-UP</b><br>4. DISTANT? | esenting the prima<br>channel on any of<br>instructions locate<br>list the community<br>ne community with<br>space G for each<br>AB<br>5. BASIS OF<br>CARRIAGE | ry transmitter, enter the designa-<br>her basis, enter "O." For a further<br>d in the paper SA3 form.<br>to which the station is licensed by the<br>which the station is identifed.<br>channel line-up. |        |  |
| ion "E" (exempt)<br>explanation of th<br><b>Column 6:</b> G<br>FCC. For Mexica<br><b>Note:</b> If you are                                                                                                    | ). For simulcasts, also<br>ese three categories<br>ive the location of ea<br>an or Canadian static<br>utilizing multiple char<br>2. B'CAST<br>CHANNEL | mitter or an a<br>o enter "E". If<br>s, see page (v<br>och station. Fc<br>ons, if any, giv<br>nnel line-ups,<br>CHANN<br>3. TYPE<br>OF | ssociation repre<br>you carried the<br>of the general<br>or U.S. stations,<br>the the name of th<br>use a separate<br><b>EL LINE-UP</b><br>4. DISTANT? | esenting the prima<br>channel on any of<br>instructions locate<br>list the community<br>ne community with<br>space G for each<br>AB<br>5. BASIS OF<br>CARRIAGE | ry transmitter, enter the designa-<br>her basis, enter "O." For a further<br>d in the paper SA3 form.<br>to which the station is licensed by the<br>which the station is identifed.<br>channel line-up. |        |  |
| ion "E" (exempt)<br>explanation of th<br><b>Column 6:</b> G<br>FCC. For Mexica<br><b>Note:</b> If you are                                                                                                    | ). For simulcasts, also<br>ese three categories<br>ive the location of ea<br>an or Canadian static<br>utilizing multiple char<br>2. B'CAST<br>CHANNEL | mitter or an a<br>o enter "E". If<br>s, see page (v<br>och station. Fc<br>ons, if any, giv<br>nnel line-ups,<br>CHANN<br>3. TYPE<br>OF | ssociation repre<br>you carried the<br>of the general<br>or U.S. stations,<br>the the name of th<br>use a separate<br><b>EL LINE-UP</b><br>4. DISTANT? | esenting the prima<br>channel on any of<br>instructions locate<br>list the community<br>ne community with<br>space G for each<br>AB<br>5. BASIS OF<br>CARRIAGE | ry transmitter, enter the designa-<br>her basis, enter "O." For a further<br>d in the paper SA3 form.<br>to which the station is licensed by the<br>which the station is identifed.<br>channel line-up. |        |  |

| Name                                   | LEGAL NAME OF C                                                                                                    |                                     |                        |                                                                                      |            |                   |               |     | SYSTEM ID#<br>062960 |
|----------------------------------------|----------------------------------------------------------------------------------------------------|-------------------------------------|------------------------|--------------------------------------------------------------------------------------|------------|-------------------|---------------|-----|----------------------|
| H<br>Primary<br>Transmitters:<br>Radio | PRIMARY TRANSMITTERS: RADIO<br>In General: List every radio station carried on a separate and discrete basis and list those FM stations carried on an<br>all-band basis whose signals were "generally receivable" by your cable system during the accounting period.<br>Special Instructions Concerning All-Band FM Carriage: Under Copyright Office regulations, an FM signal is generally |                                     |                        |                                                                                      |            |                   |               |     |                      |
|                                        | signal, indicate<br>Column 4: G                                                                                                    | this by placing<br>Give the station | a check<br>i's locatio | mark in the "S/D" column.<br>on (the community to which the community with which the | ne         | station is licens | ed by the FCC |     |                      |
|                                        |                                                                                                    |                                     |                        |                                                                                      | <b>T T</b> |                   |               |     |                      |
|                                        | CALL SIGN                                                                                                    | AM or FM                            | S/D                    | LOCATION OF STATION                                                                  | Ц          | CALL SIGN         | AM or FM      | S/D | LOCATION OF STATION  |
|                                        |                                                                                                    |                                     |                        |                                                                                      |            |                   |               |     |                      |
|                                        |                                                                                                    |                                     |                        |                                                                                      |            |                   |               |     |                      |
|                                        |                                                                                                    |                                     |                        |                                                                                      |            |                   |               |     |                      |
|                                        |                                                                                                    |                                     |                        |                                                                                      |            |                   |               |     |                      |
|                                        |                                                                                                    |                                     |                        |                                                                                      |            |                   |               |     |                      |
|                                        |                                                                                                    |                                     |                        |                                                                                      |            |                   |               |     |                      |
|                                        |                                                                                                    |                                     |                        |                                                                                      |            |                   |               |     |                      |
|                                        |                                                                                                    |                                     |                        |                                                                                      |            |                   |               |     |                      |
|                                        |                                                                                                    |                                     |                        |                                                                                      |            |                   |               |     |                      |
|                                        |                                                                                                    |                                     |                        |                                                                                      |            |                   |               |     |                      |
|                                        |                                                                                                    |                                     |                        |                                                                                      |            |                   |               |     |                      |
|                                        |                                                                                                    |                                     |                        |                                                                                      |            |                   |               |     |                      |
|                                        |                                                                                                    |                                     |                        |                                                                                      |            |                   |               |     |                      |
|                                        |                                                                                                    |                                     |                        |                                                                                      |            |                   |               |     |                      |
|                                        |                                                                                                    |                                     |                        |                                                                                      |            |                   |               |     |                      |
|                                        |                                                                                                    |                                     |                        |                                                                                      |            |                   |               |     |                      |
|                                        |                                                                                                    |                                     |                        |                                                                                      |            |                   |               |     |                      |
|                                        |                                                                                                    |                                     |                        |                                                                                      |            |                   |               |     |                      |
|                                        |                                                                                                    |                                     |                        |                                                                                      |            |                   |               |     |                      |
|                                        |                                                                                                    |                                     |                        |                                                                                      |            |                   |               |     |                      |
|                                        |                                                                                                    |                                     |                        |                                                                                      |            |                   |               |     |                      |
|                                        |                                                                                                    |                                     |                        |                                                                                      |            |                   |               |     |                      |
|                                        |                                                                                                    |                                     |                        |                                                                                      | łŀ         |                   |               |     |                      |
|                                        |                                                                                                    |                                     |                        |                                                                                      |            |                   |               |     |                      |
|                                        |                                                                                                    |                                     |                        |                                                                                      | 1          |                   |               |     |                      |
|                                        |                                                                                                    |                                     |                        |                                                                                      | ] [        |                   |               |     |                      |
|                                        |                                                                                                    |                                     |                        |                                                                                      | ļļ         |                   |               |     |                      |
|                                        |                                                                                                    |                                     |                        |                                                                                      |            |                   |               |     |                      |
|                                        |                                                                                                    |                                     |                        |                                                                                      |            |                   |               |     |                      |
|                                        |                                                                                                    |                                     |                        |                                                                                      |            |                   |               |     |                      |
|                                        |                                                                                                    |                                     |                        |                                                                                      |            |                   |               |     |                      |
|                                        |                                                                                                    |                                     |                        |                                                                                      |            |                   |               |     |                      |
|                                        |                                                                                                    |                                     |                        |                                                                                      |            |                   |               |     |                      |
|                                        |                                                                                                    |                                     |                        |                                                                                      | ┥┝         |                   |               |     |                      |
|                                        |                                                                                                    |                                     |                        |                                                                                      | ┥┝         |                   |               |     |                      |
|                                        |                                                                                                    |                                     |                        |                                                                                      | ┥┝         |                   |               |     |                      |
|                                        |                                                                                                    |                                     |                        |                                                                                      | ┥┝         |                   |               |     |                      |
|                                        |                                                                                                    |                                     |                        |                                                                                      | †          |                   |               |     |                      |
|                                        |                                                                                                    |                                     |                        |                                                                                      | 1          |                   |               |     |                      |
|                                        |                                                                                                    |                                     |                        | ·                                                                                    | 1          |                   |               |     |                      |

| LEGAL NAME OF OWNER OF CABLE SYSTEM: SYSTEM ID#                                                                                                    |                                                                                                    |                                                                                                    |                                                                                                    |                                                                                                    |                                                                                                    |                                                                            |                         |  |  |
|----------------------------------------------------------------------------------------------------|----------------------------------------------------------------------------------------------------|----------------------------------------------------------------------------------------------------|----------------------------------------------------------------------------------------------------|----------------------------------------------------------------------------------------------------|----------------------------------------------------------------------------------------------------|----------------------------------------------------------------------------|-------------------------|--|--|
| Southwestern Bell Tel                                                                                                    | ephone C                                                                                                    | ompany                                                                                                    |                                                                                                    |                                                                                                    |                                                                                                    | 062960                                                                     | Name                    |  |  |
| SUBSTITUTE CARRIAGE                                                                                                    | : SPECIA                                                                                                    |                                                                                                    | T AND PROGRAM LOG                                                                                                    |                                                                                                    |                                                                                                    |                                                                            |                         |  |  |
|                                                                                                    |                                                                                                    |                                                                                                    |                                                                                                    |                                                                                                    |                                                                                                    |                                                                            |                         |  |  |
| In General: In space I, identi<br>substitute basis during the ad                                                                                                    |                                                                                                    |                                                                                                    |                                                                                                    |                                                                                                    |                                                                                                    |                                                                            | -                       |  |  |
| explanation of the programm                                                                                                    |                                                                                                    |                                                                                                    |                                                                                                    |                                                                                                    |                                                                                                    |                                                                            | Substitute<br>Carriage: |  |  |
| 1. SPECIAL STATEMENT CONCERNING SUBSTITUTE CARRIAGE                                                                                                    |                                                                                                    |                                                                                                    |                                                                                                    |                                                                                                    |                                                                                                    |                                                                            |                         |  |  |
| During the accounting period, did your cable system carry, on a substitute basis, any nonnetwork television program     broadcast by a distant station?     Yes XNo                                                                                                    |                                                                                                    |                                                                                                    |                                                                                                    |                                                                                                    |                                                                                                    |                                                                            |                         |  |  |
| broadcast by a distant station? Yes XNo Note: If your answer is "No", leave the rest of this page blank. If your answer is "Yes," you must complete the program                                                                                                    |                                                                                                    |                                                                                                    |                                                                                                    |                                                                                                    |                                                                                                    |                                                                            |                         |  |  |
| log in block 2.                                                                                                    |                                                                                                    |                                                                                                    | ,,,,,,,,,,,,,,,,,,,,,,,,,,,,,,,,,,,,,,,,,,,,,,,,,,,                                                                                                    | , ,                                                                                                    |                                                                                                    | 0                                                                          |                         |  |  |
| period, was broadcast by a<br>under certain FCC rules, re<br>SA3 form for futher informat<br>titles, for example, "I Love L<br>Column 2: If the program<br>Column 3: Give the call s<br>Column 4: Give the broat<br>the case of Mexican or Can<br>Column 5: Give the mon<br>first. Example: for May 7 giv<br>Column 6: State the time<br>to the nearest five minutes.<br>stated as "6:00–6:30 p.m." | itute progra<br>ce, please a<br>of every no<br>distant stat<br>gulations, o<br>tion. Do no<br>.ucy" or "NE<br>n was broad<br>sign of the s<br>adcast static<br>th and day<br>ve "5/7."<br>es when the<br>Example: a<br>er "R" if the<br>and regulatic<br>ogramming | im on a separa<br>attach addition<br>nnetwork telev<br>ion and that your<br>authorization<br>t use general of<br>A Basketball:<br>dcast live, enter<br>station broadca<br>on's location (the<br>ons, if any, the<br>when your syster<br>a substitute pro<br>a program carri-<br>listed program<br>ons in effect du | al pages.<br>ision program (substitute p<br>our cable system substituted<br>s. See page (vi) of the gene<br>categories like "movies", or<br>76ers vs. Bulls."<br>r "Yes." Otherwise enter "N<br>asting the substitute program<br>the community to which the<br>community with which the s<br>tem carried the substitute p<br>gram was carried by your of<br>ed by a system from 6:01:1<br>was substituted for program<br>uring the accounting period | rogram) that,<br>d for the prog<br>eral instructio<br>"basketball".<br>o."<br>m.<br>station is lice<br>station is ider<br>program. Use<br>sable system.<br>5 p.m. to 6:2<br>mming that y | during the accounti<br>ramming of another<br>ns located in the pa<br>List specific progra<br>nsed by the FCC or<br>ntified).<br>numerals, with the<br>List the times accu<br>8:30 p.m. should be<br>our system was req<br>ter "P" if the listed p | ng<br>station<br>aper<br>am<br>; in<br>month<br>rately<br>e<br>uired<br>ro |                         |  |  |
| s                                                                                                    | UBSTITUT                                                                                                    | E PROGRAM                                                                                                    | I                                                                                                    |                                                                                                    | EN SUBSTITUTE<br>IAGE OCCURRED                                                                                                    | 7. REASON                                                                  |                         |  |  |
| 1. TITLE OF PROGRAM                                                                                                    | 2. LIVE?                                                                                                    | 3. STATION'S                                                                                                    |                                                                                                    | 5. MONTH                                                                                                    | 6. TIMES                                                                                                    | DELETION                                                                   |                         |  |  |
|                                                                                                    | Yes or No                                                                                                    | CALL SIGN                                                                                                    | 4. STATION'S LOCATION                                                                                                    | AND DAY                                                                                                    | FROM —                                                                                                    | ТО                                                                         |                         |  |  |
|                                                                                                    |                                                                                                    |                                                                                                    |                                                                                                    |                                                                                                    |                                                                                                    |                                                                            |                         |  |  |
|                                                                                                    |                                                                                                    |                                                                                                    |                                                                                                    |                                                                                                    |                                                                                                    |                                                                            |                         |  |  |
|                                                                                                    |                                                                                                    |                                                                                                    |                                                                                                    |                                                                                                    |                                                                                                    |                                                                            |                         |  |  |
|                                                                                                    |                                                                                                    |                                                                                                    |                                                                                                    |                                                                                                    |                                                                                                    |                                                                            |                         |  |  |
|                                                                                                    |                                                                                                    |                                                                                                    |                                                                                                    |                                                                                                    |                                                                                                    |                                                                            |                         |  |  |
|                                                                                                    |                                                                                                    |                                                                                                    |                                                                                                    |                                                                                                    |                                                                                                    |                                                                            |                         |  |  |
|                                                                                                    |                                                                                                    |                                                                                                    |                                                                                                    |                                                                                                    |                                                                                                    |                                                                            |                         |  |  |
|                                                                                                    |                                                                                                    |                                                                                                    |                                                                                                    |                                                                                                    |                                                                                                    |                                                                            |                         |  |  |
|                                                                                                    |                                                                                                    |                                                                                                    |                                                                                                    |                                                                                                    | _                                                                                                    |                                                                            |                         |  |  |
|                                                                                                    |                                                                                                    |                                                                                                    |                                                                                                    |                                                                                                    | _                                                                                                    |                                                                            |                         |  |  |
|                                                                                                    |                                                                                                    |                                                                                                    |                                                                                                    |                                                                                                    | _                                                                                                    |                                                                            |                         |  |  |
|                                                                                                    |                                                                                                    |                                                                                                    |                                                                                                    |                                                                                                    | _                                                                                                    |                                                                            |                         |  |  |
|                                                                                                    |                                                                                                    |                                                                                                    |                                                                                                    |                                                                                                    | _                                                                                                    |                                                                            |                         |  |  |
|                                                                                                    |                                                                                                    |                                                                                                    |                                                                                                    |                                                                                                    |                                                                                                    |                                                                            |                         |  |  |
|                                                                                                    |                                                                                                    |                                                                                                    |                                                                                                    |                                                                                                    |                                                                                                    |                                                                            |                         |  |  |
|                                                                                                    |                                                                                                    |                                                                                                    |                                                                                                    |                                                                                                    | _                                                                                                    |                                                                            |                         |  |  |
|                                                                                                    |                                                                                                    |                                                                                                    |                                                                                                    |                                                                                                    | _                                                                                                    |                                                                            |                         |  |  |
|                                                                                                    |                                                                                                    |                                                                                                    |                                                                                                    |                                                                                                    | _                                                                                                    |                                                                            |                         |  |  |
|                                                                                                    |                                                                                                    |                                                                                                    |                                                                                                    |                                                                                                    | _                                                                                                    |                                                                            |                         |  |  |
|                                                                                                    | 1                                                                                                    |                                                                                                    | ]                                                                                                    |                                                                                                    | [                                                                                                    |                                                                            |                         |  |  |

FORM SA3E. PAGE 5.

ACCOUNTING PERIOD: 2018/1

FORM SA3E. PAGE 6.

| Nama                              | LEGAL NAME OF OWNER OF CABLE SYSTEM: SYSTEM ID#                                                                                                    |               |                         |             |           |      |                         |        |  |  |
|-----------------------------------|----------------------------------------------------------------------------------------------------|---------------|-------------------------|-------------|-----------|------|-------------------------|--------|--|--|
| Name                              | Southweste                                                                                                    | rn Bell Telep | hone Company            | /           |           |      |                         | 062960 |  |  |
| J<br>Part-Time<br>Carriage<br>Log | PART-TIME CARRIAGE LOG In General: This space ties in with column 5 of space G. If you listed a station's basis of carriage as "LAC" for part- time carriage due to lack of activated channel capacity, you are required to complete this log giving the total dates and hours your system carried that station. If you need more space, please attach additional pages. Column 1 (Call sign): Give the call sign of every distant station whose basis of carriage you identified by "LAC" in column 5 of space G. Column 2 (Dates and hours of carriage): For each station, list the dates and hours when part-time carriage oc- curred during the accounting period. Give the month and day when the carriage occurred. Use numerals, with the month first. Example: for April 10 give "4/10." State the starting and ending times of carriage to the nearest quarter hour. In any case where carriage ran to the end of the television station's broadcast day, you may give an approximate ending hour, followed by the abbreviation "app." Example: "12:30 a.m 3:15 a.m. app." You may group together any dates when the hours of carriage were the same. Example: "5/10-5/14, 6:00 p.m 12:00 p.m." |               |                         |             |           |      |                         |        |  |  |
|                                   |                                                                                                    |               | DATES                   | AND HOURS ( |           |      |                         |        |  |  |
|                                   | CALL SIGN                                                                                                    | WHEN          | I CARRIAGE OCCL<br>HOUF |             | CALL SIGN | WHEN | I CARRIAGE OCCL<br>HOUF |        |  |  |
|                                   |                                                                                                    | DATE          | FROM                    | TO          |           | DATE | FROM                    | TO     |  |  |
|                                   |                                                                                                    |               | -                       |             |           |      | _                       |        |  |  |
|                                   |                                                                                                    |               | _                       |             |           |      | -                       |        |  |  |
|                                   |                                                                                                    |               |                         |             |           |      |                         |        |  |  |
|                                   |                                                                                                    |               |                         |             |           |      |                         |        |  |  |
|                                   |                                                                                                    |               |                         |             |           |      |                         |        |  |  |
|                                   |                                                                                                    |               |                         |             |           |      |                         |        |  |  |
|                                   |                                                                                                    |               |                         |             |           |      |                         |        |  |  |
|                                   |                                                                                                    |               |                         |             |           |      |                         |        |  |  |
|                                   |                                                                                                    |               | _                       |             |           |      | _                       |        |  |  |
|                                   |                                                                                                    |               | _                       |             |           |      | _                       |        |  |  |
|                                   |                                                                                                    |               |                         |             |           |      |                         |        |  |  |
|                                   |                                                                                                    |               |                         |             |           |      |                         |        |  |  |
|                                   |                                                                                                    |               | _                       |             |           |      | _                       |        |  |  |
|                                   |                                                                                                    |               |                         |             |           |      |                         |        |  |  |
|                                   |                                                                                                    |               | _                       |             |           |      | _                       |        |  |  |
|                                   |                                                                                                    |               | _                       |             |           |      | _                       |        |  |  |
|                                   |                                                                                                    |               |                         |             |           |      |                         |        |  |  |
|                                   |                                                                                                    |               |                         |             |           |      |                         |        |  |  |
|                                   |                                                                                                    |               |                         |             |           |      |                         |        |  |  |
|                                   |                                                                                                    |               |                         |             |           |      |                         |        |  |  |
|                                   |                                                                                                    |               |                         |             |           |      | —                       |        |  |  |
|                                   |                                                                                                    |               |                         |             |           |      | —                       |        |  |  |
|                                   |                                                                                                    |               |                         |             |           |      |                         |        |  |  |
|                                   |                                                                                                    |               |                         |             |           |      |                         |        |  |  |
|                                   |                                                                                                    |               |                         |             |           |      |                         |        |  |  |
|                                   |                                                                                                    |               |                         |             |           |      |                         |        |  |  |
|                                   |                                                                                                    |               |                         |             |           |      |                         |        |  |  |
|                                   |                                                                                                    |               |                         |             |           |      |                         |        |  |  |
|                                   |                                                                                                    |               |                         |             |           |      |                         |        |  |  |
|                                   |                                                                                                    |               |                         |             |           |      |                         |        |  |  |

| FORM                                                                                                    | SA3E. PAGE 7.                                                                                                    |                              |                                                                        |  |  |  |  |  |
|----------------------------------------------------------------------------------------------------|----------------------------------------------------------------------------------------------------|------------------------------|------------------------------------------------------------------------|--|--|--|--|--|
| LEGA                                                                                                    | IL NAME OF OWNER OF CABLE SYSTEM:                                                                                                    | SYSTEM ID#                   | Name                                                                   |  |  |  |  |  |
| Sou                                                                                                    | ithwestern Bell Telephone Company                                                                                                    | 062960                       | Name                                                                   |  |  |  |  |  |
| Inst<br>all a<br>(as<br>page                                                                                                    | GROSS RECEIPTS         Instructions: The figure you give in this space determines the form you fle and the amount you pay. Enter the total of all amounts (gross receipts) paid to your cable system by subscribers for the system's secondary transmission service (as identified in space E) during the accounting period. For a further explanation of how to compute this amount, see page (vii) of the general instructions.         Gross receipts from subscribers for secondary transmission service(s) during the accounting period.         IMPORTANT: You must complete a statement in space P concerning gross receipts. |                              |                                                                        |  |  |  |  |  |
|                                                                                                    |                                                                                                    |                              |                                                                        |  |  |  |  |  |
| <ul> <li>COPYRIGHT ROYALTY FEE</li> <li>Instructions: Use the blocks in this space L to determine the royalty fee you owe:</li> <li>Complete block 1, showing your minimum fee.</li> <li>Complete block 2, showing whether your system carried any distant television stations.</li> <li>If your system did not carry any distant television stations, leave block 3 blank. Enter the amount of the minimum fee from block 1 on line 1 of block 4, and calculate the total royalty fee.</li> <li>If your system did carry any distant television stations, you must complete the applicable parts of the DSE Schedule accompanying this form and attach the schedule to your statement of account.</li> </ul> |                                                                                                    |                              |                                                                        |  |  |  |  |  |
| bloc                                                                                                    | rt 8 or part 9, block A, of the DSE schedule was completed, the base rate fee should b k 3 below.                                                                                                    |                              |                                                                        |  |  |  |  |  |
| If particular departments                                                                                                    | rt 6 of the DSE schedule was completed, the amount from line 7 of block C should be low.                                                                                                    | entered on line 2 in block   |                                                                        |  |  |  |  |  |
| -                                                                                                    | rt 7 or part 9, block B, of the DSE schedule was completed, the surcharge amount sho<br>block 4 below.                                                                                                    | buld be entered on line      |                                                                        |  |  |  |  |  |
|                                                                                                    | MINIMUM FEE: All cable systems with semiannual gross receipts of \$527,600 or mor least the minimum fee, regardless of whether they carried any distant stations. This fe system's gross receipts for the accounting period.                                                                                                    | e is 1.064 percent of the    |                                                                        |  |  |  |  |  |
|                                                                                                    | Line 1. Enter the amount of gross receipts from space K<br>Line 2. Multiply the amount in line 1 by 0.01064                                                                                                    | \$ 26,065,483.23             |                                                                        |  |  |  |  |  |
|                                                                                                    | Enter the result here.                                                                                                    |                              |                                                                        |  |  |  |  |  |
|                                                                                                    | This is your minimum fee.                                                                                                    | \$ 277,336.74                |                                                                        |  |  |  |  |  |
| Block<br>2<br>Block<br>3                                                                                                    | <ul> <li>DISTANT TELEVISION STATIONS CARRIED: Your answer here must agree with the space G. If, in space G, you identifed any stations as "distant" by stating "Yes" in colur "Yes" in this block.</li> <li>Did your cable system carry any distant television stations during the accounting period Yes—Complete the DSE schedule.</li> <li>Ine 1. BASE RATE FEE: Enter the base rate fee from either part 8, section 3 or 4, or part 9, block A of the DSE schedule. If none, enter zero</li> </ul>                                                                                                    | mn 4, you must check<br>iod? |                                                                        |  |  |  |  |  |
|                                                                                                    | Line 2. <b>3.75 Fee:</b> Enter the total fee from line 7, block C, part 6 of the DSE schedule. If none, enter zero                                                                                                    | 0.00                         |                                                                        |  |  |  |  |  |
|                                                                                                    | Line 3. Add lines 1 and 2 and enter here                                                                                                    | \$ -                         |                                                                        |  |  |  |  |  |
| Block<br>4                                                                                                    | <ol> <li>Line 1. BASE RATE FEE/3.75 FEE or MINIMUM FEE: Enter either the minimum fee from block 1 or the sum of the base rate fee / 3.75 fee from block 3, line 3, whichever is larger</li> <li>Line 2. SYNDICATED EXCLUSIVITY SURCHARGE: Enter the fee from either part 7 (block D, section 3 or 4) or part 9 (block B) of the DSE schedule. If none, enter</li> </ol>                                                                                                    | \$ 277,336.74                | Cable systems<br>submitting<br>additional                              |  |  |  |  |  |
|                                                                                                    | zero.<br>Line 3. Line 3. INTEREST CHARGE: Enter the amount from line 4, space Q, page 9<br>(Interest Worksheet)                                                                                                    | 0.00                         | deposits under<br>Section 111(d)(7)<br>should contact<br>the Licensing |  |  |  |  |  |
|                                                                                                    | Line 4. FILING FEE                                                                                                    | \$ 725.00                    | additional fees.<br>Division for the<br>appropriate                    |  |  |  |  |  |
|                                                                                                    | TOTAL ROYALTY AND FILING FEES DUE FOR ACCOUNTING PERIOD.         Add Lines 1, 2 and 3 of block 4 and enter total here         \$ 278,061.74                                                                                                    |                              |                                                                        |  |  |  |  |  |
|                                                                                                    | Remit this amount via <i>electronic payment</i> payable to Register of Copyrights. (<br>general instructions located in the paper SA3 form for more information.)                                                                                                    | (See page (i) of the         |                                                                        |  |  |  |  |  |

| ACCOUNTING PERIOD: | 2018/1 |
|--------------------|--------|
|--------------------|--------|

| ACCOUNTING PERI            | 00. 2018/1                             |                    |                                                                                    |                                                                                                    | FORM SA3E. PAGE 8.           |  |  |  |  |
|----------------------------|----------------------------------------|--------------------|------------------------------------------------------------------------------------|----------------------------------------------------------------------------------------------------|------------------------------|--|--|--|--|
| Name                       | LEGAL NAME OF OWNER                    |                    |                                                                                    |                                                                                                    | SYSTEM ID#                   |  |  |  |  |
| Hame                       | Southwestern Be                        | II Telep           | none Company                                                                       |                                                                                                    | 062960                       |  |  |  |  |
|                            | CHANNELS                               |                    |                                                                                    |                                                                                                    |                              |  |  |  |  |
| М                          | Instructions: You                      | must aive          | (1) the number of channels on which the                                            | ne cable system carried television broadca                                                            | st stations                  |  |  |  |  |
|                            |                                        | -                  |                                                                                    | ed channels, during the accounting period.                                                            |                              |  |  |  |  |
| Channels                   |                                        |                    |                                                                                    | a channels, during the accounting period.                                                             |                              |  |  |  |  |
|                            | 1. Enter the total nu                  | umber of           | channels on which the cable                                                        |                                                                                                    | 10                           |  |  |  |  |
|                            | system carried tel                     | evision b          | roadcast stations                                                                  |                                                                                                    | . 19                         |  |  |  |  |
|                            |                                        |                    |                                                                                    |                                                                                                    |                              |  |  |  |  |
|                            | 2. Enter the total nu                  | umber of a         | activated channels                                                                 |                                                                                                    |                              |  |  |  |  |
|                            | on which the cable                     | e system           | carried television broadcast stations                                              |                                                                                                    | 628                          |  |  |  |  |
|                            | and nonbroadcas                        | t services         |                                                                                    |                                                                                                    |                              |  |  |  |  |
|                            |                                        |                    |                                                                                    |                                                                                                    |                              |  |  |  |  |
| Ν                          | INDIVIDUAL TO B                        |                    | CTED IF FURTHER INFORMATION                                                        | S NEEDED: (Identify an individual                                                                     |                              |  |  |  |  |
|                            | we can contact abo                     | out this sta       | atement of account.)                                                               |                                                                                                    |                              |  |  |  |  |
| Individual to              |                                        |                    |                                                                                    |                                                                                                    |                              |  |  |  |  |
| Be Contacted               | Diama                                  | D - 111            |                                                                                    |                                                                                                    | 040 054 4005                 |  |  |  |  |
| for Further<br>Information | Name <b>Diane</b>                      | Bellinç            | er                                                                                 | Telephone                                                                                             | 210-351-4805                 |  |  |  |  |
| mormation                  |                                        |                    |                                                                                    |                                                                                                    |                              |  |  |  |  |
|                            | Address 1010 N                         | I. St. M           | ary's Street, Room 13-59-B                                                         |                                                                                                    |                              |  |  |  |  |
|                            | (Number, s                             | street, rural      | route, apartment, or suite number)                                                 |                                                                                                    |                              |  |  |  |  |
|                            |                                        |                    | TX 78215                                                                           |                                                                                                    |                              |  |  |  |  |
|                            | (City, town                            | , state, zip)      |                                                                                    |                                                                                                    |                              |  |  |  |  |
|                            | Email                                  | da77               | 96@att.com                                                                         | Fax (optional) 210-246                                                                                | -8199                        |  |  |  |  |
|                            |                                        | -9                 |                                                                                    |                                                                                                    |                              |  |  |  |  |
|                            |                                        |                    |                                                                                    |                                                                                                    |                              |  |  |  |  |
|                            | CERTIFICATION (Th                      | nis statem         | ent of account must be certifed and sig                                            | ned in accordance with Copyright Office re                                                            | egulations.                  |  |  |  |  |
| 0                          |                                        |                    |                                                                                    |                                                                                                    |                              |  |  |  |  |
| Certifcation               | • I, the undersigned,                  | hereby ce          | rtify that (Check one, <i>but only one</i> , of the                                | boxes.)                                                                                               |                              |  |  |  |  |
|                            | _                                      |                    |                                                                                    |                                                                                                    |                              |  |  |  |  |
|                            | (Owner other that                      | an corpoi          | ation or partnership) I am the owner of                                            | the cable system as identifed in line 1 of space                                                      | ce B; or                     |  |  |  |  |
|                            |                                        |                    |                                                                                    |                                                                                                    |                              |  |  |  |  |
|                            |                                        |                    |                                                                                    | duly authorized agent of the owner of the cal                                                         | ble system as identified     |  |  |  |  |
|                            | in line 1 of sp                        | ace B and          | I that the owner is not a corporation or pa                                        | rtnership; or                                                                                         |                              |  |  |  |  |
|                            | X (Officer or partr                    | <b>ner)</b> I am a | an officer (if a corporation) or a partner (if                                     | a partnership) of the legal entity identifed as                                                       | owner of the cable system    |  |  |  |  |
|                            | in line 1 of sp                        | ace B.             |                                                                                    |                                                                                                    |                              |  |  |  |  |
|                            | <ul> <li>I have examined th</li> </ul> | e stateme          | nt of account and hereby declare under p                                           | enalty of law that all statements of fact conta                                                       | ined herein                  |  |  |  |  |
|                            |                                        |                    | t to the best of my knowledge, information                                         | -                                                                                                    |                              |  |  |  |  |
|                            | [18 U.S.C., Section                    | 1001(1986          | 3)]                                                                                |                                                                                                    |                              |  |  |  |  |
|                            |                                        |                    |                                                                                    |                                                                                                    |                              |  |  |  |  |
|                            |                                        |                    |                                                                                    |                                                                                                    |                              |  |  |  |  |
|                            |                                        |                    |                                                                                    |                                                                                                    |                              |  |  |  |  |
|                            |                                        | Х                  | /s/ Mike McGuire                                                                   |                                                                                                    |                              |  |  |  |  |
|                            |                                        |                    |                                                                                    |                                                                                                    |                              |  |  |  |  |
|                            |                                        |                    |                                                                                    | ng an "/s/" signature to certify this statement.<br>vard slash of the /s/ signature, place your curso | or in the box and press the  |  |  |  |  |
|                            |                                        |                    |                                                                                    | g the "F" button will avoid enabling Excel's Lot                                                      |                              |  |  |  |  |
|                            |                                        |                    |                                                                                    |                                                                                                    |                              |  |  |  |  |
|                            |                                        | Typed              | or printed name: Mike McGuire                                                      |                                                                                                    |                              |  |  |  |  |
|                            |                                        |                    |                                                                                    |                                                                                                    |                              |  |  |  |  |
|                            |                                        |                    |                                                                                    |                                                                                                    |                              |  |  |  |  |
|                            |                                        | Titler             | Assistant Vice President                                                           | Billing Operations                                                                                    |                              |  |  |  |  |
|                            |                                        | Title:             | Assistant Vice President – I<br>(Title of official position held in corporation or |                                                                                                    |                              |  |  |  |  |
|                            |                                        |                    |                                                                                    | ••                                                                                                    |                              |  |  |  |  |
|                            |                                        | Data               | August 23, 2018                                                                    |                                                                                                    |                              |  |  |  |  |
|                            |                                        | Date:              | August 23, 2018                                                                    |                                                                                                    |                              |  |  |  |  |
|                            |                                        | -f.P 11            |                                                                                    |                                                                                                    |                              |  |  |  |  |
| Privacy Act Notice         | : Section 111 of title 17              | of the Un          | ted States Code authorizes the Copyright (                                         | Offce to collect the personally identifying inform                                                    | nation (PII) requested on th |  |  |  |  |

form in order to process your statement of account. PII is any personal information that can be used to identify or trace an individual, such as name, address and telephor numbers. By providing PII, you are agreeing to the routine use of it to establish and maintain a public record, which includes appearing in the Office's public indexes and search reports prepared for the public. The effect of not providing the PII requested is that it may delay processing of your statement of account and its placement in th completed record of statements of account, and it may affect the legal sufficiency of the fling, a determination that would be made by a court of lav

| FORM | SA3E  | PAGE9. |
|------|-------|--------|
|      | SAJL. | FAGLS. |

| LEGAL NAME OF OWNER OF CABLE SYSTEM:                                                                                                    | SYSTEM ID#                                                                                                    | Name                                                                   |
|----------------------------------------------------------------------------------------------------|----------------------------------------------------------------------------------------------------|------------------------------------------------------------------------|
| Southwestern Bell Telephone Company                                                                                                    | 062960                                                                                                    |                                                                        |
| <ul> <li>SPECIAL STATEMENT CONCERNING GROSS RECEIPTS EXCLET The Satellite Home Viewer Act of 1988 amended Title 17, section 111(d)(1)(A), or lowing sentence:</li> <li>"In determining the total number of subscribers and the gross amounts paservice of providing secondary transmissions of primary broadcast transmiscribers and amounts collected from subscribers receiving secondary transmissions of primary broadcast transmiscipater SA3 form.</li> <li>During the accounting period did the cable system exclude any amounts of gross made by satellite carriers to satellite dish owners?</li> <li>X NO</li> </ul> | of the Copyright Act by adding the fol-<br>nid to the cable system for the basic<br>nitters, the system shall not include sub-<br>namissions pursuant to section 119."<br>vii) of the general instructions in the | P<br>Special<br>Statement<br>Concerning<br>Gross Receipts<br>Exclusion |
| YES. Enter the total here and list the satellite carrier(s) below.                                                                                                    | \$                                                                                                    |                                                                        |
| Name<br>Mailing Address Mailing Address                                                                                                    |                                                                                                    |                                                                        |
|                                                                                                    |                                                                                                    |                                                                        |
|                                                                                                    |                                                                                                    |                                                                        |
| INTEREST ASSESSMENTS                                                                                                    |                                                                                                    |                                                                        |
| You must complete this worksheet for those royalty payments submitted as a res<br>For an explanation of interest assessment, see page (viii) of the general instructi                                                                                                    |                                                                                                    | Q                                                                      |
| Line 1 Enter the amount of late payment or underpayment                                                                                                    |                                                                                                    | Interest                                                               |
|                                                                                                    | ×                                                                                                    | Assessment                                                             |
| Line 2 Multiply line 1 by the interest rate* and enter the sum here                                                                                                    | ······                                                                                                    |                                                                        |
|                                                                                                    | x days                                                                                                    |                                                                        |
| Line 2. Multiply line 2 by the purpher of days late and enter the own have                                                                                                    |                                                                                                    |                                                                        |
| Line 3 Multiply line 2 by the number of days late and enter the sum here                                                                                                    | × 0.00274                                                                                                    |                                                                        |
| Line 4 Multiply line 3 by 0.00274** enter here and on line 3, block 4,                                                                                                    |                                                                                                    |                                                                        |
| space L, (page 7)                                                                                                    |                                                                                                    |                                                                        |
|                                                                                                    | (interest charge)                                                                                                    |                                                                        |
| * To view the interest rate chart click on www.copyright.gov/licensing/interest<br>contact the Licensing Division at (202) 707-8150 or licensing@loc.gov.                                                                                                    | <i>-rate.pdf.</i> For further assistance please                                                                                                    |                                                                        |
| ** This is the decimal equivalent of 1/365, which is the interest assessment for                                                                                                    | n one day late                                                                                                    |                                                                        |
|                                                                                                    |                                                                                                    |                                                                        |
| NOTE: If you are filing this worksheet covering a statement of account already su<br>please list below the owner, address, first community served, accounting period,<br>filing.                                                                                                    |                                                                                                    |                                                                        |
| Owner                                                                                                    |                                                                                                    |                                                                        |
| Address                                                                                                    |                                                                                                    |                                                                        |
| First community served                                                                                                    |                                                                                                    |                                                                        |
| Accounting period                                                                                                    |                                                                                                    |                                                                        |
| ID number                                                                                                    |                                                                                                    |                                                                        |
|                                                                                                    |                                                                                                    | L                                                                      |
| Privacy Act Notice: Section 111 of title 17 of the United States Code authorizes the Copyright Offce to co                                                                                                    | llect the personally identifying information (PII) requested or                                                                                                    | n th                                                                   |

form in order to process your statement of account. PII is any personal information that can be used to identify or trace an individual, such as name, address and telephone numbers. By providing PII, you are agreeing to the routine use of it to establish and maintain a public record, which includes appearing in the Office's public indexes and in search reports prepared for the public. The effect of not providing the PII requested is that it may delay processing of your statement of account and its placement in the completed record of statements of account, and it may affect the legal sufficiency of the fling, a determination that would be made by a court of law.

#### INSTRUCTIONS FOR DSE SCHEDULE WHAT IS A "DSE"

The term "distant signal equivalent" (DSE) generally refers to the numerica value given by the Copyright Act to each distant television station carriec by a cable system during an accounting period. Your system's total number of DSEs determines the royalty you owe. For the full definition, see page (v) of the General Instructions in the paper SA3 form.

#### FORMULAS FOR COMPUTING A STATION'S DSE

There are two different formulas for computing DSEs: (1) a basic formula for all distant stations listed in space G (page 3), and (2) a special formula for those stations carried on a substitute basis and listed in space I (page 5). (Note that if a particular station is listed in both space G and space I, a DSE must be computed twice for that station: once under the basic formula and again under the special formula. However, a station's total DSE is not to exceed its full type-value. If this happens, contact the Licensing Division.)

#### BASIC FORMULA: FOR ALL DISTANT STATIONS LISTEE IN SPACE G OF SA3E (LONG FORM)

**Step 1**: Determine the station's type-value. For purposes of computing DSEs, the Copyright Act gives different values to distant stations depending upon their type. If, as shown in space G of your statement of accoun (page 3), a distant station is:

| • Independent: its type-value is                                   | 1.00 |
|--------------------------------------------------------------------|------|
| • Network: its type-value is                                       | 0.25 |
| Noncommercial educational: its type-value is                       | 0.25 |
| Note that local stations are not counted at all in computing DSEs. |      |

**Step 2:** Calculate the station's basis of carriage value: The DSE of a station also depends on its basis of carriage. If, as shown in space G of your Form SA3E, the station was carried part time because of lack of activated channel capacity, its basis of carriage value is determined by (1) calculating the number of hours the cable system carried the station during the accounting period, and (2) dividing that number by the total number of hours the station sover the air during the accounting period. The basis of carriage value for all other stations listed in space G is 1.0.

**Step 3:** Multiply the result of step 1 by the result of step 2. This gives you the particular station's DSE for the accounting period. (Note that for stations other than those carried on a part-time basis due to lack of activated channel capacity, actual multiplication is not necessary since the DSE will always be the same as the type value.)

# SPECIAL FORMULA FOR STATIONS LISTED IN SPACE I OF SA3E (LONG FORM)

Step 1: For each station, calculate the number of programs that, during the accounting period, were broadcast live by the station and were substituted for programs deleted at the option of the cable system.

(These are programs for which you have entered "Yes" in column 2 and "P" in column 7 of space I.)

Step 2: Divide the result of step 1 by the total number of days in the calendar year (365—or 366 in a leap year). This gives you the particula station's DSE for the accounting period.

#### TOTAL OF DSEs

In part 5 of this schedule you are asked to add up the DSEs for all of the distant television stations your cable system carried during the accounting period. This is the total sum of all DSEs computed by the basic formula and by the special formula.

#### THE ROYALTY FEE

The total royalty fee is determined by calculating the minimum fee anc the base rate fee. In addition, cable systems located within certain television market areas may be required to calculate the 3.75 fee and/or the Syndicated Exclusivity Surcharge. Note: Distant multicast streams are not subject to the 3.75 fee or the Syndicated Exclusivity Surcharge. Distant simulcast streams are not subject to any royalty payment

The 3.75 Fee. If a cable system located in whole or in part within  $\varepsilon$  television market added stations after June 24, 1981, that would not have been permitted under FCC rules, regulations, and authorizations (hereafter referred to as "the former FCC rules") in effect on June 24, 1981, the system must compute the 3.75 fee using a formula based on the number of DSEs added. These DSEs used in computing the 3.75 fee will not be used in computing the base rate fee and Syndicated Exclusivity Surcharge

The Syndicated Exclusivity Surcharge. Cable systems located in whole or in part within a major television market, as defined by FCC rules and regulations, must calculate a Syndicated Exclusivity Surcharge for the carriage of any commercial VHF station that places a grade B contour, in whole or in part, over the cable system that would have been subject to the FCC's syndicated exclusivity rules in effect on June 24, 1981

The Minimum Fee/Base Rate Fee/3.75 Percent Fee. All cable sys-

tems fling SA3E (Long Form) must pay at least the minimum fee, which is 1.064 percent of gross receipts. The cable system pays either the minimum fee or the sum of the base rate fee and the 3.75 percent fee, whichever is larger, and a Syndicated Exclusivity Surcharge, as applicable

What is a "Permitted" Station? A permitted station refers to a distant station whose carriage is not subject to the 3.75 percent rate but is subject to the base rate and, where applicable, the Syndicated Exclusivity Surcharge. A permitted station would include the following: 1) A station actually carried within any portion of a cable system prior

to June 25, 1981, pursuant to the former FCC rules. 2) A station first carried after June 24, 1981, which could have been

carried under FCC rules in effect on June 24, 1981, if such carriage would not have exceeded the market quota imposed for the importation of distant stations under those rules.

3) A station of the same type substituted for a carried network, noncommercial educational, or regular independent station for which a quota was or would have been imposed under FCC rules (47 CFR 76.59 (b),(c), 76.61 (b),(c),(d), and 767.63 (a) [referring to 76.61 (b),(d)] in effect on June 24, 1981.

4) A station carried pursuant to an individual waiver granted between April 16, 1976, and June 25, 1981, under the FCC rules and regulations in effect on April 15, 1976.

5) In the case of a station carried prior to June 25, 1981, on a part-time and/or substitute basis only, that fraction of the current DSE represented by prior carriage.

NOTE: If your cable system carried a station that you believe qualifies as a permitted station but does not fall into one of the above categories, please attach written documentation to the statement of account detailing the basis for its classification.

Substitution of Grandfathered Stations. Under section 76.65 of the former FCC rules, a cable system was not required to delete any statior that it was authorized to carry or was lawfully carrying prior to March 31 1972, even if the total number of distant stations carried exceeded the market quota imposed for the importation of distant stations. Carriage of these grandfathered stations is not subject to the 3.75 percent rate but is subject to the Base Rate, and where applicable, the Syndicatec Exclusivity Surcharge. The Copyright Royalty Tribunal has stated its view that, since section 76.65 of the former FCC rules would not have permitted substitution of a grandfathered station, the 3.75 percent Rate applies to a station substituted for a grandfathered station if carriage of the station exceeds the market quota imposed for the importation of distant stations.

# COMPUTING THE 3.75 PERCENT RATE—PART 6 OF THE DSE SCHEDULE

- Determine which distant stations were carried by the system pursuan to former FCC rules in effect on June 24, 1981.
- Identify any station carried prior to June 25, 198I, on a substitute and/o part-time basis only and complete the log to determine the portion of the DSE exempt from the 3.75 percent rate.
- Subtract the number of DSEs resulting from this carriage from the number of DSEs reported in part 5 of the DSE Schedule. This is the total number of DSEs subject to the 3.75 percent rate. Multiply these DSEs by gross receipts by .0375. This is the 3.75 fee.

#### COMPUTING THE SYNDICATED EXCLUSIVITY SURCHARGE— PART 7 OF THE DSE SCHEDULE

- Determine if any portion of the cable system is located within a top 100 major television market as defined by the FCC rules and regulations in effect on June 24, 1981. If no portion of the cable system is located ir a major television market, part 7 does not have to be completed.
- Determine which station(s) reported in block B, part 6 are commercial VHF stations and place a grade B contour, in whole, or in part, over the cable system. If none of these stations are carried, part 7 does not have to be completed.
- Determine which of those stations reported in block b, part 7 of the DSE Schedule were carried before March 31,1972. These stations are exempt from the FCC's syndicated exclusivity rules in effect on June 24 1981. If you qualify to calculate the royalty fee based upon the carriage of partially-distant stations, and you elect to do so, you must compute the surcharge in part 9 of this schedule.
- Subtract the exempt DSEs from the number of DSEs determined in block B of part 7. This is the total number of DSEs subject to the Syndicated Exclusivity Surcharge.
- Compute the Syndicated Exclusivity Surcharge based upon these DSEs and the appropriate formula for the system's market position.

## DSE SCHEDULE. PAGE 11.

## COMPUTING THE BASE RATE FEE-PART 8 OF THE DSE SCHEDULE

Determine whether any of the stations you carried were partially distantthat is, whether you retransmitted the signal of one or more stations to subscribers located within the station's local service area and, at the same time, to other subscribers located outside that area.

· If none of the stations were partially distant, calculate your base rate fee according to the following rates—for the system's permitted DSEs as reported in block B, part 6 or from part 5, whichever is applicable. First DSF 1.064% of gross receipts

Each of the second, third, and fourth DSEs 0.701% of gross receipts The fifth and each additional DSE

## 0.330% of gross receipts PARTIALLY DISTANT STATIONS—PART 9 OF THE DSE SCHEDULE

If any of the stations were partially distant:

1. Divide all of your subscribers into subscriber groups depending on their location. A particular subscriber group consists of all subscribers who are distant with respect to exactly the same complement of stations.

2. Identify the communities/areas represented by each subscriber group. 3. For each subscriber group, calculate the total number of DSEs of

that group's complement of stations. If your system is located wholly outside all major and smaller television

markets, give each station's DSEs as you gave them in parts 2, 3, and 4 of the schedule: or

If any portion of your system is located in a major or smaller television market, give each station's DSE as you gave it in block B, part 6 of this schedule.

4. Determine the portion of the total gross receipts you reported in space K (page 7) that is attributable to each subscriber group.

TOTAL DSEs

5. Calculate a separate base rate fee for each subscriber group, using (1) the rates given above; (2) the total number of DSEs for that group's complement of stations; and (3) the amount of gross receipts attributable to that group.

6. Add together the base rate fees for each subscriber group to determine the system's total base rate fee.

7. If any portion of the cable system is located in whole or in part within a major television market, you may also need to complete part 9, block B of the Schedule to determine the Syndicated Exclusivity Surcharge.

What to Do If You Need More Space on the DSE Schedule. There are no printed continuation sheets for the schedule. In most cases, the blanks provided should be large enough for the necessary information. If you need more space in a particular part, make a photocopy of the page in question (identifying it as a continuation sheet), enter the additional information on that copy, and attach it to the DSE schedule.

Rounding Off DSEs. In computing DSEs on the DSE schedule, you may round off to no less than the third decimal point. If you round off a DSE in any case, you must round off DSEs throughout the schedule as follows:

- When the fourth decimal point is 1, 2, 3, or 4, the third decimal remains unchanged (example: .34647 is rounded to .346).
- When the fourth decimal point is 5, 6, 7, 8, or 9, the third decimal is rounded up (example: .34651 is rounded to .347).

The example below is intended to supplement the instructions for calculating only the base rate fee for partially distant stations. The cable system would also be subject to the Syndicated Exclusivity Surcharge for partially distant stations, if any portion is located within a major television market.

## EXAMPLE: COMPUTATION OF COPYRIGHT ROYALTY FEE FOR CABLE SYSTEM CARRYING PARTIALLY DISTANT STATIONS

CITY

Santa Rosa

Bodega Bay

Rapid City

Fairvale

DSE

1.0

1.0

0.083

0.139

0.25

2 4 7 2

Distant Stations Carried STATION In most cases under current FCC rules, all of Fairvale would be within A (independent) B (independent) the local service area of both stations C (part-time) A and C and all of Rapid City and Bo-D (part-time) dega Bay would be within the local service areas of stations B, D, and E. E (network)

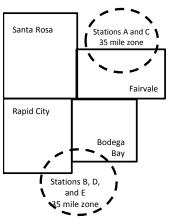

| Minimum Fee Total Gross F    | Receipts     | \$600,000.00<br>x .01064<br>\$6,384.00 |              |                             |              |
|------------------------------|--------------|----------------------------------------|--------------|-----------------------------|--------------|
| First Subscriber Group       |              | Second Subscriber Group                |              | Third Subscriber Group      |              |
| (Santa Rosa)                 |              | (Rapid City and Bodega Bay)            |              | (Fairvale)                  |              |
| Gross receipts               | \$310,000.00 | Gross receipts                         | \$170,000.00 | Gross receipts              | \$120,000.00 |
| DSEs                         | 2.472        | DSEs                                   | 1.083        | DSEs                        | 1.389        |
| Base rate fee                | \$6,497.20   | Base rate fee                          | \$1,907.71   | Base rate fee               | \$1,604.03   |
| \$310,000 x .01064 x 1.0 =   | 3,298.40     | \$170,000 x .01064 x 1.0 =             | 1,808.80     | \$120,000 x .01064 x 1.0 =  | 1,276.80     |
| \$310,000 x .00701 x 1.472 = | 3,198.80     | \$170,000 x .00701 x .083 =            | 98.91        | \$120,000 x .00701 x .389 = | 327.23       |
| Base rate fee                | \$6,497.20   | Base rate fee                          | \$1,907.71   | Base rate fee               | \$1,604.03   |

Identification of Subscriber Groups

OUTSIDE LOCAL

Stations A and C

Stations A and C

Stations B, D, and E

TOTAL GROSS RECEIPTS

SERVICE AREA OF

Stations A, B, C, D , E

In this example, the cable system would enter \$10,008.94 in space L, block 3, line 1 (page 7)

GROSS RECEIPTS

\$310,000.00

100,000.00

70,000.00

120,000.00

\$600.000.00

FROM SUBSCRIBERS

## DSE SCHEDULE. PAGE 11. (CONTINUED)

| 4                          | LEGAL NAME OF OWNER OF CABLE SYSTEM: SYSTEM ID#                                                                                      |                    |                                  |                 |                           |        |  |  |  |  |  |
|----------------------------|----------------------------------------------------------------------------------------------------|--------------------|----------------------------------|-----------------|---------------------------|--------|--|--|--|--|--|
|                            | Southwestern Bell Teler                                                                                                    | ohone Comp         | any                              |                 |                           | 062960 |  |  |  |  |  |
|                            | SUM OF DSEs OF CATEGOR<br>• Add the DSEs of each station<br>Enter the sum here and in line                                           | I.                 |                                  |                 | 0.00                      |        |  |  |  |  |  |
| 2                          | Instructions:<br>In the column headed "Call S                                                                                        | Sign": list the ca | Il signs of all distant stations | identified by t | he letter "O" in column 5 |        |  |  |  |  |  |
| Computation<br>of DSEs for | of space G (page 3).<br>In the column headed "DSE": for each independent station, give the DSE as "1.0"; for each network or noncom- |                    |                                  |                 |                           |        |  |  |  |  |  |
| Category "O"               | mercial educational station, give the DSE as ".25."<br>CATEGORY "O" STATIONS: DSEs                                                   |                    |                                  |                 |                           |        |  |  |  |  |  |
| Stations                   | CALL SIGN                                                                                                    | DSE                | CALL SIGN                        | DSE             | CALL SIGN                 | DSE    |  |  |  |  |  |
|                            |                                                                                                    |                    |                                  |                 |                           |        |  |  |  |  |  |
|                            |                                                                                                    |                    |                                  |                 |                           |        |  |  |  |  |  |
|                            |                                                                                                    |                    |                                  |                 |                           |        |  |  |  |  |  |
|                            |                                                                                                    |                    |                                  |                 |                           |        |  |  |  |  |  |
| Add rows as                |                                                                                                    |                    |                                  |                 |                           |        |  |  |  |  |  |
| necessary.                 |                                                                                                    |                    |                                  |                 |                           |        |  |  |  |  |  |
| Remember to copy           |                                                                                                    |                    |                                  |                 |                           |        |  |  |  |  |  |
| all formula into new       |                                                                                                    |                    |                                  |                 |                           |        |  |  |  |  |  |
| rows.                      |                                                                                                    |                    |                                  |                 |                           |        |  |  |  |  |  |
|                            |                                                                                                    |                    |                                  |                 |                           |        |  |  |  |  |  |
|                            |                                                                                                    |                    |                                  |                 |                           |        |  |  |  |  |  |
|                            |                                                                                                    |                    |                                  |                 |                           |        |  |  |  |  |  |
|                            |                                                                                                    |                    |                                  |                 |                           |        |  |  |  |  |  |
|                            |                                                                                                    |                    |                                  |                 |                           |        |  |  |  |  |  |
|                            |                                                                                                    |                    |                                  |                 |                           |        |  |  |  |  |  |
|                            |                                                                                                    |                    |                                  |                 |                           |        |  |  |  |  |  |
|                            |                                                                                                    |                    |                                  |                 |                           |        |  |  |  |  |  |
|                            |                                                                                                    |                    |                                  |                 |                           |        |  |  |  |  |  |
|                            |                                                                                                    |                    |                                  |                 |                           |        |  |  |  |  |  |
|                            |                                                                                                    |                    |                                  |                 |                           |        |  |  |  |  |  |
|                            |                                                                                                    |                    |                                  |                 |                           |        |  |  |  |  |  |
|                            |                                                                                                    |                    |                                  |                 |                           |        |  |  |  |  |  |
|                            |                                                                                                    |                    |                                  |                 |                           |        |  |  |  |  |  |
|                            |                                                                                                    |                    |                                  |                 |                           |        |  |  |  |  |  |
|                            |                                                                                                    |                    |                                  |                 |                           |        |  |  |  |  |  |
|                            |                                                                                                    |                    |                                  |                 |                           |        |  |  |  |  |  |
|                            |                                                                                                    |                    |                                  |                 |                           |        |  |  |  |  |  |
|                            |                                                                                                    |                    |                                  |                 |                           |        |  |  |  |  |  |
|                            |                                                                                                    |                    |                                  |                 |                           |        |  |  |  |  |  |
|                            |                                                                                                    |                    |                                  |                 |                           |        |  |  |  |  |  |
|                            |                                                                                                    |                    |                                  |                 |                           |        |  |  |  |  |  |
|                            |                                                                                                    |                    |                                  |                 |                           |        |  |  |  |  |  |
|                            |                                                                                                    |                    |                                  |                 |                           |        |  |  |  |  |  |
|                            |                                                                                                    |                    |                                  |                 |                           |        |  |  |  |  |  |
|                            |                                                                                                    |                    |                                  |                 |                           |        |  |  |  |  |  |
|                            |                                                                                                    |                    |                                  |                 |                           |        |  |  |  |  |  |
|                            |                                                                                                    |                    |                                  |                 |                           |        |  |  |  |  |  |

| Name                                                                                                    | LEGAL NAME OF                                                                                                    | ern Bell Telephone C                                                                                                    | Company                                                                                                    |                                                                                                    |                                                                                                    |                                                                                                    |                                                                                                    |                                                                                                    |                                                                                                    | O629  |
|----------------------------------------------------------------------------------------------------|----------------------------------------------------------------------------------------------------|----------------------------------------------------------------------------------------------------|----------------------------------------------------------------------------------------------------|----------------------------------------------------------------------------------------------------|----------------------------------------------------------------------------------------------------|----------------------------------------------------------------------------------------------------|----------------------------------------------------------------------------------------------------|----------------------------------------------------------------------------------------------------|----------------------------------------------------------------------------------------------------|-------|
|                                                                                                    | Coulinweste                                                                                                    |                                                                                                    | Joinpariy                                                                                                    |                                                                                                    |                                                                                                    |                                                                                                    |                                                                                                    |                                                                                                    |                                                                                                    | 0023  |
| 3<br>Computation<br>of DSEs for<br>Stations<br>Carried Part<br>Time Due to<br>Lack of<br>Activated<br>Channel | Column 2<br>figure should<br>Column 2<br>be carried ou<br>Column 9<br>give the type-<br>Column 9                                                                                                    | <ul> <li>CAPACITY</li> <li>ist the call sign of all dist</li> <li>2: For each station, give</li> <li>correspond with the info</li> <li>3: For each station, give</li> <li>4: Divide the figure in co</li> <li>t at least to the third dec</li> <li>5: For each independen</li> <li>value as ".25."</li> <li>6: Multiply the figure in co</li> <li>point. This is the station</li> </ul>                      | the number o<br>prmation given<br>the total numl<br>olumn 2 by the<br>cimal point. Th<br>t station, give the<br>column 4 by the                                                                                                    | of hours you<br>ber of hou<br>figure in of<br>is is the "the<br>the "type-"<br>e figure in                                                                                                    | Jur cable syster<br>J. Calculate or<br>urs that the stat<br>column 3, and (<br>basis of carriag<br>value" as "1.0."                                                                                | m carried the stat<br>hly one DSE for e<br>ion broadcast ove<br>give the result in e<br>e value" for the s<br>For each networ                                                                                                    | ion during the<br>ach station.<br>er the air durir<br>decimals in co<br>tation.<br>k or noncomn<br>n column 6. Ro             | ng the accor<br>olumn 4. Th<br>nercial educ                                                                                                    | unting period.<br>is figure must<br>cational station,<br>less than the                                 |       |
| Capacity                                                                                                    |                                                                                                    |                                                                                                    | CATEGOR                                                                                                    | YLACS                                                                                                    | STATIONS:                                                                                                    | COMPUTATI                                                                                                    | ON OF DS                                                                                                    | Fs                                                                                                    |                                                                                                    |       |
|                                                                                                    | 1. CALL<br>SIGN                                                                                                    | 2. NUMB<br>OF HC                                                                                                    | ER<br>DURS<br>IED BY                                                                                                    | 3. NUI<br>OF<br>STA                                                                                                    | MBER<br>HOURS<br>ATION<br>AIR                                                                                                    | 4. BASIS OF<br>CARRIAG<br>VALUE                                                                                                    |                                                                                                    | 5. TYPE<br>VALUE                                                                                                    | 6. DS                                                                                                  | SE    |
|                                                                                                    |                                                                                                    |                                                                                                    |                                                                                                    |                                                                                                    |                                                                                                    |                                                                                                    |                                                                                                    |                                                                                                    |                                                                                                    |       |
|                                                                                                    |                                                                                                    |                                                                                                    |                                                                                                    |                                                                                                    |                                                                                                    |                                                                                                    |                                                                                                    |                                                                                                    |                                                                                                    |       |
|                                                                                                    |                                                                                                    |                                                                                                    | ÷                                                                                                    |                                                                                                    | =                                                                                                    |                                                                                                    | X                                                                                                    |                                                                                                    | =                                                                                                    |       |
|                                                                                                    |                                                                                                    |                                                                                                    |                                                                                                    |                                                                                                    |                                                                                                    |                                                                                                    |                                                                                                    |                                                                                                    | =                                                                                                    |       |
|                                                                                                    |                                                                                                    |                                                                                                    | -                                                                                                    |                                                                                                    | _                                                                                                    |                                                                                                    | v                                                                                                    |                                                                                                    |                                                                                                    |       |
|                                                                                                    |                                                                                                    |                                                                                                    | ÷                                                                                                    | ÷                                                                                                    | -                                                                                                    | -                                                                                                    | x                                                                                                    |                                                                                                    | =                                                                                                    |       |
| 4                                                                                                    | Add the DSEs<br>Enter the su<br>Instructions:<br>Column 1: Giv<br>• Was carried<br>tions in effe                                                                                                    | s OF CATEGORY LAC<br>of each station.<br>um here and in line 2 of<br>ve the call sign of each s<br>d by your system in subs<br>ect on October 19, 1907                                                                                                    | part 5 of this s<br>station listed in<br>stitution for a p                                                                                                    | n space I (<br>program the<br>the letter                                                                                                    | page 5, the Log<br>nat your system<br>"P" in column                                                                                                    | g of Substitute Pr<br>n was permitted to<br>7 of space I); and                                                                                                    | o delete under<br>I                                                                                                    | r FCC rules                                                                                                    | and regular-                                                                                           |       |
| -<br>Computation<br>of DSEs for<br>Substitute-                                                                | Add the DSEs<br>Enter the su<br>Instructions:<br>Column 1: Giv<br>• Was carried<br>tions in effe<br>• Broadcast of<br>space I).<br>Column 2:<br>at your option.<br>Column 3:<br>Column 3:                                                                                                    | of each station.<br>um here and in line 2 of<br>we the call sign of each s<br>d by your system in sub-<br>ect on October 19, 1976<br>one or more live, nonnet<br>For each station give th<br>This figure should corrr<br>Enter the number of day<br>Divide the figure in colu                                                                                                    | part 5 of this s<br>station listed in<br>stitution for a p<br>(as shown by<br>work programs<br>e number of lit<br>espond with th<br>ys in the calen<br>mn 2 by the fig                                                                                                    | n space I (<br>program tr<br>the letter<br>during the<br>ve, nonne<br>ne informa<br>adar year:<br>gure in co                                                                                                    | (page 5, the Log<br>nat your system<br>"P" in column<br>at optional carri<br>etwork program.<br>tition in space I.<br>365, except in<br>Jumn 3, and giv                                            | g of Substitute Pro<br>n was permitted to<br>7 of space I); and<br>age (as shown by<br>s carried in subst<br>a leap year.<br>ye the result in co                                                                                                    | o delete under<br>the word "Yes"<br>itution for pro-<br>olumn 4. Roun                                                         | It station:<br>r FCC rules<br><sup>r</sup> in column 2<br>grams that t<br>d to no less                                                                                                    | and regular-<br>t of<br>were deleted<br>s than the third                                               | rm).  |
| -<br>Computation<br>of DSEs for                                                                               | Add the DSEs<br>Enter the su<br>Instructions:<br>Column 1: Giv<br>• Was carried<br>tions in effe<br>• Broadcast of<br>space I).<br>Column 2:<br>at your option.<br>Column 3:<br>Column 3:                                                                                                    | of each station.<br>um here and in line 2 of<br>we the call sign of each s<br>d by your system in sub-<br>ect on October 19, 1976<br>one or more live, nonnet<br>For each station give th<br>This figure should corr<br>Enter the number of day<br>Divide the figure in colu<br>This is the station's DSE                                                                                                    | part 5 of this s<br>station listed in<br>stitution for a p<br>i (as shown by<br>work programs<br>e number of li<br>espond with th<br>ys in the calen<br>mn 2 by the fig<br>E (For more inf                                                                                              | n space I (<br>program the<br>the letter<br>during the<br>during the<br>ve, nonne<br>ne informa<br>idar year:<br>gure in co<br>formation                                                                                            | (page 5, the Log<br>nat your system<br>"P" in column 1<br>at optional carri<br>etwork program<br>tion in space I.<br>365, except in<br>Jumn 3, and giv<br>on rounding, so                          | g of Substitute Pr<br>n was permitted to<br>7 of space I); and<br>age (as shown by<br>s carried in subst<br>a leap year.<br>/e the result in co<br>ee page (viii) of th                                                                                                    | o delete under<br>the word "Yes"<br>itution for pro-<br>olumn 4. Roun<br>he general ins                                       | It station:<br>r FCC rules<br><sup>r</sup> in column 2<br>grams that t<br>d to no less<br>tructions in                                                                                                 | and regular-<br>t of<br>were deleted<br>s than the third                                               | rm).  |
| -<br>Computation<br>of DSEs for<br>Substitute-                                                                | Add the DSEs<br>Enter the su<br>Instructions:<br>Column 1: Giv<br>• Was carried<br>tions in eff<br>• Broadcast of<br>space I).<br>Column 2:<br>at your option.<br>Column 3:<br>Column 4:<br>decimal point.                                                                                                    | of each station.<br>um here and in line 2 of<br>we the call sign of each s<br>d by your system in sub-<br>ect on October 19, 1976<br>one or more live, nonnet<br>For each station give th<br>This figure should corrr<br>Enter the number of day<br>Divide the figure in colu<br>This is the station's DSE<br>St<br>2. NUMBER                                                                                | part 5 of this s<br>station listed in<br>stitution for a p<br>i (as shown by<br>work programs<br>e number of li<br>espond with th<br>ys in the calen<br>mn 2 by the fig<br>E (For more inf<br>JBSTITUTE<br>3. NUME                                                                      | n space I (<br>program the<br>the letter<br>during the<br>ve, nonne<br>he information<br>gure in co<br>formation<br><u>E-BASIS</u><br>BER                                                                                           | (page 5, the Log<br>nat your system<br>"P" in column 1<br>at optional carri<br>etwork program<br>tion in space I.<br>365, except in<br>Jumn 3, and giv<br>on rounding, so                          | g of Substitute Provinge of Substitute Provinge (as shown by s carried in substitute a leap year.<br>We the result in code page (viii) of the second of the second of the sec | o delete under<br>the word "Yes"<br>itution for pro-<br>plumn 4. Roun<br>he general ins<br>TION OF L<br>2. NUME               | it station:<br>r FCC rules<br>grams that t<br>d to no less<br>tructions in<br>OSEs                                                                                                    | and regular-<br>of<br>were deleted<br>the paper SA3 fo<br>3. NUMBER                                    | rm).  |
| -<br>Computation<br>of DSEs for<br>Substitute-                                                                | Add the DSEs<br>Enter the su<br>Instructions:<br>Column 1: Giv<br>• Was carried<br>tions in eff<br>• Broadcast of<br>space I).<br>Column 2:<br>at your option.<br>Column 3:<br>Column 4:<br>decimal point.                                                                                                    | of each station.<br>um here and in line 2 of<br>ve the call sign of each s<br>d by your system in sub-<br>ect on October 19, 1976<br>one or more live, nonnet<br>For each station give th<br>This figure should corrr<br>Enter the number of day<br>Divide the figure in colu<br>This is the station's DSE                                                                                                   | part 5 of this s<br>station listed in<br>stitution for a p<br>(as shown by<br>work programs<br>are number of li<br>espond with th<br>ys in the calen<br>mn 2 by the fig<br>E (For more inf                                                                                              | n space I (<br>program the<br>the letter<br>during the<br>te information<br>dar year:<br>gure in co<br>formation<br>E-BASIS<br>BER<br>AYS                                                                                           | (page 5, the Log<br>nat your system<br>"P" in column<br>at optional carri<br>etwork program<br>tition in space I.<br>365, except in<br>olumn 3, and giv<br>on rounding, so                         | g of Substitute Pr<br>n was permitted to<br>7 of space I); and<br>age (as shown by<br>s carried in subst<br>a leap year.<br>ve the result in co<br>ee page (viii) of to<br>S: COMPUTA                                                                                                    | o delete under<br>the word "Yes"<br>itution for pro-<br>plumn 4. Roun<br>he general ins<br>TION OF L<br>2. NUME<br>OF         | it station:<br>r FCC rules<br>grams that t<br>d to no less<br>tructions in<br>OSEs                                                                                                    | and regular-<br>? of<br>were deleted<br>s than the third<br>the paper SA3 fo                           | 1     |
| -<br>Computation<br>of DSEs for<br>Substitute-                                                                | Add the DSEs<br>Enter the su<br>Instructions:<br>Column 1: Giv<br>• Was carried<br>tions in eff<br>• Broadcast of<br>space I).<br>Column 2:<br>at your option.<br>Column 3:<br>Column 4:<br>decimal point.                                                                                                    | of each station.<br>um here and in line 2 of<br>ve the call sign of each s<br>d by your system in sub-<br>ect on October 19, 1976<br>one or more live, nonnet:<br>For each station give th<br>This figure should corre-<br>Enter the number of day<br>Divide the figure in colu<br>This is the station's DSE<br>SI<br>2. NUMBER<br>OF                                                                        | part 5 of this s<br>station listed in<br>stitution for a p<br>(as shown by<br>work programs<br>e number of lif<br>espond with th<br>ys in the calen<br>mn 2 by the fig<br>E (For more inf<br>UBSTITUTE<br>3. NUME<br>OF DA<br>IN YEA                                                    | n space I (<br>program the<br>the letter<br>during the<br>te information<br>dar year:<br>gure in co<br>formation<br>E-BASIS<br>BER<br>AYS                                                                                           | (page 5, the Log<br>nat your system<br>"P" in column<br>at optional carri<br>etwork program<br>tition in space I.<br>365, except in<br>olumn 3, and giv<br>on rounding, so                         | g of Substitute Provinge of Substitute Provinge (as shown by s carried in substitute a leap year.<br>We the result in code page (viii) of the second of the second of the sec | o delete under<br>the word "Yes"<br>itution for pro-<br>plumn 4. Roun<br>he general ins<br>TION OF L<br>2. NUME<br>OF         | It station:<br>r FCC rules<br>r in column 2<br>grams that t<br>d to no less<br>ttructions in<br>DSEs<br>BER                                                                                            | and regular-<br>of<br>were deleted<br>the paper SA3 for<br>3. NUMBER<br>OF DAYS<br>IN YEAR             | 1     |
| -<br>Computation<br>of DSEs for<br>Substitute-                                                                | Add the DSEs<br>Enter the su<br>Instructions:<br>Column 1: Giv<br>• Was carried<br>tions in eff<br>• Broadcast of<br>space I).<br>Column 2:<br>at your option.<br>Column 3:<br>Column 4:<br>decimal point.                                                                                                    | of each station.<br>um here and in line 2 of<br>ve the call sign of each s<br>d by your system in subs-<br>ect on October 19, 1976<br>one or more live, nonnetr<br>For each station give th<br>This figure should corre-<br>Enter the number of day<br>Divide the figure in colu<br>This is the station's DSE<br>SI<br>2. NUMBER<br>OF<br>PROGRAMS                                                           | part 5 of this s<br>station listed in<br>stitution for a p<br>(as shown by<br>work programs<br>e number of lif<br>espond with th<br>ys in the calen<br>mn 2 by the fig<br>E (For more inf<br>UBSTITUTE<br>3. NUME<br>OF DA<br>IN YEA                                                    | n space I (<br>program the<br>the letter<br>during the<br>te information<br>dar year:<br>gure in co<br>formation<br>E-BASIS<br>BER<br>AYS                                                                                           | (page 5, the Log<br>nat your system<br>"P" in column<br>at optional carri<br>etwork program<br>tition in space I.<br>365, except in<br>olumn 3, and giv<br>on rounding, so                         | g of Substitute Provinge of Substitute Provinge (as shown by s carried in substitute a leap year.<br>We the result in code page (viii) of the second of the second of the sec | o delete under<br>the word "Yes"<br>itution for pro-<br>plumn 4. Roun<br>he general ins<br>TION OF L<br>2. NUME<br>OF         | It station:<br>FCC rules<br>f in column 2<br>grams that t<br>d to no less<br>tructions in<br>OSEs<br>BER<br>BRAMS                                                                                      | and regular-<br>of<br>were deleted<br>the paper SA3 for<br>3. NUMBER<br>OF DAYS<br>IN YEAR             | 1     |
| -<br>Computation<br>of DSEs for<br>Substitute-                                                                | Add the DSEs<br>Enter the su<br>Instructions:<br>Column 1: Giv<br>• Was carried<br>tions in eff<br>• Broadcast of<br>space I).<br>Column 2:<br>at your option.<br>Column 3:<br>Column 4:<br>decimal point.                                                                                                    | of each station.<br>um here and in line 2 of<br>ve the call sign of each s<br>d by your system in subs-<br>ect on October 19, 1976<br>one or more live, nonnetr<br>For each station give th<br>This figure should corre-<br>Enter the number of day<br>Divide the figure in colu<br>This is the station's DSE<br>SI<br>2. NUMBER<br>OF<br>PROGRAMS                                                           | part 5 of this s<br>station listed in<br>stitution for a p<br>(as shown by<br>work programs<br>e number of lif<br>espond with th<br>ys in the calen<br>mn 2 by the fig<br>E (For more int<br>UBSTITUTE<br>3. NUME<br>OF DA<br>IN YE/<br>+                                               | n space I (<br>program the<br>the letter<br>during the<br>ve, nonne<br>he information<br>gure in co<br>formation<br>E-BASIS<br>BER<br>AYS<br>AR                                                                                     | (page 5, the Log<br>nat your system<br>"P" in column 1<br>at optional carri<br>etwork program.<br>365, except in<br>Jumn 3, and giv<br>on rounding, s<br>5 STATIONS<br>4. DSE                      | g of Substitute Provinge of Substitute Provinge (as shown by s carried in substitute a leap year.<br>We the result in code page (viii) of the second of the second of the sec | o delete under<br>the word "Yes"<br>itution for pro-<br>blumn 4. Roun<br>he general ins<br>TION OF E<br>2. NUME<br>OF<br>PROC | It station:<br>r FCC rules<br>r in column 2<br>grams that r<br>d to no less<br>tructions in<br>DSEs<br>BER<br>BER<br>GRAMS                                                                             | and regular-<br>of<br>were deleted<br>the paper SA3 for<br>3. NUMBER<br>OF DAYS<br>IN YEAR             | 4. DS |
| -<br>Computation<br>of DSEs for<br>Substitute-                                                                | Add the DSEs<br>Enter the su<br>Instructions:<br>Column 1: Giv<br>• Was carried<br>tions in eff<br>• Broadcast of<br>space I).<br>Column 2:<br>at your option.<br>Column 3:<br>Column 4:<br>decimal point.                                                                                                    | of each station.<br>um here and in line 2 of<br>ve the call sign of each s<br>d by your system in sub-<br>ect on October 19, 1976<br>one or more live, nonnetr<br>For each station give th<br>This figure should corre-<br>Enter the number of da<br>Divide the figure in colu<br>This is the station's DSE<br>St<br>2. NUMBER<br>OF<br>PROGRAMS                                                             | part 5 of this s<br>station listed in<br>stitution for a p<br>(as shown by<br>work programs<br>e number of lif<br>espond with th<br>ys in the calen<br>mn 2 by the fig<br>E (For more int<br>UBSTITUTE<br>3. NUME<br>OF DA<br>IN YE/<br>+                                               | n space I (<br>program the<br>the letter<br>during the<br>ve, nonne<br>he information<br>gure in co<br>formation<br>E-BASIS<br>BER<br>AYS<br>AR                                                                                     | (page 5, the Log<br>nat your system<br>"P" in column<br>at optional carri<br>etwork program:<br>tition in space I.<br>365, except in<br>Jumn 3, and giv<br>on rounding, se<br>S STATIONS<br>4. DSE | g of Substitute Provinge of Substitute Provinge (as shown by s carried in substitute a leap year.<br>We the result in code page (viii) of the second of the second of the sec | o delete under<br>the word "Yes"<br>itution for pro-<br>blumn 4. Roun<br>he general ins<br>TION OF E<br>2. NUME<br>OF<br>PROC | It station:<br>FCC rules<br>i n column 2<br>grams that i<br>d to no less<br>itructions in<br>DSEs<br>BER<br>BRAMS<br>÷<br>÷<br>÷                                                                       | and regular-<br>of<br>were deleted<br>the paper SA3 for<br>3. NUMBER<br>OF DAYS<br>IN YEAR             | 4. DS |
| -<br>Computation<br>of DSEs for<br>Substitute-                                                                | Add the DSEs<br>Enter the su<br>Instructions:<br>Column 1: Giv<br>• Was carried<br>tions in effe<br>• Broadcast of<br>space I).<br>Column 2:<br>at your option.<br>Column 3:<br>Column 4:<br>decimal point.                                                                                                    | of each station.<br>um here and in line 2 of<br>ve the call sign of each s<br>d by your system in sub-<br>ect on October 19, 1976<br>one or more live, nonnetr<br>For each station give th<br>This figure should corrr<br>Enter the number of dar<br>Divide the figure in colu<br>This is the station's DSE<br>St<br>2. NUMBER<br>OF<br>PROGRAMS                                                             | part 5 of this s<br>station listed in<br>stitution for a p<br>(as shown by<br>work programs<br>e number of li<br>espond with th<br>ys in the calen<br>mn 2 by the fig<br>E (For more inf<br>UBSTITUTE<br>3. NUME<br>OF DA<br>IN YEA<br>+<br>+<br>+                                      | n space I (<br>program the<br>the letter<br>during that<br>ve, nonne<br>he information<br>gure in co<br>formation<br>E-BASIS<br>BER<br>AYS<br>AR<br>=<br>=<br>=<br>=                                                                | (page 5, the Log<br>nat your system<br>"P" in column<br>at optional carri<br>etwork program:<br>tition in space I.<br>365, except in<br>Jumn 3, and giv<br>on rounding, se<br>S STATIONS<br>4. DSE | g of Substitute Provinge of Substitute Provinge (as shown by s carried in substitute a leap year.<br>We the result in code page (viii) of the second of the second of the sec | o delete under<br>the word "Yes"<br>itution for pro-<br>blumn 4. Roun<br>he general ins<br>TION OF E<br>2. NUME<br>OF<br>PROC | It station:<br>FCC rules<br>i n column 2<br>grams that i<br>d to no less<br>itructions in<br>DSEs<br>BER<br>BRAMS<br>÷<br>÷<br>÷                                                                       | and regular-<br>of<br>were deleted<br>the paper SA3 fc<br>3. NUMBER<br>OF DAYS<br>IN YEAR              | 4. DS |
| -<br>Computation<br>of DSEs for<br>Substitute-                                                                | Add the DSEs<br>Enter the su<br>Instructions:<br>Column 1: Giv<br>• Was carried<br>tions in effe<br>• Broadcast of<br>space 1).<br>Column 2:<br>at your option.<br>Column 3:<br>Column 4:<br>decimal point.                                                                                                    | of each station.<br>um here and in line 2 of<br>ve the call sign of each s<br>d by your system in sub-<br>ect on October 19, 1976<br>one or more live, nonnetr<br>For each station give th<br>This figure should corre-<br>Enter the number of da<br>Divide the figure in colu<br>This is the station's DSE<br>St<br>2. NUMBER<br>OF<br>PROGRAMS                                                             | part 5 of this s<br>station listed in<br>stitution for a p<br>(as shown by<br>work programs<br>is enumber of lif<br>espond with th<br>ys in the calen<br>mn 2 by the fig<br>E (For more int<br>JBSTITUTE<br>3. NUME<br>GF DA<br>IN YEA<br>+<br>+<br>+<br>+<br>SIS STATION               | space I (<br>program the<br>the letter<br>during the<br>during the<br>notation<br>to the<br>second second<br>dar year:<br>gure in co<br>formation<br>E-BASIS<br>BER<br>AR<br>SER<br>AR<br>=<br>=<br>=<br>=<br>=<br>=<br>=<br>=<br>= | (page 5, the Log<br>nat your system<br>"P" in column<br>at optional carri<br>attwork program<br>ation in space I.<br>365, except in<br>Jumn 3, and giv<br>on rounding, so<br>S STATIONS<br>4. DSE  | g of Substitute Pr<br>n was permitted to<br>7 of space I); and<br>age (as shown by<br>s carried in subst<br>a leap year.<br>ve the result in co<br>ee page (viii) of to<br>S: COMPUTA<br>1. CALL<br>SIGN                                                                                                    | o delete under<br>the word "Yes"<br>itution for pro-<br>blumn 4. Roun<br>he general ins<br>TION OF E<br>2. NUME<br>OF<br>PROC | It station:<br>FCC rules<br>i n column 2<br>grams that i<br>d to no less<br>itructions in<br>DSEs<br>BER<br>BRAMS<br>÷<br>÷<br>÷                                                                       | and regular-<br>of<br>were deleted<br>the paper SA3 fc<br>3. NUMBER<br>OF DAYS<br>IN YEAR              | 4. DS |
| -<br>Computation<br>of DSEs for<br>Substitute-                                                                | Add the DSEs<br>Enter the su<br>Instructions:<br>Column 1: Giv<br>• Was carried<br>tions in effe<br>• Broadcasto<br>space I).<br>Column 2:<br>at your option.<br>Column 3:<br>Column 4:<br>decimal point.<br>1. CALL<br>SIGN<br>1. CALL<br>SIGN<br>SUM OF DSEs<br>Add the DSEs<br>Enter the su                                                                 | of each station.<br>um here and in line 2 of<br>ve the call sign of each s<br>d by your system in sub-<br>ect on October 19, 1976<br>one or more live, nonnet:<br>For each station give th<br>This figure should corre-<br>Enter the number of day<br>Divide the figure in colu<br>This is the station's DSE<br>SI<br>2. NUMBER<br>OF<br>PROGRAMS<br>SI<br>SI<br>SI<br>SI<br>SI<br>SI<br>SI<br>SI<br>SI<br>S | part 5 of this s<br>station listed in<br>stitution for a p<br>i (as shown by<br>work programs<br>e number of li<br>espond with th<br>ys in the calen<br>mn 2 by the fig<br>E (For more inf<br>JBSTITUTE<br>3. NUME<br>OF DA<br>IN YEA<br>+<br>+<br>+<br>SIS STATION<br>part 5 of this s | a space I (<br>program the<br>the letter<br>during the<br>during the<br>ve, nonne<br>he information<br>E-BASIS<br>BAR<br>AYS<br>AR<br>=<br>=<br>=<br>=<br>=<br>=<br>=<br>=<br>=<br>=<br>=<br>=<br>=<br>=                            | (page 5, the Log<br>nat your system<br>"P" in column<br>at optional carri<br>etwork program-<br>tition in space I.<br>365, except in<br>Jumn 3, and giv<br>on rounding, so<br>5 STATIONS<br>4. DSE | g of Substitute Pr<br>n was permitted to<br>7 of space I); and<br>age (as shown by<br>s carried in subst<br>a leap year.<br>ve the result in co<br>ee page (viii) of to<br>S: COMPUTA<br>1. CALL<br>SIGN                                                                                                    | o delete under<br>the word "Yes"<br>itution for pro-<br>plumn 4. Roun<br>he general ins<br>TION OF E<br>2. NUME<br>OF<br>PROC | It station:<br>r FCC rules<br>r in column 2<br>grams that v<br>d to no less<br>tructions in<br>DSEs<br>BRAMS<br>÷<br>÷<br>÷<br>÷<br>÷<br>•<br>•<br>•<br>•<br>•<br>•<br>•<br>•<br>•<br>•<br>•<br>•<br>• | and regular-<br>of<br>were deleted<br>the paper SA3 for<br>3. NUMBER<br>OF DAYS<br>IN YEAR             | 4. DS |
| Computation<br>of DSEs for<br>Substitute-<br>asis Stations                                                    | Add the DSEs<br>Enter the su<br>Instructions:<br>Column 1: Giv<br>• Was carried<br>tions in effe<br>• Broadcast of<br>space I).<br>Column 2:<br>at your option.<br>Column 3:<br>Column 4:<br>decimal point.<br>1. CALL<br>SIGN<br>1. CALL<br>SIGN<br>SUM OF DSEs<br>Add the DSEs<br>Enter the su<br>number of DSE                                              | of each station.<br>um here and in line 2 of<br>ve the call sign of each s<br>d by your system in sub-<br>ect on October 19, 1976<br>one or more live, nonnetr<br>For each station give th<br>This figure should corm<br>Enter the number of day<br>Divide the figure in colu<br>This is the station's DSI<br>2. NUMBER<br>OF<br>PROGRAMS<br>SI<br>SI<br>SI<br>SI<br>SI<br>SI<br>SI<br>SI<br>SI<br>S         | part 5 of this s<br>station listed in<br>stitution for a p<br>i (as shown by<br>work programs<br>e number of li<br>espond with th<br>ys in the calen<br>mn 2 by the fig<br>E (For more inf<br>JBSTITUTE<br>3. NUME<br>OF DA<br>IN YEA<br>+<br>+<br>+<br>SIS STATION<br>part 5 of this s | a space I (<br>program the<br>the letter<br>during the<br>during the<br>ve, nonne<br>he information<br>E-BASIS<br>BAR<br>AYS<br>AR<br>=<br>=<br>=<br>=<br>=<br>=<br>=<br>=<br>=<br>=<br>=<br>=<br>=<br>=                            | (page 5, the Log<br>nat your system<br>"P" in column<br>at optional carri<br>etwork program-<br>tition in space I.<br>365, except in<br>Jumn 3, and giv<br>on rounding, so<br>5 STATIONS<br>4. DSE | g of Substitute Pr<br>n was permitted to<br>7 of space I); and<br>age (as shown by<br>s carried in subst<br>a leap year.<br>ve the result in co<br>ee page (viii) of to<br>S: COMPUTA<br>1. CALL<br>SIGN                                                                                                    | o delete under<br>the word "Yes"<br>itution for pro-<br>plumn 4. Roun<br>he general ins<br>TION OF E<br>2. NUME<br>OF<br>PROC | It station:<br>r FCC rules<br>r in column 2<br>grams that v<br>d to no less<br>tructions in<br>DSEs<br>BRAMS<br>÷<br>÷<br>÷<br>÷<br>÷<br>•<br>•<br>•<br>•<br>•<br>•<br>•<br>•<br>•<br>•<br>•<br>•<br>• | and regular-<br>e of<br>were deleted<br>the paper SA3 fc<br>3. NUMBER<br>OF DAYS<br>IN YEAR<br>UN YEAR | 4. DS |
| Computation<br>of DSEs for<br>Substitute-<br>basis Stations                                                   | Add the DSEs<br>Enter the su<br>Instructions:<br>Column 1: Giv<br>• Was carried<br>tions in effe<br>• Broadcasto<br>space I).<br>Column 2:<br>at your option.<br>Column 3:<br>Column 4:<br>decimal point.<br>1. CALL<br>SIGN<br>1. CALL<br>SIGN<br>SUM OF DSEs<br>Add the DSEs<br>Enter the su<br>TOTAL NUMBI<br>number of DSE<br>1. Number of<br>2. Number of | of each station.<br>um here and in line 2 of<br>we the call sign of each s<br>d by your system in sub-<br>ect on October 19, 1976<br>one or more live, nonnetr<br>For each station give th<br>This figure should corre-<br>Enter the number of day<br>Divide the figure in colu<br>This is the station's DSE<br>SI<br>2. NUMBER<br>OF<br>PROGRAMS<br>SI<br>SI<br>SI<br>SI<br>SI<br>SI<br>SI<br>SI<br>SI<br>S | part 5 of this s<br>station listed in<br>stitution for a p<br>i (as shown by<br>work programs<br>e number of li<br>espond with th<br>ys in the calen<br>mn 2 by the fig<br>E (For more inf<br>JBSTITUTE<br>3. NUME<br>OF DA<br>IN YEA<br>+<br>+<br>+<br>SIS STATION<br>part 5 of this s | a space I (<br>program the<br>the letter<br>during the<br>during the<br>ve, nonne<br>he information<br>E-BASIS<br>BAR<br>AYS<br>AR<br>=<br>=<br>=<br>=<br>=<br>=<br>=<br>=<br>=<br>=<br>=<br>=<br>=<br>=                            | (page 5, the Log<br>nat your system<br>"P" in column<br>at optional carri<br>etwork program-<br>tition in space I.<br>365, except in<br>Jumn 3, and giv<br>on rounding, so<br>5 STATIONS<br>4. DSE | g of Substitute Pr<br>n was permitted to<br>7 of space I); and<br>age (as shown by<br>s carried in subst<br>a leap year.<br>ve the result in co<br>ee page (viii) of to<br>S: COMPUTA<br>1. CALL<br>SIGN                                                                                                    | o delete under<br>the word "Yes"<br>itution for pro-<br>plumn 4. Roun<br>he general ins<br>TION OF E<br>2. NUME<br>OF<br>PROC | It station:<br>r FCC rules<br>r in column 2<br>grams that v<br>d to no less<br>tructions in<br>DSEs<br>BRAMS<br>÷<br>÷<br>÷<br>÷<br>÷<br>•<br>•<br>•<br>•<br>•<br>•<br>•<br>•<br>•<br>•<br>•<br>•<br>• | and regular-<br>e of<br>were deleted<br>the paper SA3 fc<br>3. NUMBER<br>OF DAYS<br>IN YEAR            | 4. DS |

|                                                | WNER OF CABLE                                                                       |                                                                                                    | 274                                         |                                                                                          |                                  |                                   | S                     | YSTEM ID#<br>062960 | Name                                             |
|------------------------------------------------|-------------------------------------------------------------------------------------|----------------------------------------------------------------------------------------------------|---------------------------------------------|------------------------------------------------------------------------------------------|----------------------------------|-----------------------------------|-----------------------|---------------------|--------------------------------------------------|
|                                                |                                                                                     |                                                                                                    | ly                                          |                                                                                          |                                  |                                   |                       | 062960              |                                                  |
| Instructions: Bloc<br>In block A:              |                                                                                     |                                                                                                    |                                             |                                                                                          |                                  |                                   |                       | <b>c</b> 11         | 6                                                |
| schedule.                                      |                                                                                     |                                                                                                    | ·                                           | 7 of the DSE sche                                                                        | dule blank ar                    | na complete p                     | art 8, (page 16) o    | r the               | 6                                                |
| <ul> <li>If your answer if</li> </ul>          | "No," complete blo                                                                  |                                                                                                    |                                             | ELEVISION M                                                                              | ARKETS                           |                                   |                       |                     | Computation of                                   |
|                                                |                                                                                     |                                                                                                    |                                             | aller markets as de                                                                      |                                  | ection 76.5 of                    | FCC rules and re      | gulations in        | 3.75 Fee                                         |
| effect on June 24,                             |                                                                                     | schedule[                                                                                                    |                                             | PLETE THE REMA                                                                           |                                  |                                   | ,                     |                     |                                                  |
|                                                | blete blocks B and                                                                  |                                                                                                    |                                             |                                                                                          |                                  |                                   |                       |                     |                                                  |
|                                                |                                                                                     |                                                                                                    |                                             |                                                                                          |                                  | <u>\</u>                          |                       |                     |                                                  |
| Column 1:                                      | l ist the call signs                                                                |                                                                                                    |                                             | part 2, 3, and 4 of                                                                      |                                  |                                   | tem was permitte      | d to carry          |                                                  |
| CALL SIGN                                      | under FCC rules                                                                     | and regulation of the second second sec | ons prior to Ju<br>dule. (Note: Tl          | ne 25, 1981. For fu<br>ne letter M below r                                               | irther explana                   | ation of permit                   | ted stations, see t   | he                  |                                                  |
| Column 2:<br>BASIS OF<br>PERMITTED<br>CARRIAGE | (Note the FCC ru<br>A Stations carrie<br>76.61(b)(c)]                               | iles and regu<br>ed pursuant f                                                                                                    | lations cited b<br>to the FCC ma            | usis on which you o<br>elow pertain to tho<br>rket quota rules [7<br>76.59(d)(1), 76.61( | se in effect or<br>6.57, 76.59(b | n June 24, 198<br>), 76.61(b)(c), | 76.63(a) referring    | g tc                |                                                  |
|                                                | <ul> <li>D Grandfathered<br/>instructions for</li> <li>E Carried pursual</li> </ul> | d station (76.)<br>or DSE sched<br>ant to individu                                                                                                    | 65) (see parag<br>lule).<br>ual waiver of F | 9(c), 76.61(d), 76.<br>graph regarding sul<br>CC rules (76.7)<br>ne or substitute ba     | bstitution of g                  | randfathered                      | stations in the       |                     |                                                  |
|                                                | •                                                                                   | JHF station w                                                                                                    | vithin grade-B                              | contour, [76.59(d)(                                                                      | •                                |                                   | ferring to 76.61(e)   | )(5)                |                                                  |
| Column 3:                                      |                                                                                     | e stations ide                                                                                                    | ntified by the I                            | n parts 2, 3, and 4<br>etter "F" in column                                               |                                  |                                   | worksheet on pag      | e 14 of             |                                                  |
| 1. CALL<br>SIGN                                | 2. PERMITTED<br>BASIS                                                               | 3. DSE                                                                                                    | 1. CALL<br>SIGN                             | 2. PERMITTED<br>BASIS                                                                    | 3. DSE                           | 1. CALL<br>SIGN                   | 2. PERMITTED<br>BASIS | 3. DSE              |                                                  |
|                                                |                                                                                     |                                                                                                    |                                             |                                                                                          |                                  |                                   |                       |                     |                                                  |
|                                                |                                                                                     |                                                                                                    |                                             |                                                                                          |                                  |                                   |                       |                     |                                                  |
|                                                |                                                                                     |                                                                                                    |                                             |                                                                                          |                                  |                                   |                       |                     |                                                  |
|                                                |                                                                                     |                                                                                                    |                                             |                                                                                          |                                  |                                   |                       |                     |                                                  |
|                                                |                                                                                     |                                                                                                    |                                             |                                                                                          |                                  |                                   |                       |                     |                                                  |
|                                                |                                                                                     |                                                                                                    |                                             |                                                                                          |                                  |                                   |                       | 0.00                |                                                  |
|                                                |                                                                                     | В                                                                                                    | LOCK C: CO                                  | MPUTATION OF                                                                             | - 3.75 FEE                       |                                   |                       |                     |                                                  |
| Line 1: Enter the                              | e total number of                                                                   | DSEs from                                                                                                    | part 5 of this                              | schedule                                                                                 |                                  |                                   |                       | -                   |                                                  |
| Line 2: Enter the                              | e sum of permitte                                                                   | d DSEs from                                                                                                    | m block B ab                                | ove                                                                                      |                                  |                                   |                       | -                   |                                                  |
|                                                |                                                                                     |                                                                                                    |                                             | r of DSEs subjec<br>7 of this schedu                                                     |                                  | rate.                             |                       | 0.00                |                                                  |
| Line 4: Enter gro                              | oss receipts from                                                                   | space K (p                                                                                                    | age 7)                                      |                                                                                          |                                  |                                   | x 0.0                 | 375                 | Do any of the<br>DSEs represent<br>partially     |
| Line 5: Multiply I                             | ine 4 by 0.0375 a                                                                   | and enter su                                                                                                    | um here                                     |                                                                                          |                                  |                                   |                       |                     | permited/<br>partially<br>nonpermitted           |
| Line 6: Enter tota                             | al number of DSI                                                                    | Es from line                                                                                                    | 3                                           |                                                                                          |                                  |                                   | х                     |                     | carriage?<br>If yes, see part<br>9 instructions. |
| Line 7: Multiply I                             | ine 6 by line 5 ar                                                                  | nd enter her                                                                                                    | e and on line                               | 2, block 3, space                                                                        | e L (page 7)                     |                                   |                       | 0.00                |                                                  |

DSE SCHEDULE. PAGE 13.

ACCOUNTING PERIOD: 2018/1

| LEGAL NAME OF OWNER OF CABLE SYSTEM: SYSTEM ID# |                       |          |                 |                       |           |                 | Nama                  |        |             |
|-------------------------------------------------|-----------------------|----------|-----------------|-----------------------|-----------|-----------------|-----------------------|--------|-------------|
| Southwester                                     | n Bell Telepho        | ne Compa | ny              |                       |           |                 |                       | 062960 | Name        |
|                                                 |                       | BLOCK    | A: TELEV        | ISION MARKET          | S (CONTIN | IUED)           |                       |        |             |
| 1. CALL<br>SIGN                                 | 2. PERMITTED<br>BASIS |          | 1. CALL<br>SIGN | 2. PERMITTED<br>BASIS |           | 1. CALL<br>SIGN | 2. PERMITTED<br>BASIS | 3. DSE | 6           |
|                                                 |                       |          |                 |                       |           |                 |                       |        | Computation |
|                                                 |                       |          |                 |                       |           |                 |                       |        | 3.75 Fee    |
|                                                 |                       |          |                 |                       |           |                 |                       |        |             |
|                                                 |                       |          |                 |                       |           |                 |                       |        |             |
|                                                 |                       |          |                 |                       |           |                 |                       |        |             |
|                                                 |                       |          |                 |                       |           |                 |                       |        |             |
|                                                 |                       |          |                 |                       |           |                 |                       |        |             |
|                                                 |                       |          |                 |                       |           |                 |                       |        |             |
|                                                 |                       |          |                 |                       |           |                 |                       |        |             |
|                                                 |                       |          |                 |                       |           |                 |                       |        |             |
|                                                 |                       |          |                 |                       |           |                 |                       |        |             |
|                                                 |                       |          |                 |                       |           |                 |                       |        |             |
|                                                 |                       |          |                 |                       |           |                 |                       |        |             |
|                                                 |                       |          |                 | •••                   |           |                 |                       |        |             |
|                                                 |                       | I        |                 |                       |           |                 |                       |        |             |
|                                                 |                       |          |                 |                       |           |                 |                       |        |             |
|                                                 |                       | <b>.</b> |                 |                       | <b>.</b>  |                 |                       |        |             |
|                                                 |                       |          |                 |                       | <b>.</b>  |                 |                       |        |             |
|                                                 |                       |          |                 |                       |           |                 |                       |        |             |
|                                                 |                       |          |                 |                       |           |                 |                       |        |             |
|                                                 |                       |          |                 | •••                   |           |                 |                       |        |             |
|                                                 |                       |          |                 | •••                   |           |                 |                       |        |             |
|                                                 |                       |          |                 |                       |           |                 |                       |        |             |
|                                                 |                       |          |                 |                       |           |                 |                       |        |             |
|                                                 |                       |          |                 |                       | <b>.</b>  |                 |                       |        |             |
|                                                 |                       |          |                 |                       |           |                 |                       |        |             |
|                                                 |                       |          |                 |                       |           |                 |                       |        |             |
|                                                 |                       |          |                 |                       |           |                 |                       |        |             |
|                                                 |                       |          |                 |                       |           |                 |                       |        |             |
|                                                 |                       |          |                 |                       |           |                 |                       |        |             |
|                                                 |                       |          |                 |                       |           |                 |                       |        |             |
|                                                 |                       |          |                 |                       |           |                 |                       |        |             |
|                                                 |                       |          |                 |                       |           |                 |                       |        |             |
|                                                 |                       |          |                 |                       |           |                 |                       |        |             |
|                                                 |                       |          |                 | •••                   |           |                 |                       |        |             |
|                                                 |                       |          |                 |                       |           |                 |                       |        |             |
|                                                 |                       |          |                 |                       |           |                 |                       |        |             |
|                                                 |                       |          |                 |                       |           |                 |                       |        |             |
|                                                 |                       |          |                 |                       |           |                 |                       |        |             |
|                                                 |                       |          |                 |                       |           |                 |                       |        |             |
|                                                 |                       |          |                 |                       |           |                 |                       |        |             |
|                                                 |                       |          |                 |                       |           |                 |                       |        |             |
|                                                 |                       |          |                 |                       |           |                 |                       |        |             |
|                                                 |                       |          |                 |                       |           |                 |                       |        |             |
|                                                 |                       |          |                 |                       |           |                 |                       |        |             |
|                                                 |                       | <b>.</b> |                 |                       |           |                 |                       |        |             |
|                                                 |                       | <b>.</b> |                 |                       |           |                 |                       |        |             |
|                                                 |                       |          |                 |                       |           |                 |                       |        |             |
|                                                 |                       |          |                 |                       |           |                 |                       |        |             |
|                                                 |                       |          |                 |                       |           |                 |                       |        |             |
|                                                 |                       |          |                 |                       |           |                 |                       |        |             |
|                                                 |                       | †        | 11              | •••                   | 1         | 11              |                       |        | l           |

|                                                                                                    |                                                                                                    |                       |              |                    |                                                                                                    |                    |                     | DSE SCHEDULE. PAGE 14. |  |  |
|----------------------------------------------------------------------------------------------------|----------------------------------------------------------------------------------------------------|-----------------------|--------------|--------------------|----------------------------------------------------------------------------------------------------|--------------------|---------------------|------------------------|--|--|
| Nama                                                                                                    | LEGAL NAME OF OWN                                                                                                    |                       |              |                    |                                                                                                    |                    |                     | SYSTEM ID#             |  |  |
| Name                                                                                                    | Southwestern I                                                                                                    | Bell Telephone (      | Company      |                    |                                                                                                    |                    |                     | 062960                 |  |  |
| Worksheet for<br>Computating<br>the DSE<br>Schedule for<br>Permitted<br>Part-Time and<br>Substitute<br>Carriage | <ul> <li>Instructions: You must complete this worksheet for those stations identifed by the letter "F" in column 2 of block B, part 6 (i.e., those stations carried prior to June 25, 1981, under former FCC rules governing part-time and substitute carriage. Column 1: List the call sign for each distant station identifed by the letter "F" in column 2 of part 6 of the DSE schedule Column 2: Indicate the DSE for this station for a single accounting period, occurring between January 1, 1978 and June 30, 1981 Column 3: Indicate the accounting period and year in which the carriage and DSE occurred (e.g., 1981/1)</li> <li>Column 4: Indicate the basis of carriage on which the station was carried by listing one of the following letters (Note that the FCC rules and regulations cited below pertain to those in effect on June 24, 1981.</li> <li>A—Part-time specialty programming: Carriage, on a part-time basis, of specialty programming under FCC rules, section: 76.59(d)(1),76.61(e)(1), or 76.63 (referring to 76.61(e)(1)).</li> <li>B—Late-night programming: Carriage under FCC rules, sections 76.59(d)(3), 76.61(e)(3), or 76.63 (referring to 76.61(e)(3)).</li> <li>S—Substitute carriage under certain FCC rules, regulations, or authorizations. For further explanation, see page (vi) of the general instructions in the paper SA3 form.</li> <li>Column 5: Indicate the Station's DSE for the current accounting period as computed in parts 2, 3, and 4 of this schedule Column 6: Compare the DSE figures listed in columns 2 and 5 and list the smaller of the two figures here. This figure should be entered in block B, column 3 of part 6 for this station.</li> <li>IMPORTANT: The information you give in columns 2, 3, and 4 must be accurate and is subject to verification from the designated statement of account on fle in the Licensing Division.</li> </ul> |                       |              |                    |                                                                                                    |                    |                     |                        |  |  |
|                                                                                                    |                                                                                                    |                       |              |                    |                                                                                                    |                    |                     |                        |  |  |
|                                                                                                    | 1. CALL                                                                                                    | 2. PRIOR              |              | COUNTING           | 4. BASIS C                                                                                                    | TIME AND SUBS      | PRESENT             | 6. PERMITTED           |  |  |
|                                                                                                    | SIGN                                                                                                    | 2. PRIOR<br>DSE       |              | ERIOD              | 4. BASIS C                                                                                                    |                    | DSE                 | 6. PERMITTED           |  |  |
|                                                                                                    | 01014                                                                                                    | DOL                   |              |                    | CARRIAG                                                                                                    |                    | DOL                 | DOL                    |  |  |
|                                                                                                    |                                                                                                    |                       |              |                    |                                                                                                    |                    |                     |                        |  |  |
|                                                                                                    |                                                                                                    |                       |              |                    |                                                                                                    |                    |                     |                        |  |  |
|                                                                                                    |                                                                                                    |                       |              |                    |                                                                                                    |                    |                     |                        |  |  |
|                                                                                                    |                                                                                                    |                       |              |                    |                                                                                                    |                    |                     |                        |  |  |
|                                                                                                    |                                                                                                    |                       |              |                    |                                                                                                    |                    |                     |                        |  |  |
|                                                                                                    |                                                                                                    |                       |              |                    |                                                                                                    |                    |                     |                        |  |  |
|                                                                                                    |                                                                                                    |                       |              |                    |                                                                                                    |                    |                     |                        |  |  |
|                                                                                                    |                                                                                                    |                       |              |                    |                                                                                                    |                    |                     |                        |  |  |
|                                                                                                    |                                                                                                    |                       |              |                    |                                                                                                    |                    |                     |                        |  |  |
|                                                                                                    |                                                                                                    |                       |              |                    |                                                                                                    |                    |                     |                        |  |  |
|                                                                                                    |                                                                                                    |                       |              |                    |                                                                                                    |                    |                     |                        |  |  |
| 7<br>Computation<br>of the<br>Syndicated<br>Exclusivity                                                         | Instructions: Block A must be completed.<br>In block A:<br>If your answer is "Yes," complete blocks B and C, below.<br>If your answer is "No," leave blocks B and C blank and complete part 8 of the DSE schedule.<br>BLOCK A: MAJOR TELEVISION MARKET                                                                                                    |                       |              |                    |                                                                                                    |                    |                     |                        |  |  |
| Surcharge                                                                                                    | <ul> <li>Is any portion of the or</li> </ul>                                                                                                    | cable system within a | top 100 majo | or television mark | et as defned by s                                                                                                    | section 76.5 of FC | C rules in effect J | une 24, 1981?          |  |  |
|                                                                                                    | Yes—Complete                                                                                                    | blocks B and C .      |              |                    | X No—Pro                                                                                                    | oceed to part 8    |                     |                        |  |  |
|                                                                                                    |                                                                                                    |                       |              |                    |                                                                                                    |                    |                     |                        |  |  |
|                                                                                                    | BLOCK B: C                                                                                                    | arriage of VHF/Grad   | e B Contour  | Stations           |                                                                                                    | BLOCK C: Com       | putation of Exem    | npt DSEs               |  |  |
|                                                                                                    |                                                                                                    | ion that places a gra | de B contoui | r, in whole        | Was any station listed in block B of part 7 carried in any comm<br>nity served by the cable system prior to March 31, 1972? (refe<br>to former FCC rule 76.159)<br>Yes—List each station below with its appropriate permitted DS<br>X No—Enter zero and proceed to part 8. |                    |                     | 31, 1972? (refe        |  |  |
|                                                                                                    |                                                                                                    |                       |              |                    |                                                                                                    |                    |                     |                        |  |  |
|                                                                                                    | CALL SIGN                                                                                                    | DSE C                 | ALL SIGN     | DSE                | CALL SI                                                                                                    | IGN DSE            | CALL SIG            | SN DSE                 |  |  |
|                                                                                                    |                                                                                                    |                       |              |                    |                                                                                                    |                    |                     |                        |  |  |
|                                                                                                    |                                                                                                    |                       |              |                    |                                                                                                    |                    |                     |                        |  |  |
|                                                                                                    |                                                                                                    |                       |              |                    |                                                                                                    |                    | •                   |                        |  |  |
|                                                                                                    |                                                                                                    | <mark></mark>         |              |                    |                                                                                                    |                    | •                   |                        |  |  |
|                                                                                                    |                                                                                                    | <mark></mark> -       |              |                    |                                                                                                    |                    |                     |                        |  |  |
|                                                                                                    |                                                                                                    | <mark></mark>         |              |                    |                                                                                                    |                    |                     |                        |  |  |
|                                                                                                    |                                                                                                    |                       |              |                    |                                                                                                    |                    | •                   |                        |  |  |
|                                                                                                    |                                                                                                    | ↓↓                    |              |                    |                                                                                                    |                    | 4                   |                        |  |  |
|                                                                                                    |                                                                                                    | TC                    | TAL DSEs     | 0.00               |                                                                                                    |                    | TOTAL DS            | Es <b>0.00</b>         |  |  |

DSE SCHEDULE. PAGE15.

| LEGAL NA      |                                                                                                    | EM ID#<br>62960 | Name                     |
|---------------|----------------------------------------------------------------------------------------------------|-----------------|--------------------------|
|               | BLOCK D: COMPUTATION OF THE SYNDICATED EXCLUSIVITY SURCHARGE                                                                                                    |                 |                          |
| Section<br>1  | Enter the amount of gross receipts from space K (page 7)                                                                                                    | 83.23           | 7                        |
| Section<br>2  | A. Enter the total DSEs from block B of part 7                                                                                                    | 0.00            | Computation              |
|               | B. Enter the total number of exempt DSEs from block C of part 7                                                                                                    | 0.00            | of the<br>Syndicated     |
|               | C. Subtract line B from line A and enter here. This is the total number of DSEs subject to the surcharge computation. If zero, proceed to part 8                                                                                                    | 0.00            | Exclusivity<br>Surcharge |
| • Is any      | y portion of the cable system within a top 50 television market as defined by the FCC?                                                                                                    |                 |                          |
|               | Yes—Complete section 3 below.                                                                                                    |                 |                          |
|               | SECTION 3: TOP 50 TELEVISION MARKET                                                                                                    |                 |                          |
| Section<br>3a | Did your cable system retransmit the signals of any partially distant television stations during the accounting period?     Yes—Complete part 9 of this schedule.     X No—Complete the applicable section below.                                                                                |                 |                          |
|               | If the figure in section 2, line C is 4.000 or less, compute your surcharge here and leave section 3b blank. NOTE: If the DSE is 1.0 or less, multiply the gross receipts by .00599 by the DSE. Enter the result on line A below.                                                                |                 |                          |
|               | A. Enter 0.00599 of gross receipts (the amount in section1)                                                                                                    |                 |                          |
|               | B. Enter 0.00377 of gross receipts (the amount in section.1)                                                                                                    |                 |                          |
|               | C. Subtract 1.000 from total permitted DSEs (the figure on line C in section 2) and enter here                                                                                                    |                 |                          |
|               | D. Multiply line B by line C and enter here                                                                                                    |                 |                          |
|               | E. Add lines A and D. This is your surcharge.<br>Enter here and on line 2 of block 4 in space L (page 7)<br>Syndicated Exclusivity Surcharge                                                                                                    |                 |                          |
| Section       |                                                                                                    |                 |                          |
| 3b            | If the figure in section 2, line C is more than 4.000, compute your surcharge here and leave section 3a blank.                                                                                                    |                 |                          |
|               | A. Enter 0.00599 of gross receipts (the amount in section 1)                                                                                                    |                 |                          |
|               | B. Enter 0.00377 of gross receipts (the amount in section 1)                                                                                                    |                 |                          |
|               | C. Multiply line B by 3.000 and enter here                                                                                                    |                 |                          |
|               | D. Enter 0.00178 of gross receipts (the amount in section 1)                                                                                                    |                 |                          |
|               | E. Subtract 4.000 from total DSEs (the fgure on line C in section 2) and enter here                                                                                                    |                 |                          |
|               | F. Multiply line D by line E and enter here                                                                                                    |                 |                          |
|               | G. Add lines A, C, and F. This is your surcharge.<br>Enter here and on line 2 of block 4 in space L (page 7)                                                                                                    |                 |                          |
|               | Syndicated Exclusivity Surcharge                                                                                                    |                 |                          |
|               | SECTION 4: SECOND 50 TELEVISION MARKET                                                                                                    |                 |                          |
|               | Did your cable system retransmit the signals of any partially distant television stations during the accounting period?                                                                                                    |                 |                          |
| Section<br>4a | X Yes—Complete part 9 of this schedule. No—Complete the applicable section below.                                                                                                    |                 |                          |
|               | If the figure in section 2, line C is 4.000 or less, compute your surcharge here and leave section 4b blank. NOTE: If the DSE is 1.0 or less, multiply the gross receipts by 0.003 by the DSE. Enter the result on line A below.<br>A. Enter 0.00300 of gross receipts (the amount in section 1) |                 |                          |
|               | B. Enter 0.00189 of gross receipts (the amount in section 1)                                                                                                    |                 |                          |
|               | C.Subtract 1.000 from total permitted DSEs (the fgure on line C in section 2) and enter here                                                                                                    |                 |                          |
|               | D. Multiply line B by line C and enter here                                                                                                    |                 |                          |
|               | E. Add lines A and D. This is your surcharge.<br>Enter here and on line 2 of block 4 in space L (page 7)<br>Syndicated Exclusivity Surcharge                                                                                                    |                 |                          |

|                                                                      | LEGAL NAM                                                           |                                                                                                    | JLE. PAGE 16.<br>SYSTEM ID# |
|----------------------------------------------------------------------|---------------------------------------------------------------------|----------------------------------------------------------------------------------------------------|-----------------------------|
| Name                                                                 | :                                                                   | Southwestern Bell Telephone Company                                                                                                    | 062960                      |
| 7<br>Computation<br>of the<br>Syndicated<br>Exclusivity<br>Surcharge | Section<br>4b                                                       | If the figure in section 2, line C is more than 4.000, compute your surcharge here and leave section 4a blank.  A. Enter 0.00300 of gross receipts (the amount in section 1)                                                                                                    |                             |
| <b>8</b><br>Computation<br>of<br>Base Rate Fee                       | You m<br>6 was<br>• In blo<br>• If you<br>• If you<br>blank<br>What | Syndicated Exclusivity Surcharge                                                                                                    | t                           |
|                                                                      |                                                                     | e area," see page (v) of the general instructions.  BLOCK A: CARRIAGE OF PARTIALLY DISTANT STATIONS rour cable system retransmit the signals of any partially distant television stations during the accounting period? Yes—Complete part 9 of this schedule.  BLOCK B: NO PARTIALLY DISTANT STATIONS—COMPUTATION OF BASE RATE FEE |                             |
|                                                                      | Section<br>1<br>Section<br>2                                        | Enter the amount of gross receipts from space K (page 7).       \$ 26,065,483.2         Enter the total number of permitted DSEs from block B, part 6 of this schedule.       (If block A of part 6 was checked "Yes,"         use the total number of DSEs from part 5.).       0.0                                               |                             |
|                                                                      | Section 3                                                           | If the figure in section 2 is <b>4.000 or less</b> , compute your base rate fee here and leave section 4 blank. NOTE: If the DSE is 1.0 or less, multiply the gross receipts by 0.01064 by the DSE. Enter the result on line A below. A. Enter 0.01064 of gross receipts (the amount in section 1)                                 |                             |

| LEGAL N      | AME OF OWNER OF CABLE SYSTEM: SYSTEM ID#                                                                                                    | Nome                     |
|--------------|----------------------------------------------------------------------------------------------------|--------------------------|
| South        | western Bell Telephone Company 062960                                                                                                    | Name                     |
| Continu      | If the figure is eastion 2 is more than 4,000, compute your base rate fee bars and large section 2 blank                                                                                                    |                          |
| Section<br>4 | If the figure in section 2 is <b>more than 4.000</b> , compute your base rate fee here and leave section 3 blank.                                                                                                    | •                        |
| •            | A. Enter 0.01064 of gross receipts                                                                                                    | 8                        |
|              | (the amount in section 1)                                                                                                    |                          |
|              | B. Enter 0.00701 of gross receipts                                                                                                    | Computation              |
|              | (the amount in section 1)►                                                                                                    | Computation<br>of        |
|              |                                                                                                    | Base Rate Fee            |
|              | C. Multiply line B by 3.000 and enter here ►                                                                                                    |                          |
|              | D. Enter 0.00330 of gross receipts                                                                                                    |                          |
|              | (the amount in section 1)                                                                                                    |                          |
|              | E. Subtract 4.000 from total DSEs                                                                                                    |                          |
|              | (the figure in section 2) and enter here                                                                                                    |                          |
|              |                                                                                                    |                          |
|              | F. Multiply line D by line E and enter here                                                                                                    |                          |
|              | G. Add lines A, C, and F. This is your base rate fee.                                                                                                    |                          |
|              | Enter here and in block 3, line 1, space L (page 7)                                                                                                    |                          |
|              | Base Rate Fee S 0.00                                                                                                    |                          |
|              |                                                                                                    |                          |
|              | <b>TANT:</b> It is no longer necessary to report television signals on a system-wide basis. Carriage of television broadcast signals shall be reported on a community-by-community basis (subscriber groups) if the cable system reported multiple channel line-ups in | •                        |
| Space        |                                                                                                    | 9                        |
|              | eral: If any of the stations you carried were partially distant, the statute allows you, in computing your base rate fee, to exclude                                                                                                    | Computation              |
|              | s from subscribers located within the station's local service area, from your system's total gross receipts. To take advantage of this on, you must:                                                                                                    | of                       |
|              |                                                                                                    | Base Rate Fee<br>and     |
|              | Divide all of your subscribers into subscriber groups, each group consisting entirely of subscribers that are distant to the same or the same group of stations. Next: Treat each subscriber group as if it were a separate cable system. Determine the number of      | Syndicated               |
|              | and the portion of your system's gross receipts attributable to that group, and calculate a separate base rate fee for each group.                                                                                                    | Exclusivity              |
| Finally      | : Add up the separate base rate fees for each subscriber group. That total is the base rate fee for your system.                                                                                                    | Surcharge<br>for         |
|              | If any portion of your cable system is located within the top 100 television market and the station is not exempt in part 7, you must                                                                                                    | Partially                |
|              | mpute a Syndicated Exclusivity Surcharge for each subscriber group. In this case, complete both block A and B below. However, cable system is wholly located outside all major television markets, complete block A only.                                              | Distant<br>Stations, and |
| -            |                                                                                                    | for Partially            |
|              | Identify a Subscriber Group for Partially Distant Stations<br>For each community served, determine the local service area of each wholly distant and each partially distant station you                                                                                | Permitted                |
| -            | to that community.                                                                                                    | Stations                 |
| Step 2:      | For each wholly distant and each partially distant station you carried, determine which of your subscribers were located                                                                                                    |                          |
|              | the station's local service area. A subscriber located outside the local service area of a station is distant to that station (and, by                                                                                                    |                          |
|              | ne token, the station is distant to the subscriber.)<br>Divide your subscribers into subscriber groups according to the complement of stations to which they are distant. Each                                                                                         |                          |
| -            | ber group must consist entirely of subscribers who are distant to exactly the same complement of stations. Note that a cable                                                                                                    |                          |
| system       | will have only one subscriber group when the distant stations it carried have local service areas that coincide.                                                                                                    |                          |
| Compu        | ting the base rate fee for each subscriber group: Block A contains separate sections, one for each of your system's subscriber                                                                                                    |                          |
| groups.      |                                                                                                    |                          |
|              | section:<br>fy the communities/areas represented by each subscriber group.                                                                                                    |                          |
|              | he call sign for each of the stations in the subscriber group's complement—that is, each station that is distant to all of the                                                                                                    |                          |
|              | bers in the group.                                                                                                    |                          |
| • lf:        |                                                                                                    |                          |
|              | system is located wholly outside all major and smaller television markets, give each station's DSE as you gave it in parts 2, 3,                                                                                                    |                          |
|              | f this schedule; or,<br>portion of your system is located in a major or smaller televison market, give each station's DSE as you gave it in block B,                                                                                                    |                          |
|              | 6 of this schedule.                                                                                                    |                          |
| • Add th     | ne DSEs for each station. This gives you the total DSEs for the particular subscriber group.                                                                                                    |                          |
|              | late gross receipts for the subscriber group. For further explanation of gross receipts see page (vii) of the general instructions                                                                                                    |                          |
|              | paper SA3 form.                                                                                                    |                          |
| •            | ute a base rate fee for each subscriber group using the formula outline in block B of part 8 of this schedule on the preceding                                                                                                    |                          |
|              | In making this computation, use the DSE and gross receipts figure applicable to the particular subscriber group (that is, the total or that group's complement of stations and total gross receipts from the subscribers in that group). You do not need to show your  |                          |
|              | calculations on the form.                                                                                                    |                          |

| Name | LEGAL NAME OF OWNER OF CABLE SYSTEM: SY                                                                                                    | STEM I |
|------|----------------------------------------------------------------------------------------------------|--------|
|      | Southwestern Bell Telephone Company                                                                                                    | 0629   |
|      | Guidance for Computing the Royalty Fee for Partially Permitted/Partially NonPermitted Signals                                                                                            |        |
|      | Step 1: Use part 9, block A, of the DSE Schedule to establish subscriber groups to compute the base rate fee for wholly and                                                              |        |
|      | partially permitted distant signals. Write "Permitted Signals" at the top of the page. Note: One or more permitted signals in these                                                      |        |
|      | subscriber groups may be partially distant.<br><b>Step 2:</b> Use a separate part 9, block A, to compute the 3.75 percent fee for wholly nonpermitted and partially nonpermitted distant |        |
|      | signals. Write "Nonpermitted 3.75 stations" at the top of this page. Multiply the subscriber group gross receipts by total DSEs by                                                       |        |
|      | .0375 and enter the grand total 3.75 percent fees on line 2, block 3, of space L. Important: The sum of the gross receipts reported                                                      |        |
|      | for each part 9 used in steps 1 and 2 must equal the amount reported in space K.                                                                                                    |        |
|      | Step 3: Use part 9, block B, to compute a syndicated exclusivity surcharge for any wholly or partially permitted distant                                                                 |        |
|      | signals from step 1 that is subject to this surcharge.                                                                                                    |        |
|      | Guidance for Computing the Royalty Fee for Carriage of Distant and Partially Distant Multicast Streams                                                                                   |        |
|      | Step 1: Use part 9, Block A, of the DSE Schedule to report each distant multicast stream of programming that is transmitted from                                                         |        |
|      | a primary television broadcast signal. Only the base rate fee should be computed for each multicast stream. The 3.75 Percent Rate                                                        | 9      |
|      | and Syndicated Exclusivity Surcharge are not applicable to the secondary transmission of a multicast stream.                                                                             |        |
|      | You must report but not assign a DSE value for the retransmission of a multicast stream that is the subject of a written agreement                                                       |        |
|      | entered into on or before June 30, 2009 between a cable system or an association representing the cable system and a primary                                                             |        |
|      | transmitter or an association representing the primary transmitter.                                                                                                    |        |
|      |                                                                                                    |        |
|      |                                                                                                    |        |
|      |                                                                                                    |        |
|      |                                                                                                    |        |
|      |                                                                                                    |        |
|      |                                                                                                    |        |
|      |                                                                                                    |        |
|      |                                                                                                    |        |
|      |                                                                                                    |        |
|      |                                                                                                    |        |
|      |                                                                                                    |        |
|      |                                                                                                    |        |
|      |                                                                                                    |        |
|      |                                                                                                    |        |
|      |                                                                                                    |        |
|      |                                                                                                    |        |
|      |                                                                                                    |        |
|      |                                                                                                    |        |
|      |                                                                                                    |        |
|      |                                                                                                    |        |
|      |                                                                                                    |        |
|      |                                                                                                    |        |
|      |                                                                                                    |        |
|      |                                                                                                    |        |
|      |                                                                                                    |        |
|      |                                                                                                    |        |
|      |                                                                                                    |        |
|      |                                                                                                    |        |
|      |                                                                                                    |        |
|      |                                                                                                    |        |
|      |                                                                                                    |        |
|      |                                                                                                    |        |
|      |                                                                                                    |        |
|      |                                                                                                    |        |
|      |                                                                                                    |        |
|      |                                                                                                    |        |

| LEGAL NAME OF OWN<br>Southwestern Be           |                                   |                 |                     |                       |           | S               | YSTEM ID#<br>062960 | Name             |
|------------------------------------------------|-----------------------------------|-----------------|---------------------|-----------------------|-----------|-----------------|---------------------|------------------|
| E                                              |                                   |                 |                     | TE FEES FOR EAC       |           |                 |                     |                  |
|                                                | FIRST                             | SUBSCRIBER GROU |                     |                       |           | SUBSCRIBER GROU |                     | 9                |
| COMMUNITY/ AREA 0                              |                                   |                 | 0                   | COMMUNITY/ AREA       |           |                 | 0                   | Computation      |
| CALL SIGN                                      | DSE                               | CALL SIGN       | DSE                 | CALL SIGN             | DSE       | CALL SIGN       | DSE                 | of               |
|                                                |                                   |                 |                     |                       |           |                 |                     | Base Rate Fee    |
|                                                |                                   | _               |                     |                       |           |                 |                     | and              |
|                                                |                                   |                 |                     |                       |           |                 |                     | Syndicated       |
|                                                |                                   |                 |                     |                       |           |                 |                     | Exclusivity      |
|                                                |                                   |                 |                     |                       |           |                 |                     | Surcharge        |
|                                                |                                   |                 |                     |                       |           |                 | ····                | for<br>Partially |
|                                                |                                   |                 |                     | •                     |           |                 |                     | Distant          |
|                                                |                                   | -               |                     |                       |           |                 |                     | Stations         |
|                                                |                                   |                 |                     |                       |           |                 |                     |                  |
|                                                |                                   |                 |                     |                       |           |                 |                     |                  |
|                                                |                                   |                 | <b>.</b>            |                       |           |                 |                     |                  |
|                                                | <mark></mark>                     |                 | <b>.</b>            |                       |           |                 | <mark></mark>       |                  |
|                                                |                                   |                 |                     |                       |           |                 |                     |                  |
|                                                |                                   |                 |                     |                       |           |                 |                     |                  |
| Total DSEs                                     |                                   |                 | 0.00                | Total DSEs 0.00       |           |                 | 0.00                |                  |
| Gross Receipts First C                         | Group                             | \$ 26,065       | ,483.23             | Gross Receipts Seco   | ond Group | \$              | 0.00                |                  |
| Base Rate Fee First G                          | Group                             | \$              | 0.00                | Base Rate Fee Seco    | ond Group | \$              | 0.00                |                  |
| THIRD SUBSCRIBER GROUP                         |                                   |                 | P                   |                       | FOURTH    | SUBSCRIBER GROU | UP                  |                  |
| COMMUNITY/ AREA                                |                                   |                 | 0                   | COMMUNITY/ AREA       | A         |                 | 0                   |                  |
| CALL SIGN                                      | DSE                               | CALL SIGN       | DSE                 | CALL SIGN             | DSE       | CALL SIGN       | DSE                 |                  |
|                                                |                                   |                 |                     |                       |           |                 |                     |                  |
|                                                |                                   |                 |                     |                       |           |                 |                     |                  |
|                                                |                                   |                 |                     |                       |           |                 |                     |                  |
|                                                |                                   |                 |                     |                       |           |                 |                     |                  |
|                                                |                                   |                 | +                   | -                     |           |                 |                     |                  |
|                                                |                                   |                 |                     | •                     |           |                 |                     |                  |
|                                                |                                   |                 |                     |                       |           |                 |                     |                  |
|                                                |                                   |                 |                     |                       |           |                 |                     |                  |
|                                                |                                   |                 |                     |                       |           |                 |                     |                  |
|                                                |                                   | -               |                     |                       |           |                 |                     |                  |
|                                                | •••••••                           |                 | +                   |                       |           |                 |                     |                  |
|                                                | •••                               |                 |                     |                       |           |                 |                     |                  |
|                                                |                                   |                 | <u> </u>            |                       |           |                 |                     |                  |
| Total DSEs                                     |                                   |                 | 0.00                | Total DSEs            |           |                 | 0.00                |                  |
| Gross Receipts Third Group \$ 0.00             |                                   | 0.00            | Gross Receipts Four | th Group              | \$        | 0.00            |                     |                  |
| Base Rate Fee Third                            | Base Rate Fee Third Group \$ 0.00 |                 | 0.00                | Base Rate Fee Four    | th Group  | \$              | 0.00                |                  |
| Base Rate Fee: Add t<br>Enter here and in bloc |                                   |                 | riber group         | as shown in the boxes | above.    | \$              | 0.00                |                  |
|                                                |                                   |                 |                     |                       |           |                 |                     |                  |

| FORM SA3E. PAGE |
|-----------------|
|-----------------|

| LEGAL NAME OF OWNE<br>Southwestern Bel |                                    |                       |                |                         |          | S               | YSTEM ID#<br>062960 | Name                      |
|----------------------------------------|------------------------------------|-----------------------|----------------|-------------------------|----------|-----------------|---------------------|---------------------------|
| BL                                     |                                    |                       |                | TE FEES FOR EACH        |          |                 |                     |                           |
|                                        | FIFTH                              | SUBSCRIBER GROU       |                |                         | SIXTH    | SUBSCRIBER GROU |                     | 9                         |
| COMMUNITY/ AREA                        |                                    |                       | 0              | COMMUNITY/ AREA         |          |                 | 0                   | <b>J</b><br>Computation   |
| CALL SIGN                              | DSE                                | CALL SIGN             | DSE            | CALL SIGN               | DSE      | CALL SIGN       | DSE                 | of                        |
|                                        |                                    |                       |                |                         |          |                 |                     | Base Rate Fee             |
|                                        |                                    |                       |                |                         |          | _               |                     | and                       |
|                                        |                                    |                       |                |                         |          | _               |                     | Syndicated<br>Exclusivity |
|                                        |                                    |                       |                |                         |          |                 |                     | Surcharge                 |
|                                        |                                    |                       |                |                         |          |                 |                     | for                       |
|                                        |                                    |                       |                |                         |          |                 |                     | Partially                 |
|                                        |                                    |                       |                |                         |          | _               |                     | Distant                   |
|                                        |                                    |                       |                |                         |          | -               |                     | Stations                  |
|                                        |                                    |                       |                |                         |          |                 |                     |                           |
|                                        |                                    |                       |                |                         |          |                 |                     |                           |
|                                        |                                    |                       |                |                         |          |                 |                     |                           |
|                                        |                                    |                       |                |                         |          |                 |                     |                           |
|                                        |                                    |                       |                |                         |          |                 |                     |                           |
| Total DSEs                             |                                    |                       | 0.00           | Total DSEs              |          |                 | 0.00                |                           |
| Gross Receipts First G                 | roup                               | \$                    | 0.00           | Gross Receipts Secon    | d Group  | \$              | 0.00                |                           |
| Base Rate Fee First G                  | oup                                | \$                    | 0.00           | Base Rate Fee Secon     | d Group  | \$              | 0.00                |                           |
| SEVENTH SUBSCRIBER GROUP               |                                    |                       | JP             |                         | EIGHTH   | SUBSCRIBER GROU | JP                  |                           |
| COMMUNITY/ AREA                        |                                    |                       | 0              | COMMUNITY/ AREA         |          |                 | 0                   |                           |
| CALL SIGN                              | DSE                                | CALL SIGN             | DSE            | CALL SIGN               | DSE      | CALL SIGN       | DSE                 |                           |
|                                        |                                    |                       |                |                         |          | _               |                     |                           |
|                                        |                                    |                       |                |                         |          |                 |                     |                           |
|                                        |                                    |                       |                |                         |          | _               |                     |                           |
|                                        |                                    |                       |                |                         |          |                 |                     |                           |
|                                        |                                    |                       |                |                         |          |                 |                     |                           |
|                                        |                                    |                       |                |                         |          |                 |                     |                           |
|                                        |                                    |                       |                |                         |          |                 | <mark></mark>       |                           |
|                                        |                                    |                       |                |                         |          |                 |                     |                           |
|                                        |                                    |                       |                |                         |          |                 |                     |                           |
|                                        |                                    |                       |                |                         |          |                 |                     |                           |
|                                        |                                    |                       |                |                         |          |                 |                     |                           |
|                                        |                                    |                       |                |                         |          |                 |                     |                           |
| T (   DOF                              |                                    |                       |                | T ( ) DOF               | <u> </u> |                 | 0.00                |                           |
|                                        |                                    | 0.00                  | Total DSEs     |                         |          | 0.00            |                     |                           |
| Gross Receipts Third G                 | Gross Receipts Third Group \$ 0.00 |                       | 0.00           | Gross Receipts Fourth   | Group    | \$              | 0.00                |                           |
| Base Rate Fee Third G                  | Base Rate Fee Third Group \$ 0.00  |                       | 0.00           | Base Rate Fee Fourth    | Group    | \$              | 0.00                |                           |
| Base Rate Fee: Add th                  | e base rat                         | e fees for each subso | riber aroun    | as shown in the boxes a | above.   |                 |                     |                           |
| Enter here and in block                |                                    |                       | <b>J</b> • • P |                         |          | \$              |                     |                           |

# Nonpermitted 3.75 Stations

| LEGAL NAME OF OWNE<br>Southwestern Bel |                                                                |                 |                    |                    |                                 | 5                | 62960 O62960 | Name                     |
|----------------------------------------|----------------------------------------------------------------|-----------------|--------------------|--------------------|---------------------------------|------------------|--------------|--------------------------|
| B                                      | LOCK A: (                                                      | COMPUTATION OF  | BASE RA            | TE FEES FOR EAG    | CH SUBSCF                       | RIBER GROUP      |              |                          |
|                                        | FIRST                                                          | SUBSCRIBER GROU | JP                 |                    | SECONE                          | SUBSCRIBER GRC   | UP           | 0                        |
| COMMUNITY/ AREA                        |                                                                |                 | 0                  | COMMUNITY/ ARE     | A                               |                  | 0            | 9                        |
|                                        |                                                                |                 |                    |                    |                                 |                  |              | Computation              |
| CALL SIGN                              | DSE                                                            | CALL SIGN       | DSE                | CALL SIGN          | DSE                             | CALL SIGN        | DSE          | of                       |
|                                        | <mark>.</mark>                                                 |                 |                    | -                  | ·····                           | ·                |              | Base Rate Fe             |
|                                        |                                                                |                 |                    |                    | ·····                           |                  |              | and                      |
|                                        |                                                                |                 |                    | •                  | ••••• <mark>•</mark> •••••      | •                |              | Syndicated               |
|                                        |                                                                |                 |                    |                    | ·····                           |                  |              | Exclusivity<br>Surcharge |
|                                        |                                                                |                 |                    |                    | ••••• <mark>•••••</mark> •••••• |                  |              | for                      |
|                                        |                                                                |                 |                    | •                  |                                 | •                |              | Partially                |
|                                        |                                                                |                 |                    |                    |                                 |                  |              | Distant                  |
|                                        |                                                                |                 |                    |                    |                                 |                  |              | Stations                 |
|                                        |                                                                |                 |                    |                    |                                 |                  |              |                          |
|                                        |                                                                |                 |                    |                    |                                 |                  |              |                          |
|                                        |                                                                |                 |                    |                    |                                 |                  |              |                          |
|                                        |                                                                |                 |                    |                    |                                 |                  |              |                          |
|                                        |                                                                |                 |                    |                    |                                 |                  |              |                          |
|                                        |                                                                |                 |                    |                    |                                 |                  |              |                          |
| Total DSEs                             |                                                                |                 | 0.00               | Total DSEs         |                                 |                  | 0.00         |                          |
| Orean Descints First O                 |                                                                | A 26.065        |                    |                    |                                 | •                | 0.00         |                          |
| Gross Receipts First G                 | roup                                                           | \$ 26,065       | 483.23             | Gross Receipts Sec | ona Group                       | \$               | 0.00         |                          |
| <b>Base Rate Fee</b> First G           | roup                                                           | \$              | 0.00               | Base Rate Fee Sec  | ond Group                       | \$               | 0.00         |                          |
| THIRD SUBSCRIBER GROUP                 |                                                                |                 | JP                 |                    | FOURTH                          | I SUBSCRIBER GRO | UP           |                          |
| COMMUNITY/ AREA                        |                                                                |                 | 0                  | COMMUNITY/ ARE     | A                               |                  | 0            |                          |
| CALL SIGN                              | DSE                                                            | CALL SIGN       | DSE                | CALL SIGN          | DSE                             | CALL SIGN        | DSE          |                          |
|                                        |                                                                |                 |                    |                    | ••••• <mark>•••••</mark> •••••  | •                |              |                          |
|                                        | •••                                                            |                 |                    | -                  |                                 |                  |              |                          |
|                                        |                                                                |                 |                    | •                  | •••••                           | •                |              |                          |
|                                        |                                                                |                 |                    |                    |                                 |                  |              |                          |
|                                        |                                                                |                 |                    |                    | •••••                           |                  |              |                          |
|                                        |                                                                |                 |                    |                    |                                 |                  |              |                          |
|                                        |                                                                |                 |                    |                    |                                 |                  |              |                          |
|                                        |                                                                |                 |                    |                    |                                 |                  |              |                          |
|                                        |                                                                |                 |                    |                    |                                 |                  |              |                          |
|                                        |                                                                |                 |                    |                    |                                 |                  |              |                          |
|                                        |                                                                |                 |                    |                    |                                 |                  |              |                          |
|                                        |                                                                |                 |                    |                    |                                 |                  |              |                          |
|                                        |                                                                |                 |                    |                    |                                 |                  |              |                          |
|                                        |                                                                |                 |                    |                    |                                 |                  |              |                          |
| Total DSEs 0.00                        |                                                                |                 | 0.00               | Total DSEs         |                                 |                  | 0.00         |                          |
| Gross Receipts Third Group \$ 0.00     |                                                                | 0.00            | Gross Receipts Fou | irth Group         | \$                              | 0.00             |              |                          |
|                                        | <b>1</b> 2                                                     |                 |                    |                    | <b>P</b>                        | ·                |              |                          |
|                                        |                                                                |                 |                    |                    |                                 |                  |              |                          |
| Base Rate Fee Third G                  | Group                                                          | \$              | 0.00               | Base Rate Fee Fou  | rth Group                       | \$               | 0.00         |                          |
|                                        |                                                                |                 |                    |                    |                                 |                  |              |                          |
|                                        |                                                                |                 |                    |                    |                                 |                  |              |                          |
|                                        | ase Rate Fee: Add the base rate fees for each subscriber group |                 |                    |                    | es above.                       |                  |              |                          |
| Enter here and in block                | inter here and in block 3, line 1, space L (page 7)            |                 |                    |                    |                                 | \$               | 0.00         |                          |

# Nonpermitted 3.75 Stations

|                                    | : Computation of<br>H Subscriber grou         |          | TE FEES FOR EAC       |          |                  |                                        |                 |
|------------------------------------|-----------------------------------------------|----------|-----------------------|----------|------------------|----------------------------------------|-----------------|
| OMMUNITY/ AREA                     | H SUBSCRIBER GROU                             |          |                       |          |                  |                                        |                 |
| ······                             |                                               | UF       |                       | SIXTH    | I SUBSCRIBER GRO | UP                                     | •               |
| CALL SIGN DSE                      |                                               | 0        | COMMUNITY/ AREA       |          |                  | 0                                      | 9               |
| CALL SIGN DSE                      |                                               |          |                       |          |                  |                                        | Computat        |
|                                    | CALL SIGN                                     | DSE      | CALL SIGN             | DSE      | CALL SIGN        | DSE                                    | of<br>Base Rate |
|                                    | ••••••                                        |          |                       |          | ++               | ····                                   | and             |
|                                    |                                               |          |                       |          |                  |                                        | Syndicat        |
|                                    |                                               |          |                       |          |                  |                                        | Exclusiv        |
|                                    |                                               |          |                       |          |                  |                                        | Surcharg        |
|                                    |                                               |          |                       |          |                  |                                        | for             |
|                                    |                                               |          |                       |          |                  |                                        | Partiall        |
|                                    |                                               |          |                       |          |                  |                                        | Distant         |
|                                    | •••••                                         |          |                       |          |                  |                                        | Stations        |
|                                    | •••••                                         |          |                       |          | •                | •••••••••••••••••••••••••••••••••••••• |                 |
|                                    |                                               |          |                       |          |                  |                                        |                 |
|                                    |                                               |          |                       |          |                  |                                        |                 |
|                                    |                                               |          |                       |          |                  |                                        |                 |
|                                    |                                               |          |                       |          |                  |                                        |                 |
| otal DSEs                          |                                               | 0.00     | Total DSEs            |          |                  | 0.00                                   |                 |
| ross Receipts First Group          | \$                                            | 0.00     | Gross Receipts Seco   | nd Group | \$               | 0.00                                   |                 |
|                                    |                                               |          |                       | ·        |                  |                                        |                 |
| ase Rate Fee First Group           | \$                                            | 0.00     | Base Rate Fee Seco    | nd Group | \$               | 0.00                                   |                 |
| SEVENT                             | H SUBSCRIBER GROU                             | UP       |                       | EIGHTH   | I SUBSCRIBER GRO | UP                                     |                 |
| OMMUNITY/ AREA                     |                                               | 0        | COMMUNITY/ AREA       |          |                  | 0                                      |                 |
| CALL SIGN DSE                      | CALL SIGN                                     | DSE      | CALL SIGN             | DSE      | CALL SIGN        | DSE                                    |                 |
|                                    |                                               |          |                       |          | •                |                                        |                 |
|                                    |                                               |          |                       |          |                  | ····                                   |                 |
|                                    |                                               |          |                       |          |                  | ····                                   |                 |
|                                    | ••••                                          |          |                       |          |                  |                                        |                 |
|                                    |                                               |          |                       |          |                  |                                        |                 |
|                                    |                                               |          |                       |          |                  |                                        |                 |
|                                    |                                               |          |                       |          |                  |                                        |                 |
|                                    |                                               |          |                       |          |                  |                                        |                 |
|                                    |                                               |          |                       |          | •                |                                        |                 |
|                                    |                                               | <b>.</b> |                       |          | +                |                                        |                 |
|                                    |                                               | <b>.</b> |                       |          | ++               |                                        |                 |
|                                    |                                               |          |                       |          |                  |                                        |                 |
|                                    |                                               |          |                       |          |                  |                                        |                 |
| Total DSEs 0.00                    |                                               | 0.00     | Total DSEs            |          |                  | 0.00                                   |                 |
| Gross Receipts Third Group \$ 0.00 |                                               | 0.00     | Gross Receipts Four   | th Group | \$               | 0.00                                   |                 |
|                                    | ·                                             |          |                       | - 1-     |                  |                                        |                 |
| ase Rate Fee Third Group           | \$                                            | 0.00     | Base Rate Fee Fourt   | th Group | \$               | 0.00                                   |                 |
|                                    | <u>,                                     </u> |          | as shown in the boxes |          | \$               | 0.00                                   |                 |

L

| News                                    | LEGAL NAME OF OWNER OF CABLE SYSTEM:                                                                                                    | FORM SA3E. PAGE 20.<br>SYSTEM ID#                                  |
|-----------------------------------------|----------------------------------------------------------------------------------------------------|--------------------------------------------------------------------|
| Name                                    | Southwestern Bell Telephone Company                                                                                                    | 062960                                                             |
|                                         | BLOCK B: COMPUTATION OF SYNDICATED EXCLUS                                                                                                    | IVITY SURCHARGE FOR EACH SUBSCRIBER GROUP                          |
| 9                                       | If your cable system is located within a top 100 television market and th<br>Syndicated Exclusivity Surcharge. Indicate which major television marked<br>by section 76.5 of FCC rules in effect on June 24, 1981:                                                                                       |                                                                    |
| Computation<br>of                       | First 50 major television market                                                                                                    | Second 50 major television market                                  |
| Base Rate Fee                           | INSTRUCTIONS:                                                                                                    |                                                                    |
| and                                     | Step 1: In line 1, give the total DSEs by subscriber group for commerce                                                                                                    | ial VHF Grade B contour stations listed in block A, part 9 of      |
| Syndicated<br>Exclusivity<br>Surcharge  | <ul><li>this schedule.</li><li>Step 2: In line 2, give the total number of DSEs by subscriber group for Exempt DSEs in block C, part 7 of this schedule. If none enter</li></ul>                                                                                                    | r zero.                                                            |
| for<br>Partially<br>Distant<br>Stations | <ul> <li>Step 3: In line 3, subtract line 2 from line 1. This is the total number of</li> <li>Step 4: Compute the surcharge for each subscriber group using the for</li> <li>schedule. In making this computation, use gross receipts figure</li> <li>your actual calculations on this form.</li> </ul> | · · ·                                                              |
|                                         |                                                                                                    |                                                                    |
|                                         | FIRST SUBSCRIBER GROUP                                                                                                    | SECOND SUBSCRIBER GROUP                                            |
|                                         | Line 1: Enter the VHF DSEs                                                                                                    | Line 1: Enter the VHF DSEs                                         |
|                                         | Line 2: Enter the Exempt DSEs                                                                                                    | Line 2: Enter the Exempt DSEs                                      |
|                                         | Line 3: Subtract line 2 from line 1<br>and enter here. This is the                                                                                                    | Line 3: Subtract line 2 from line 1<br>and enter here. This is the |
|                                         | total number of DSEs for                                                                                                    | total number of DSEs for                                           |
|                                         | this subscriber group<br>subject to the surcharge                                                                                                    | this subscriber group<br>subject to the surcharge                  |
|                                         | computation                                                                                                    | computation                                                        |
|                                         | SYNDICATED EXCLUSIVITY                                                                                                    | SYNDICATED EXCLUSIVITY                                             |
|                                         | SURCHARGE<br>First Group                                                                                                    | SURCHARGE<br>Second Group                                          |
|                                         |                                                                                                    |                                                                    |
|                                         | THIRD SUBSCRIBER GROUP                                                                                                    | FOURTH SUBSCRIBER GROUP                                            |
|                                         | Line 1: Enter the VHF DSEs                                                                                                    | Line 1: Enter the VHF DSEs                                         |
|                                         | Line 2: Enter the Exempt DSEs                                                                                                    | Line 2: Enter the Exempt DSEs                                      |
|                                         | Line 3: Subtract line 2 from line 1                                                                                                    | Line 3: Subtract line 2 from line 1                                |
|                                         | and enter here. This is the total number of DSEs for                                                                                                    | and enter here. This is the<br>total number of DSEs for            |
|                                         | this subscriber group<br>subject to the surcharge                                                                                                    | this subscriber group<br>subject to the surcharge                  |
|                                         | computation                                                                                                    | computation                                                        |
|                                         | SYNDICATED EXCLUSIVITY                                                                                                    | SYNDICATED EXCLUSIVITY                                             |
|                                         |                                                                                                    | SURCHARGE                                                          |
|                                         | Third Group                                                                                                    | Fourth Group                                                       |
|                                         | SYNDICATED EXCLUSIVITY SURCHARGE: Add the surcharge for ea<br>in the boxes above. Enter here and in block 4, line 2 of space L (page 7                                                                                                    | ch subscriber group as shown<br>)                                  |
|                                         |                                                                                                    |                                                                    |
|                                         |                                                                                                    |                                                                    |
|                                         |                                                                                                    |                                                                    |
|                                         |                                                                                                    |                                                                    |
|                                         |                                                                                                    |                                                                    |
|                                         |                                                                                                    |                                                                    |

|                                  | LEGAL NAME OF OWNER OF CABLE SYSTEM:                                                                                                    | FORM SA3E. PAGE 20.<br>SYSTEM ID#                                  |  |  |  |  |  |  |  |
|----------------------------------|----------------------------------------------------------------------------------------------------|--------------------------------------------------------------------|--|--|--|--|--|--|--|
| Name                             | Southwestern Bell Telephone Company                                                                                                    | 062960                                                             |  |  |  |  |  |  |  |
|                                  | BLOCK B: COMPUTATION OF SYNDICATED EXCLUS                                                                                                    | IVITY SURCHARGE FOR EACH SUBSCRIBER GROUP                          |  |  |  |  |  |  |  |
| 9                                | If your cable system is located within a top 100 television market and th<br>Syndicated Exclusivity Surcharge. Indicate which major television marked<br>by section 76.5 of FCC rules in effect on June 24, 1981:                                                                                   |                                                                    |  |  |  |  |  |  |  |
| Computation                      | Eirst 50 major tolovision market                                                                                                    | Second 50 major tolovicion market                                  |  |  |  |  |  |  |  |
| of<br>Base Rate Fee              | First 50 major television market INSTRUCTIONS:                                                                                                    | Second 50 major television market                                  |  |  |  |  |  |  |  |
| and                              | Step 1: In line 1, give the total DSEs by subscriber group for commerce                                                                                                    | ial VHF Grade B contour stations listed in block A, part 9 of      |  |  |  |  |  |  |  |
| Syndicated                       | this schedule.                                                                                                    | atha MUE Grada Disasteria stational that was also ified as         |  |  |  |  |  |  |  |
| Exclusivity<br>Surcharge         | Step 2: In line 2, give the total number of DSEs by subscriber group for<br>Exempt DSEs in block C, part 7 of this schedule. If none enter                                                                                                    |                                                                    |  |  |  |  |  |  |  |
| for                              | <b>Step 3:</b> In line 3, subtract line 2 from line 1. This is the total number of DSEs used to compute the surcharge.                                                                                                    |                                                                    |  |  |  |  |  |  |  |
| Partially<br>Distant<br>Stations | Step 4: Compute the surcharge for each subscriber group using the formula outlined in block D, section 3 or 4 of part 7 of this schedule. In making this computation, use gross receipts figures applicable to the particular group. You do not need to show your actual calculations on this form. |                                                                    |  |  |  |  |  |  |  |
|                                  | FIFTH SUBSCRIBER GROUP                                                                                                    | SIXTH SUBSCRIBER GROUP                                             |  |  |  |  |  |  |  |
|                                  | Line 1: Enter the VHF DSEs                                                                                                    | Line 1: Enter the VHF DSEs                                         |  |  |  |  |  |  |  |
|                                  | Line 2: Enter the Exempt DSEs                                                                                                    | Line 1: Enter the Exempt DSEs                                      |  |  |  |  |  |  |  |
|                                  |                                                                                                    |                                                                    |  |  |  |  |  |  |  |
|                                  | Line 3: Subtract line 2 from line 1<br>and enter here. This is the                                                                                                    | Line 3: Subtract line 2 from line 1<br>and enter here. This is the |  |  |  |  |  |  |  |
|                                  | total number of DSEs for                                                                                                    | total number of DSEs for                                           |  |  |  |  |  |  |  |
|                                  | this subscriber group<br>subject to the surcharge                                                                                                    | this subscriber group<br>subject to the surcharge                  |  |  |  |  |  |  |  |
|                                  | computation                                                                                                    | computation                                                        |  |  |  |  |  |  |  |
|                                  |                                                                                                    |                                                                    |  |  |  |  |  |  |  |
|                                  | SURCHARGE                                                                                                    | SURCHARGE                                                          |  |  |  |  |  |  |  |
|                                  | First Group                                                                                                    | Second Group                                                       |  |  |  |  |  |  |  |
|                                  | SEVENTH SUBSCRIBER GROUP                                                                                                    | EIGHTH SUBSCRIBER GROUP                                            |  |  |  |  |  |  |  |
|                                  | Line 1: Enter the VHF DSEs                                                                                                    | Line 1: Enter the VHF DSEs                                         |  |  |  |  |  |  |  |
|                                  | Line 2: Enter the Exempt DSEs                                                                                                    | Line 2: Enter the Exempt DSEs                                      |  |  |  |  |  |  |  |
|                                  | Line 3: Subtract line 2 from line 1                                                                                                    | Line 3: Subtract line 2 from line 1                                |  |  |  |  |  |  |  |
|                                  | and enter here. This is the<br>total number of DSEs for                                                                                                    | and enter here. This is the<br>total number of DSEs for            |  |  |  |  |  |  |  |
|                                  | this subscriber group                                                                                                    | this subscriber group                                              |  |  |  |  |  |  |  |
|                                  | subject to the surcharge                                                                                                    | subject to the surcharge                                           |  |  |  |  |  |  |  |
|                                  | computation                                                                                                    |                                                                    |  |  |  |  |  |  |  |
|                                  | SYNDICATED EXCLUSIVITY SURCHARGE                                                                                                    | SYNDICATED EXCLUSIVITY SURCHARGE                                   |  |  |  |  |  |  |  |
|                                  | Third Group                                                                                                    | Fourth Group                                                       |  |  |  |  |  |  |  |
|                                  |                                                                                                    |                                                                    |  |  |  |  |  |  |  |
|                                  | SYNDICATED EXCLUSIVITY SURCHARGE: Add the surcharge for ea<br>in the boxes above. Enter here and in block 4, line 2 of space L (page 7                                                                                                    |                                                                    |  |  |  |  |  |  |  |
|                                  |                                                                                                    |                                                                    |  |  |  |  |  |  |  |
|                                  |                                                                                                    |                                                                    |  |  |  |  |  |  |  |
|                                  |                                                                                                    |                                                                    |  |  |  |  |  |  |  |
|                                  |                                                                                                    |                                                                    |  |  |  |  |  |  |  |